# Einführung in die Computerlinguistik

Parsing

Dozentin: Wiebke Petersen

WS 2004/2005

Wiebke Petersen – Formale Komplexität natürlicher Sprachen – WS 03/04

## Nachtrag zu den Abschlußeigenschaften kontextfreier Sprachen

Kontextfreie Sprachen sind abgeschlossen bezüglich der Vereinigung von Mengen: Seien  $G_1 = (N_1, T_1, S_1, P_1)$  und  $G_2 = (N_2, T_2, S_2, P_2)$  zwei kontextfreie Grammatiken, die die Sprachen  $L(G_1)$  und  $L(G_2)$  generieren, dann ist  $G = (N_1 \oplus N_2 \cup \{S\}, T_1 \cup T_2, S, P)$  mit  $P = P_1 \cup P_2 \cup \{S \rightarrow S_1, S \rightarrow S_2\}$  die Grammatik, die  $L(G_1) \cup L(G_2)$  generiert  $(N_1 \uplus N_2)$ ist die disjunkte Vereinigung von  $N_1$  und  $N_2$ ).

#### Nachtrag zu den Abschlußeigenschaften kontextfreier Sprachen

Kontextfreie Sprachen sind abgeschlossen bezüglich der Vereinigung von Mengen: Seien  $G_1 = (N_1, T_1, S_1, P_1)$  und  $G_2 = (N_2, T_2, S_2, P_2)$  zwei kontextfreie Grammatiken, die die Sprachen  $L(G_1)$  und  $L(G_2)$  generieren, dann ist  $G = (N_1 \oplus N_2 \cup \{S\}, T_1 \cup T_2, S, P)$  mit  $P = P_1 \cup P_2 \cup \{S \rightarrow S_1, S \rightarrow S_2\}$  die Grammatik, die  $L(G_1) \cup L(G_2)$  generiert  $(N_1 \uplus N_2)$ ist die disjunkte Vereinigung von  $N_1$  und  $N_2$ ).

$$
G_1 = \langle \{S_1, A\}, \{a, b\}, S_1, P_1 \rangle \mid G_2 = \langle \{S_2, A\}, \{a, b\}, S_2, P_2 \rangle
$$
  
Beispiel:  $P_1 = \begin{Bmatrix} S_1 & \rightarrow & A S_1 b \\ S_1 & \rightarrow & \epsilon \\ A & \rightarrow & a a \end{Bmatrix} \mid P_2 = \begin{Bmatrix} S_2 & \rightarrow & b S_2 A \\ S_2 & \rightarrow & \epsilon \\ A & \rightarrow & A a \\ A & \rightarrow & a \end{Bmatrix}$   
 $L(G_1) = a^{2n}b^n$ 

#### Nachtrag zu den Abschlußeigenschaften kontextfreier Sprachen

Kontextfreie Sprachen sind abgeschlossen bezüglich der Vereinigung von Mengen: Seien  $G_1 = (N_1, T_1, S_1, P_1)$  und  $G_2 = (N_2, T_2, S_2, P_2)$  zwei kontextfreie Grammatiken, die die Sprachen  $L(G_1)$  und  $L(G_2)$  generieren, dann ist  $G = (N_1 \oplus N_2 \cup \{S\}, T_1 \cup T_2, S, P)$  mit  $P = P_1 \cup P_2 \cup \{S \rightarrow S_1, S \rightarrow S_2\}$  die Grammatik, die  $L(G_1) \cup L(G_2)$  generiert  $(N_1 \uplus N_2)$ ist die disjunkte Vereinigung von  $N_1$  und  $N_2$ ).

$$
G_1 = \langle \{S_1, A\}, \{a, b\}, S_1, P_1 \rangle \mid G_2 = \langle \{S_2, A\}, \{a, b\}, S_2, P_2 \rangle
$$
  
Beispiel:  $P_1 = \begin{Bmatrix} S_1 & \rightarrow & A S_1 b \\ S_1 & \rightarrow & \epsilon \\ A & \rightarrow & a a \end{Bmatrix} \mid P_2 = \begin{Bmatrix} S_2 & \rightarrow & b S_2 A \\ S_2 & \rightarrow & \epsilon \\ A & \rightarrow & A a \\ A & \rightarrow & a \end{Bmatrix}$   
 $L(G_1) = a^{2n} b^n$ 

Dann ist G eine Grammatik, die  $L(G_1) \cup L(G_2)$  generiert:

$$
G = \langle \{S, A_1, A_2, S_1, S_2\}, \{a, b\}, S, P \rangle P = \left\{\begin{array}{cccc} S & \rightarrow S_1 & S & \rightarrow S_2 \\ S_1 & \rightarrow & A_1 S_1 b & S_1 & \rightarrow & \epsilon \\ A_1 & \rightarrow & aa & \\ S_2 & \rightarrow & b S_2 A_2 & S_2 & \rightarrow & \epsilon \\ A_2 & \rightarrow & A_2 a & A_2 & \rightarrow & a \end{array}\right\}
$$

Wiebke Petersen – Formale Komplexität natürlicher Sprachen – WS 03/04 1 mit 1 in 1 mit 1 mit 1 mit 1 mit 1 mit 1 mit 1 mit 1 mit 1 mit 1 mit 1 mit 1 mit 1 mit 1 mit 1 mit 1 mit 1 mit 1 mit 1 mit 1 mit 1 mit 1 mit 1 mit 1 m

#### Kompositionalität kontextfreier Grammatiken

Vorsicht, auch wenn kontextfreie Sprachen bezüglich der Vereinigung von Mengen abgeschlossen sind, heißt das nicht, daß man Grammatiken ohne weiteres modular aufbauen und dann durch "Vereinigung" zu einer größeren zusammenfügen kann.

 $G_1 = \langle \{S, V, VP, EN\}, \{Mary, sings\}, S, P_1\rangle$ 

$$
P_1 = \left\{ \begin{array}{ccc} S & \rightarrow & \text{EN VP} \\ \text{VP} & \rightarrow & \text{V} \\ \text{V} & \rightarrow & \text{sings} \\ \text{EN} & \rightarrow & \text{Mary} \end{array} \right\}
$$

 $G_2 = \langle \{S, V, VP, EN\}, \{Mary, John, loves\}, S, P_1\rangle$ 

$$
P_2 = \left\{\begin{array}{ccc} S & \rightarrow & \text{EN VP} \\ \text{VP} & \rightarrow & \text{V EN} \\ \text{V} & \rightarrow & \text{loves} \\ \text{EN} & \rightarrow & \text{Mary} \\ \text{EN} & \rightarrow & \text{John} \end{array}\right\}
$$

## Parsing

- $\blacksquare$  to parse (grammatisch zerlegen) abgeleitet von pars (griechisch) Teil
- Ein Parser ist ein Automat, der einer Zeichenkette aufgrund einer Grammatik einen Derivationsbaum zuordnet.

Grammatik  $+$   $\longrightarrow$  Derivationsbaum Zeichenkette

#### Unterschied Recognizer – Parser

Beides sind Automaten

Recognizer: stellt ausschließlich fest, ob eine Zeichenfolge ein Wort der von der Grammatik generierten Sprache ist oder nicht (Kellerautomat).

Parser: erstellt den Derivationsbaum einer Zeichenfolge im Bezug auf die Grammatik.

#### Parsingstrategien

Parsingstrategien unterscheiden sich darin, in welcher Reihenfolge die Knoten eines Derivationsbaums erstellt werden.

Man unterscheidet zwei Hauptstrategien voneinander

- **n** inputgetriebenes Parsing (bottom up)
- theoriegetriebenes Parsing (top down)

Zusätzlich charakterisiert man Parsingstrategien mit folgenden Begriffen:

depth-first  $\leftrightarrow$  breadth-first

 $left-to-right \leftrightarrow right-to-left$ 

Wiebke Petersen – Formale Komplexit¨at naturlicher Sprachen – WS 03/04 5 ¨

#### top-down, left-to-right, depth-first Parser

#### top-down:

- **Parser beginnt beim Startsymbol** S und versucht, durch sukzessive Regelanwendung schließlich bei der Eingabekette zu landen.
- Regelanwendungen (von links nach rechts) nennt man Expansion.
- Das Einlesen eines Elements der Eingabekette nennt man Scan.

left-to-right: Der Parser versucht immer den am weitesten links stehenden Knoten des Ableitungsbaums zu expandieren oder mit diesem Knoten einen Scan durchzuführen

depth-first: Der Parser versucht immer die am weitesten unten stehenden Knoten (das sind immer die zuletzt gebildeten) weiter zu expandieren oder hier einen Scan durchzuführen

#### Beispiel:

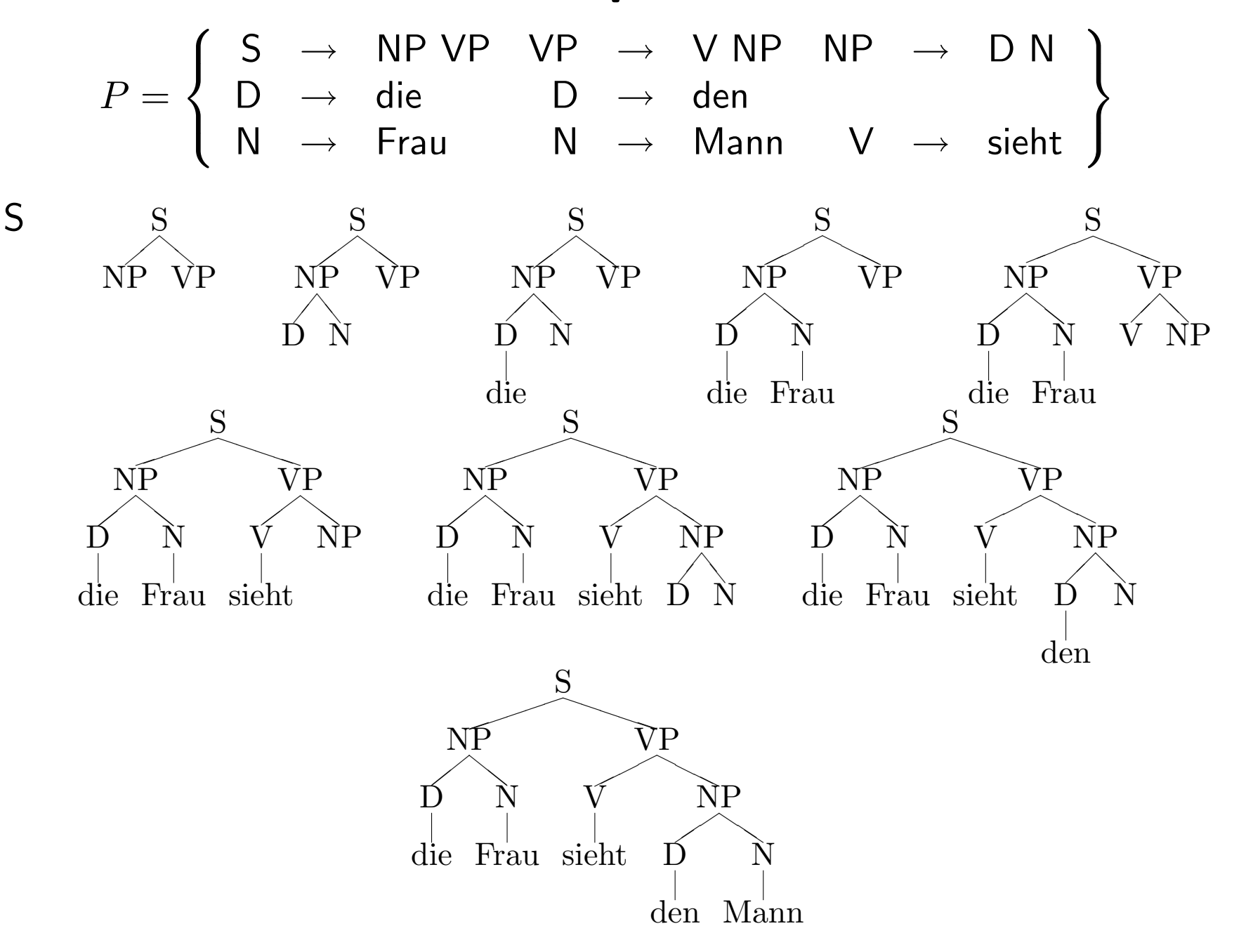

Wiebke Petersen – Formale Komplexität natürlicher Sprachen – WS 03/04 <sup>7</sup> <sup>7</sup>

#### Linksrekursion

Top-down, left-to-right, depth-first Parser terminieren nicht bei Grammatiken, die linksrekursive Regeln beinhalten!

$$
S \rightarrow S \text{ und } S
$$
  
NP \rightarrow NP PP  

$$
T \rightarrow TO T
$$

#### bottom-up, breadth-first, left-to-right Parser

#### bottom-up:

**Parser beginnt bei der Eingabekette** und versucht, durch sukzessives rückwärtiges Anwenden der Regeln (von rechts nach links) schließlich bei dem Startsymbol  $S$  zu landen.

#### Beispiel:

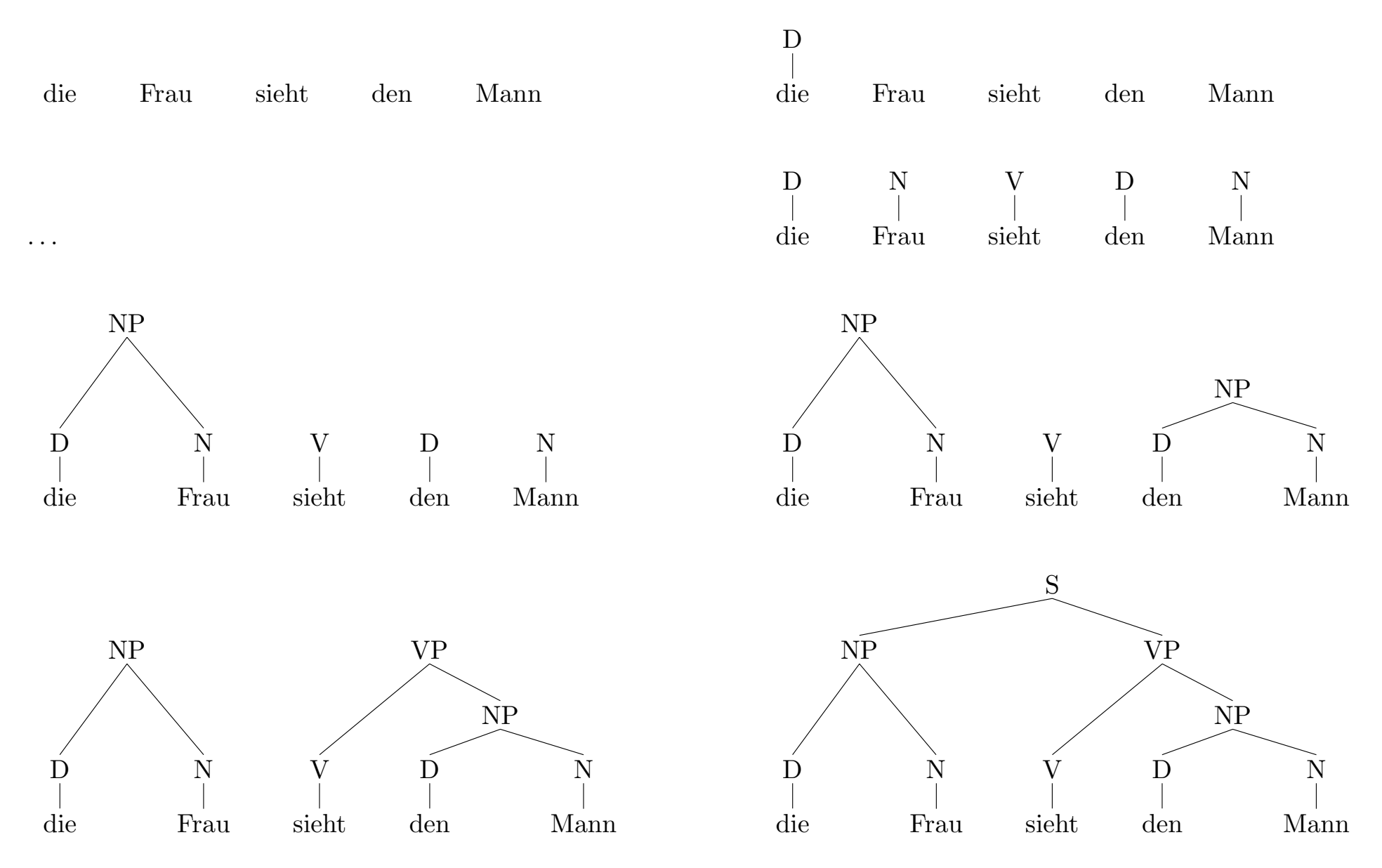

#### $\epsilon$ -Regeln

Bottom-up, breadth-first, left-to-right Parser terminieren nicht bei Grammatiken, die  $\epsilon$ -Regeln beinhalten, da eine solche Regel jederzeit anwendbar ist!

 $S \rightarrow \epsilon$ 

#### , we have the set of the set of the set of the set of the set of the set of the set of the set of the set of the set of the set of the set of the set of the set of the set of the set of the set of the set of the set of th

- $\bullet$  Verschiedenen Aktionsmöglichkeiten des <sup>D</sup> \$! C"! \* <sup>I</sup> (+\*
- Entscheidung kann falsch gewesen sein, d.h.
	- $\pm$ on down: gowoblto Dogol führt picht zur - %')(+\* IJ"! +\* %
	- $h \circ t$ tom uni Eingabecatz kann picht quf das Startsymbol reduziert werden
- . Falsche Entscheidung kann sich erst zu  $\frac{1}{2}$  ,  $\frac{1}{2}$  ,  $\frac{1$
- $\Gamma$  ablarbabed and a sale does  $\Gamma$  is  $\Gamma$  and  $\Gamma$  and  $\Gamma$  $\blacksquare$  . The set of the set of the set of the set of the set of the set of the set of the set of the set of the set of the set of the set of the set of the set of the set of the set of the set of the set of the set of the Stelle, an der eine Wahlmöglichkeit bestand, ! (+\* +\* \* +" (+I <sup>I</sup> <sup>2</sup> ! +IJ"!; Wahl treffen

#### , where  $\mathbf{v}$  is the set of  $\mathbf{v}$  at  $\mathbf{v}$  the set of  $\mathbf{v}$  is the set of  $\mathbf{v}$  at  $\mathbf{v}$

Ableitung des Satzes *der Hund sieht die Katze* (top-down.  $\blacksquare$ 

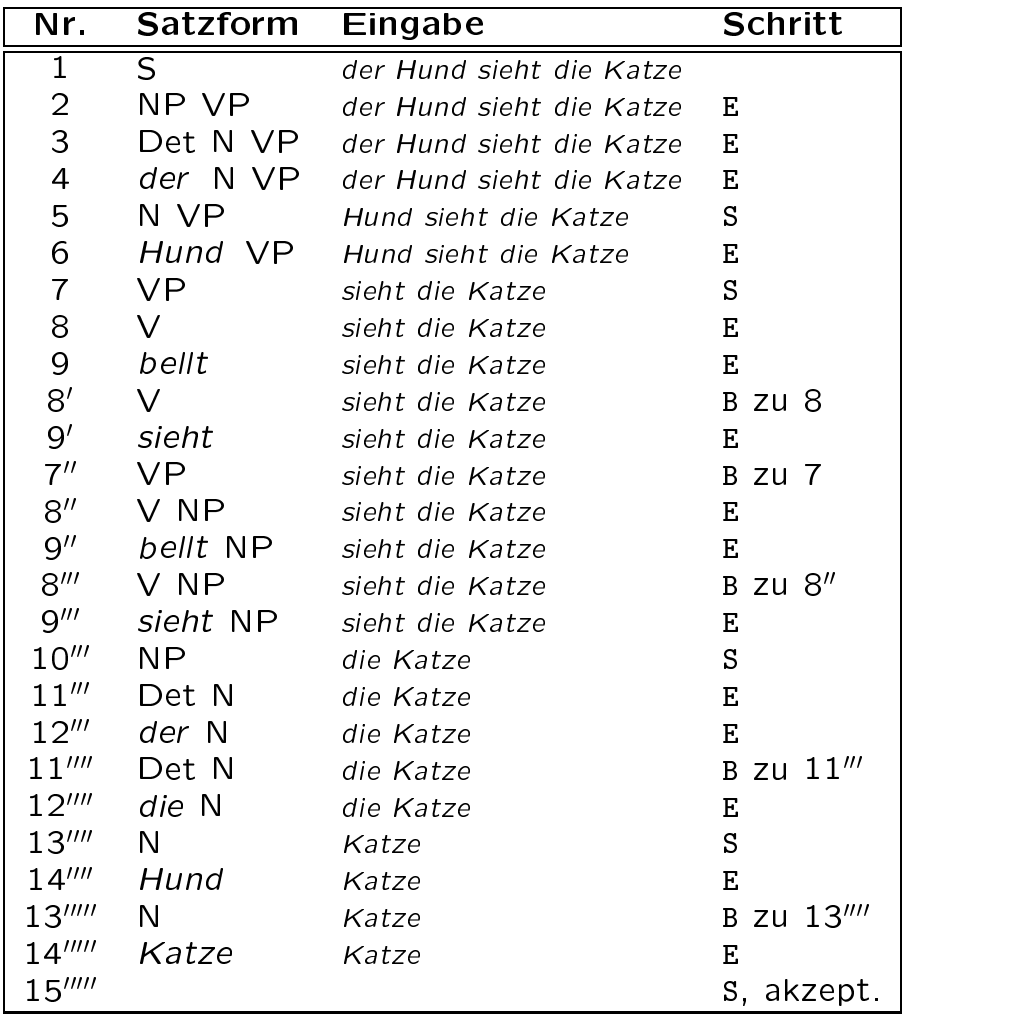

 $\blacksquare$  : the state  $\blacksquare$  : the state of the state of the state of the state of the state of the state of the state of the state of the state of the state of the state of the state of the state of the state of the state o

**Referat von Mara Keune 05.05.2004**

- Bottom-up: eine Analyserichtung (Gegenteil: Top-down)
- Analyse von unten nach oben
- Startzustand: der zu analysierende Satz, bestehend aus terminalen (lexikalische) Kategorien
- *datengesteuerte Verarbeitung*: Satz wird mit Hilfe von Syntaxregeln und Lexikoneinträgen in mehreren Schritten auf das Startsymbol (S) zurückgeführt

- **Reduktion** ausgehend vom Wort: Regeln der Syntax werden *von rechts nach links* angewendet, die Symbole der rechten Seite werden durch das Symbol der linken Seite ersetzt Beispiel:  $S \rightarrow NP VP$ Reduktion:  $[NP VP] \rightarrow [S]$
- Zielzustand: Startsymbol (S)

**Einfaches Beispiel: Die Sonne scheint.**

#### **Einfaches Beispiel: Die Sonne scheint.**

#### **Syntaxregeln:**

- $S \rightarrow NP VP$  $VP \rightarrow V$
- $NP \rightarrow DET N$

## **Einfaches Beispiel: Die Sonne scheint.**

#### **Syntaxregeln:**

- $S \rightarrow NP VP$  $VP \rightarrow V$
- $NP \rightarrow DET N$

#### **Lexikon:**

- $die \in DET$
- Sonne  $\in$  N
- scheint  $\in V$

## **Einfaches Beispiel: Die Sonne scheint.**

#### **Syntaxregeln:**

- $S \rightarrow NP VP$  $VP \rightarrow V$
- $NP \rightarrow DET N$
- **Lexikon:**
- $die \in DET$
- Sonne  $\in$  N
- scheint  $\in V$

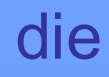

#### **Einfaches Beispiel: Die Sonne scheint.**

#### **Syntaxregeln:**

- $S \rightarrow NP VP$
- $VP \rightarrow V$
- $NP \rightarrow DET N$
- **Lexikon:**
- $die \in DET$
- Sonne  $\in$  N
- scheint  $\in V$

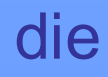

## **Einfaches Beispiel: Die Sonne scheint.**

#### **Syntaxregeln:**

- $S \rightarrow NP VP$
- $VP \rightarrow V$
- $NP \rightarrow DET N$
- **Lexikon:**
- $die \in DET$
- Sonne  $\in$  N
- scheint  $\in V$

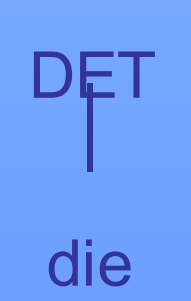

# **Einfaches Beispiel: Die Sonne scheint. Syntaxregeln:**  $S \rightarrow NP VP$  $VP \rightarrow V$  $NP \rightarrow DET N$ **Lexikon:**  $die \in DET$ Sonne  $\in$  N scheint  $\in V$

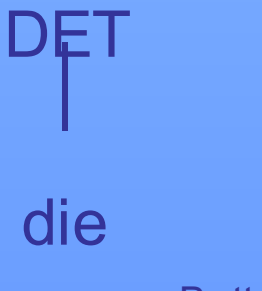

# **Einfaches Beispiel: Die Sonne scheint. Syntaxregeln:**  $S \rightarrow NP VP$  $VP \rightarrow V$  $NP \rightarrow DET N$ **Lexikon:**  $die \in DET$ Sonne  $\in$  N scheint  $\in V$ **DET**

# **Einfaches Beispiel: Die Sonne scheint. Syntaxregeln:**  $S \rightarrow NP VP$  $VP \rightarrow V$  $NP \rightarrow DET N$ **Lexikon:**  $die \in DET$ Sonne  $\in$  N scheint  $\in V$ **DET**

# **Einfaches Beispiel: Die Sonne scheint. Syntaxregeln:**  $S \rightarrow NP VP$  $VP \rightarrow V$  $NP \rightarrow DET N$ **Lexikon:**  $die \in DET$ Sonne  $\in$  N scheint  $\in V$ **DET**

# **Einfaches Beispiel: Die Sonne scheint. Syntaxregeln:**  $S \rightarrow NP VP$  $VP \rightarrow V$  $NP \rightarrow DET N$ **Lexikon:**  $die \in DET$ Sonne  $\in$  N scheint  $\in V$ **DET**

# Bottom-up-Parsing **Einfaches Beispiel: Die Sonne scheint. Syntaxregeln:**  $S \rightarrow NP VP$  $VP \rightarrow V$  $NP \rightarrow$  DET N **Lexikon:**  $die \in DET$ Sonne  $\in$  N scheint  $\in V$ **DET** die Sonne

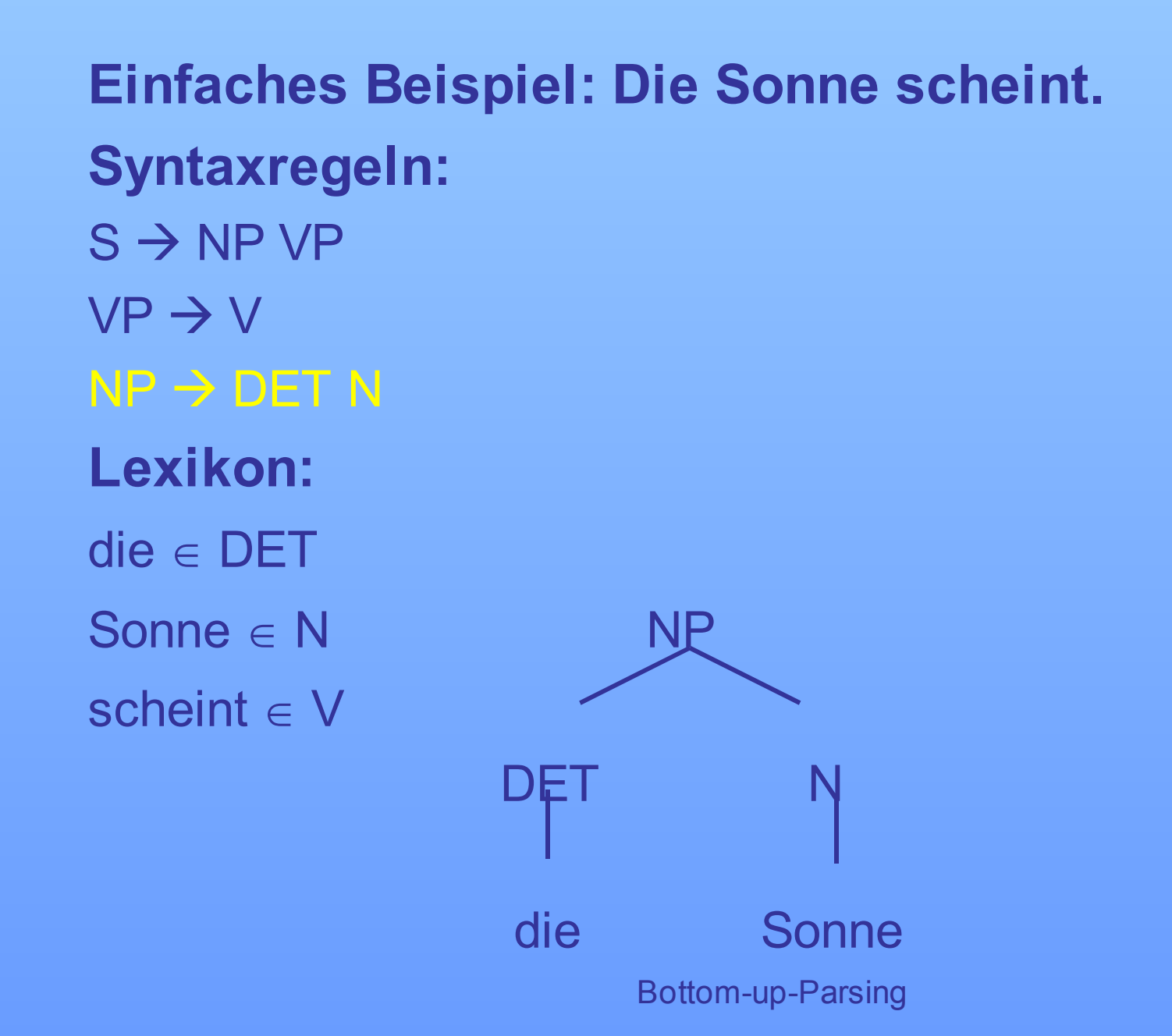

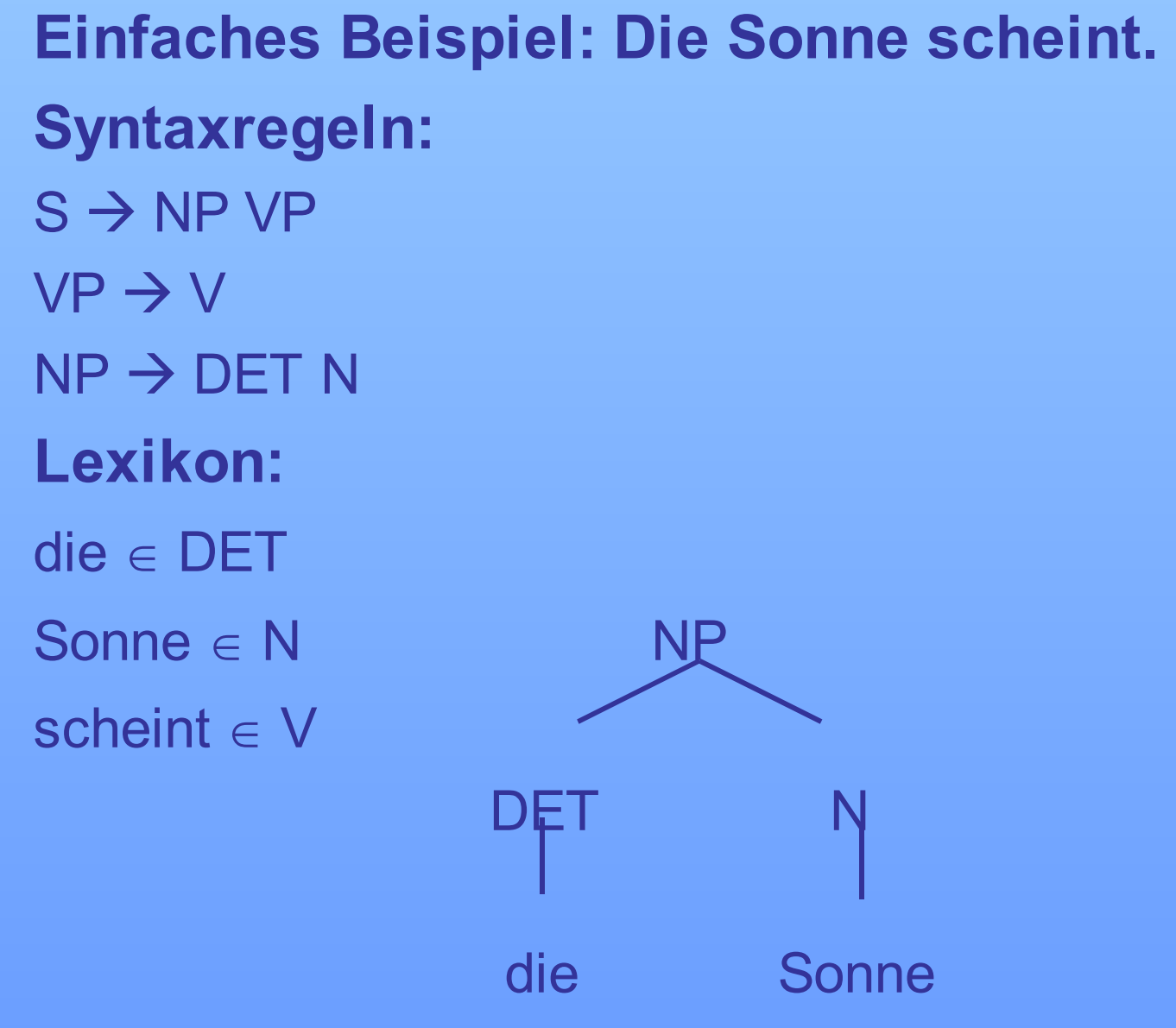

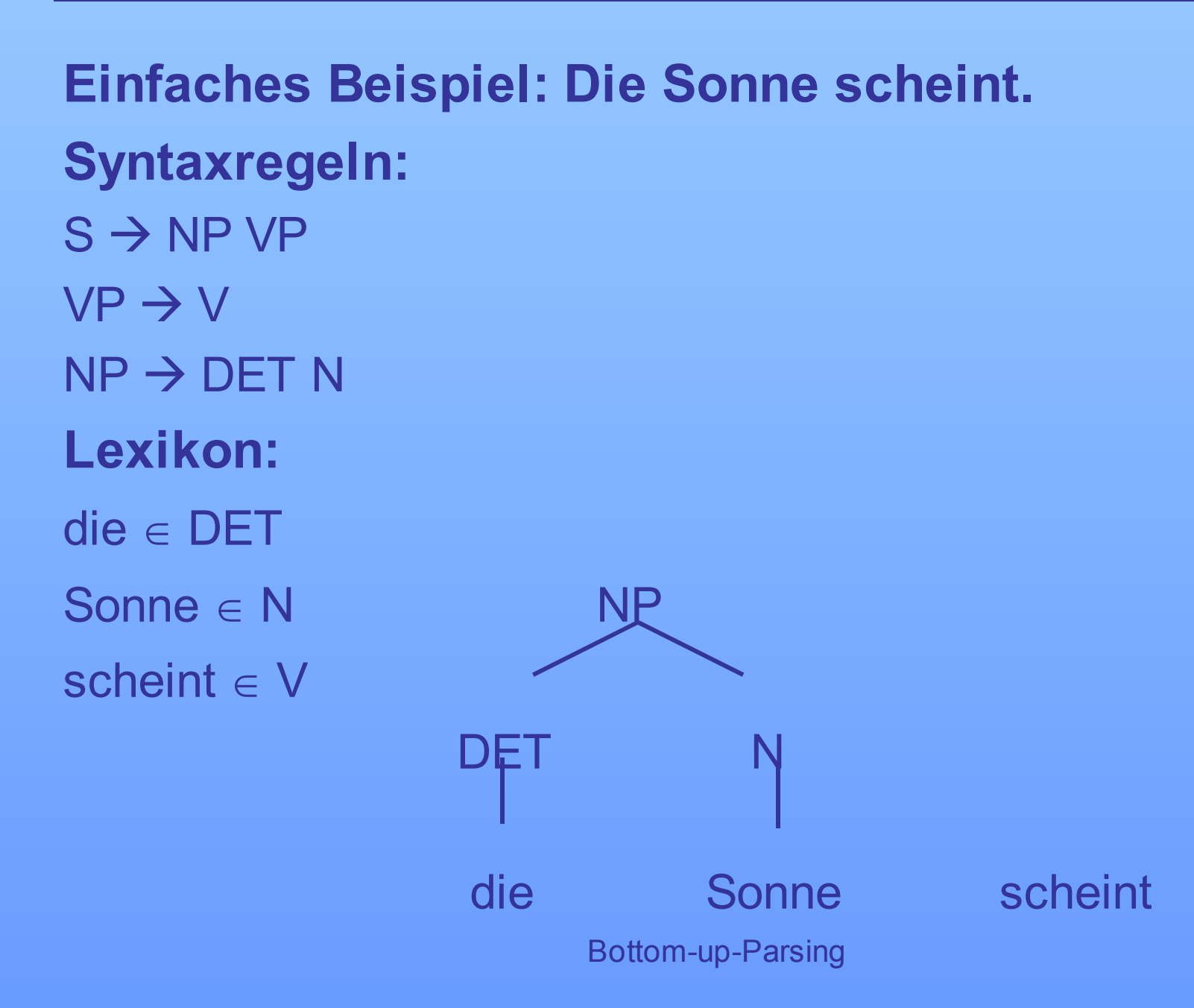

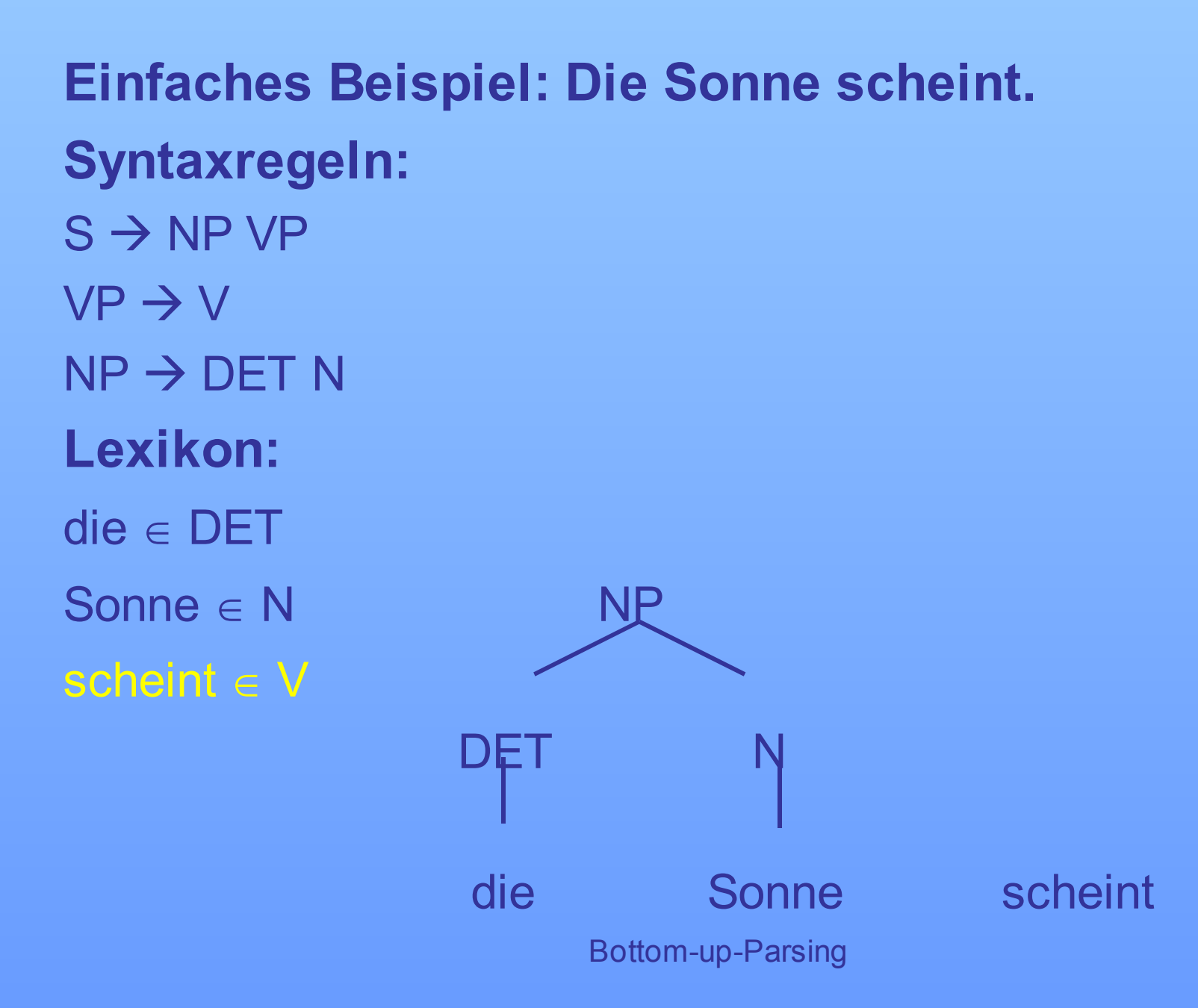

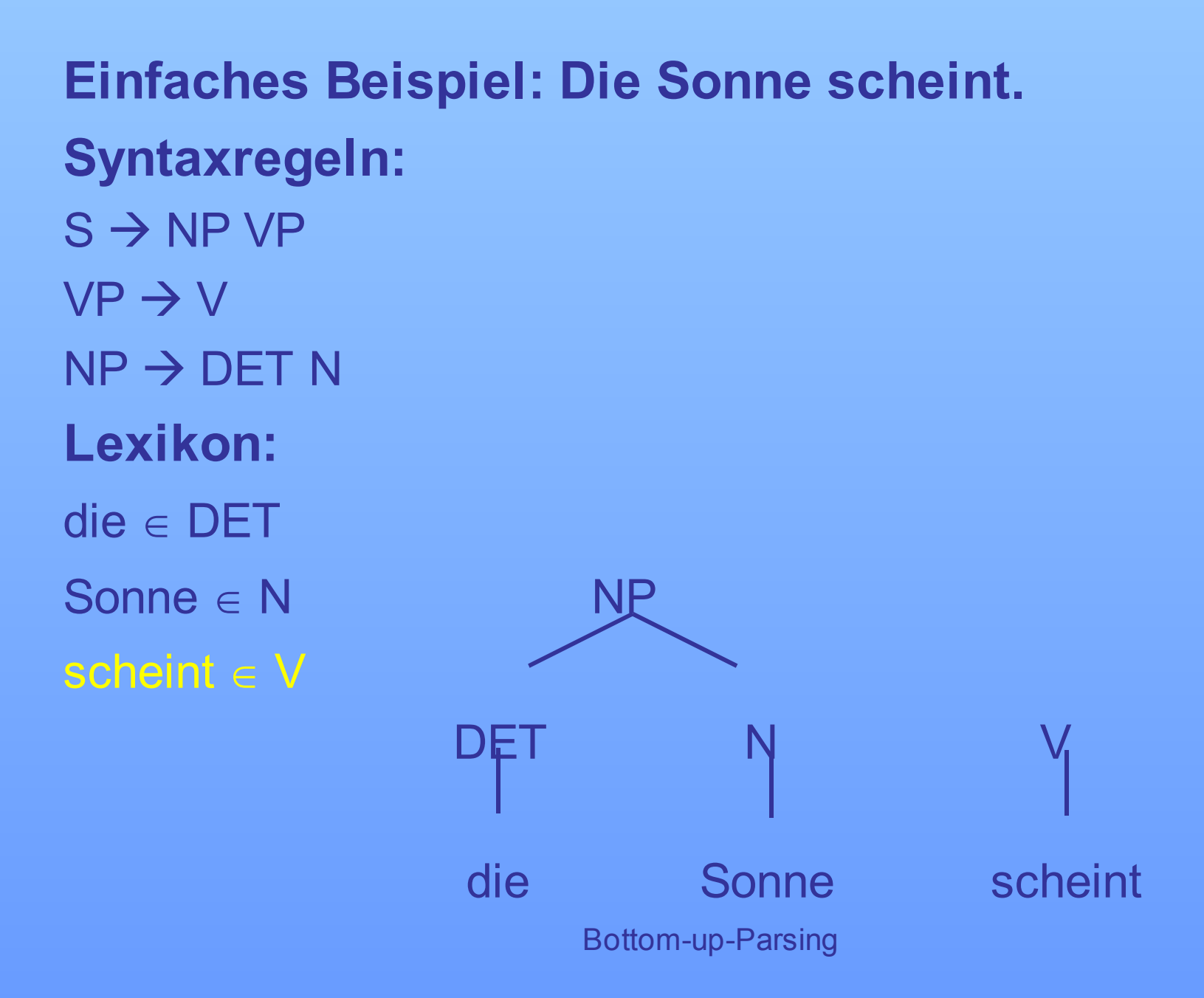
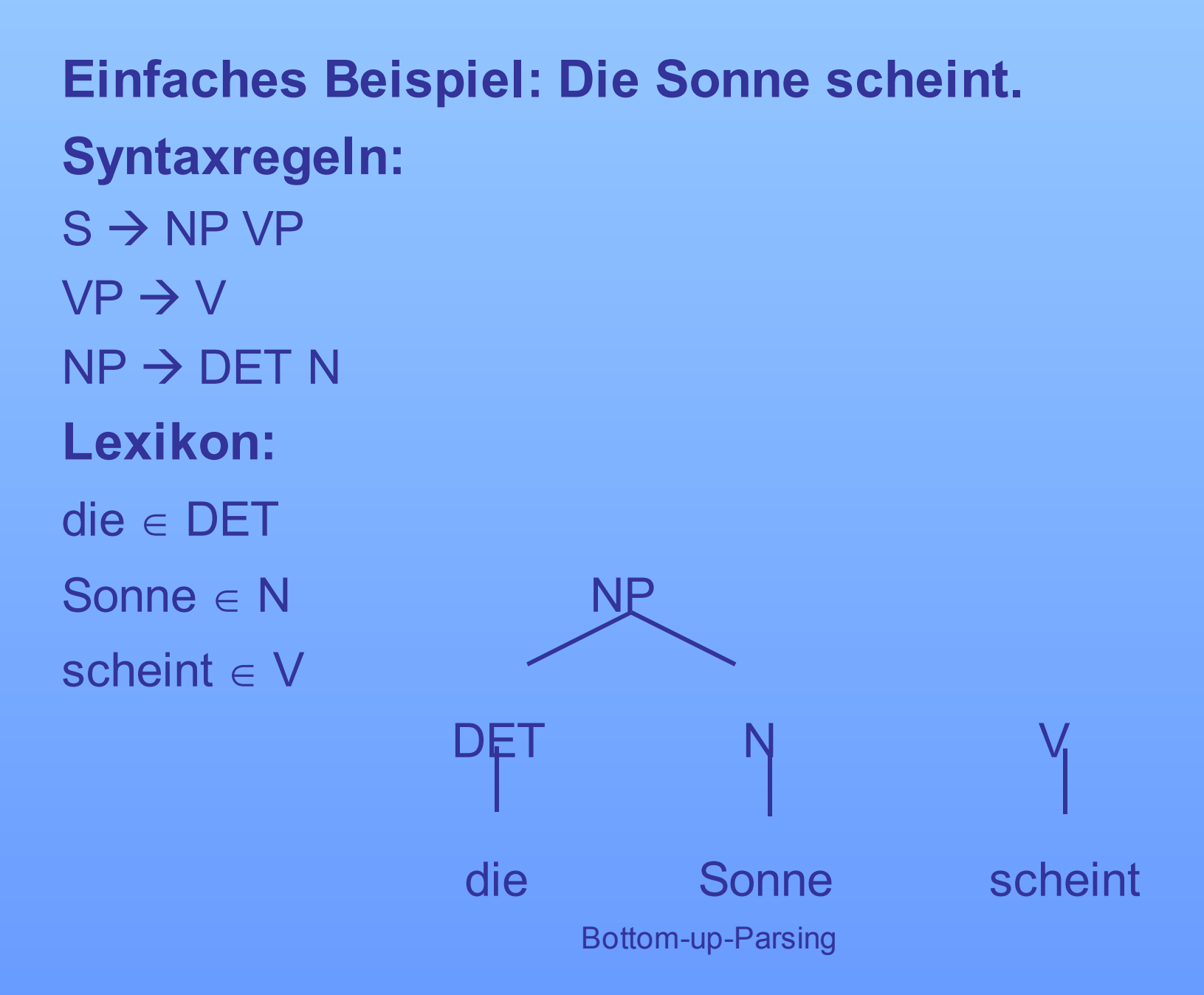

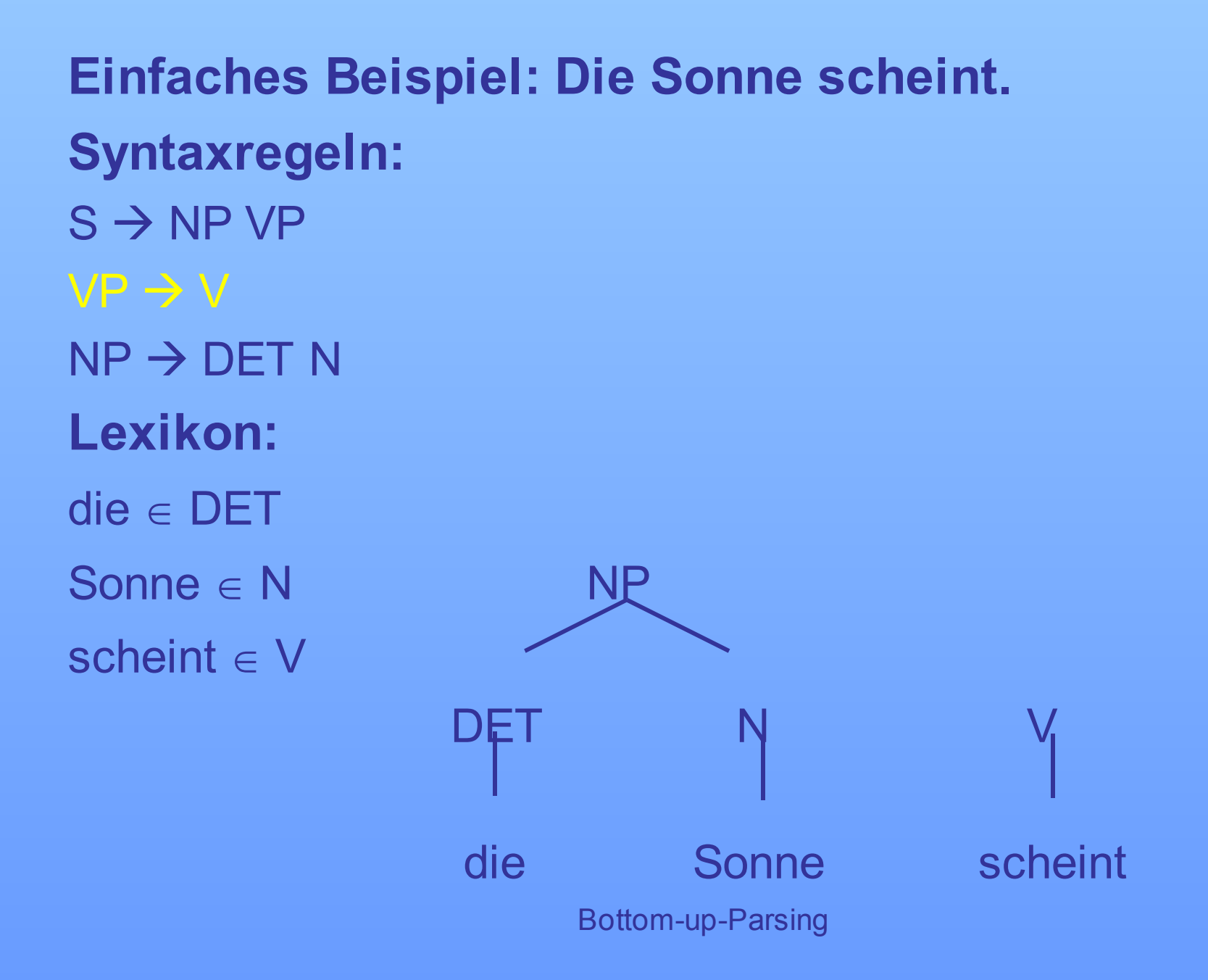

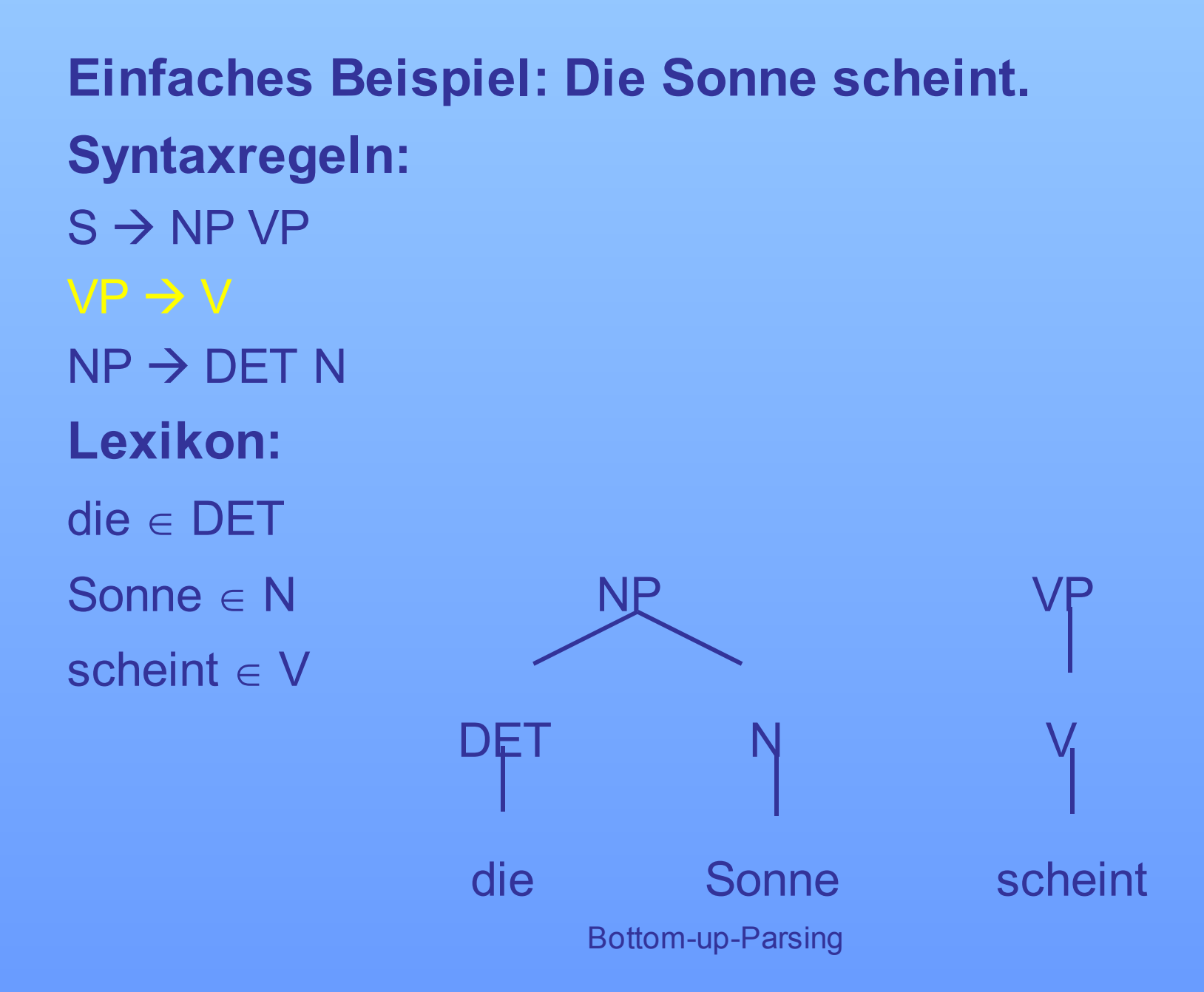

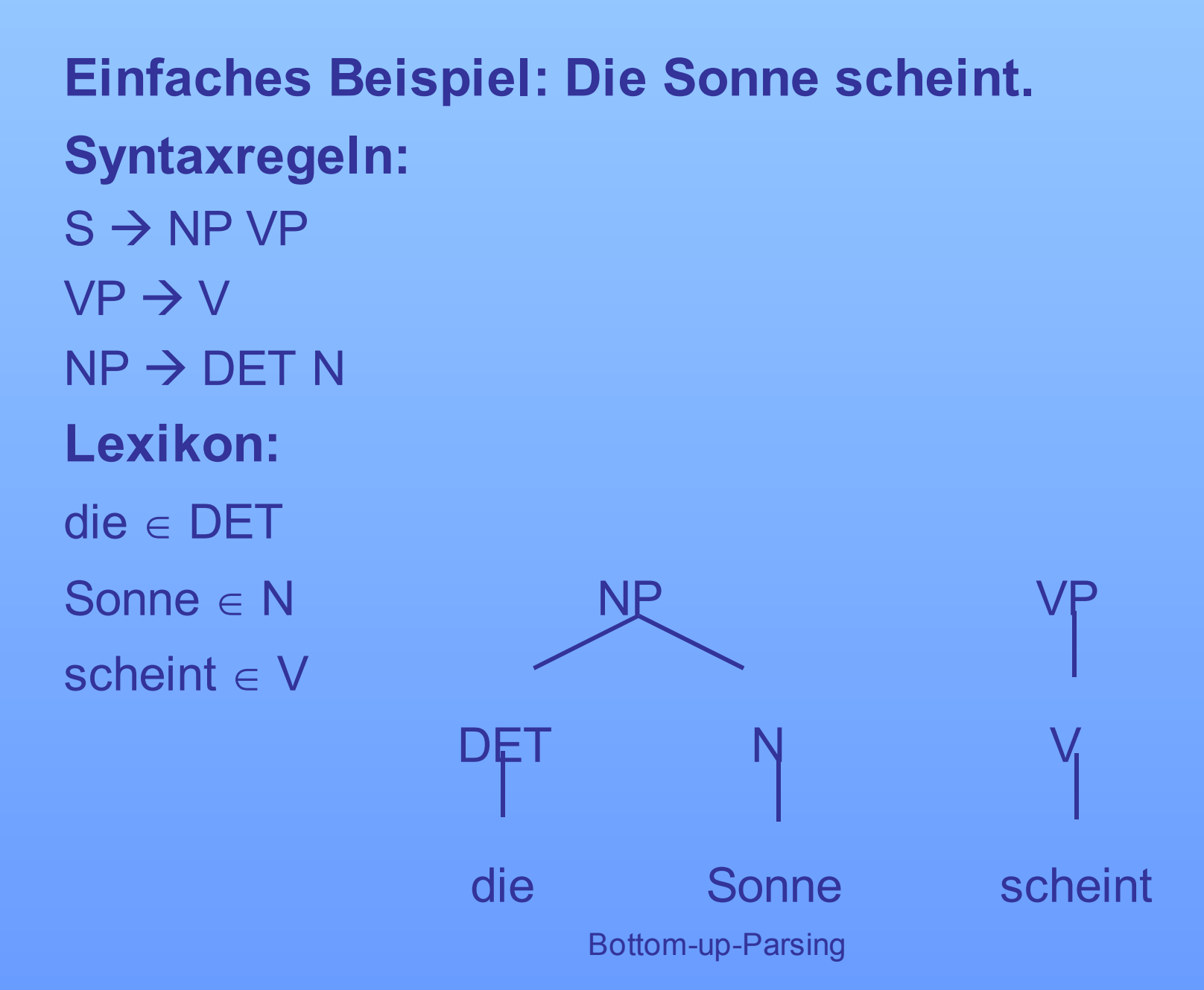

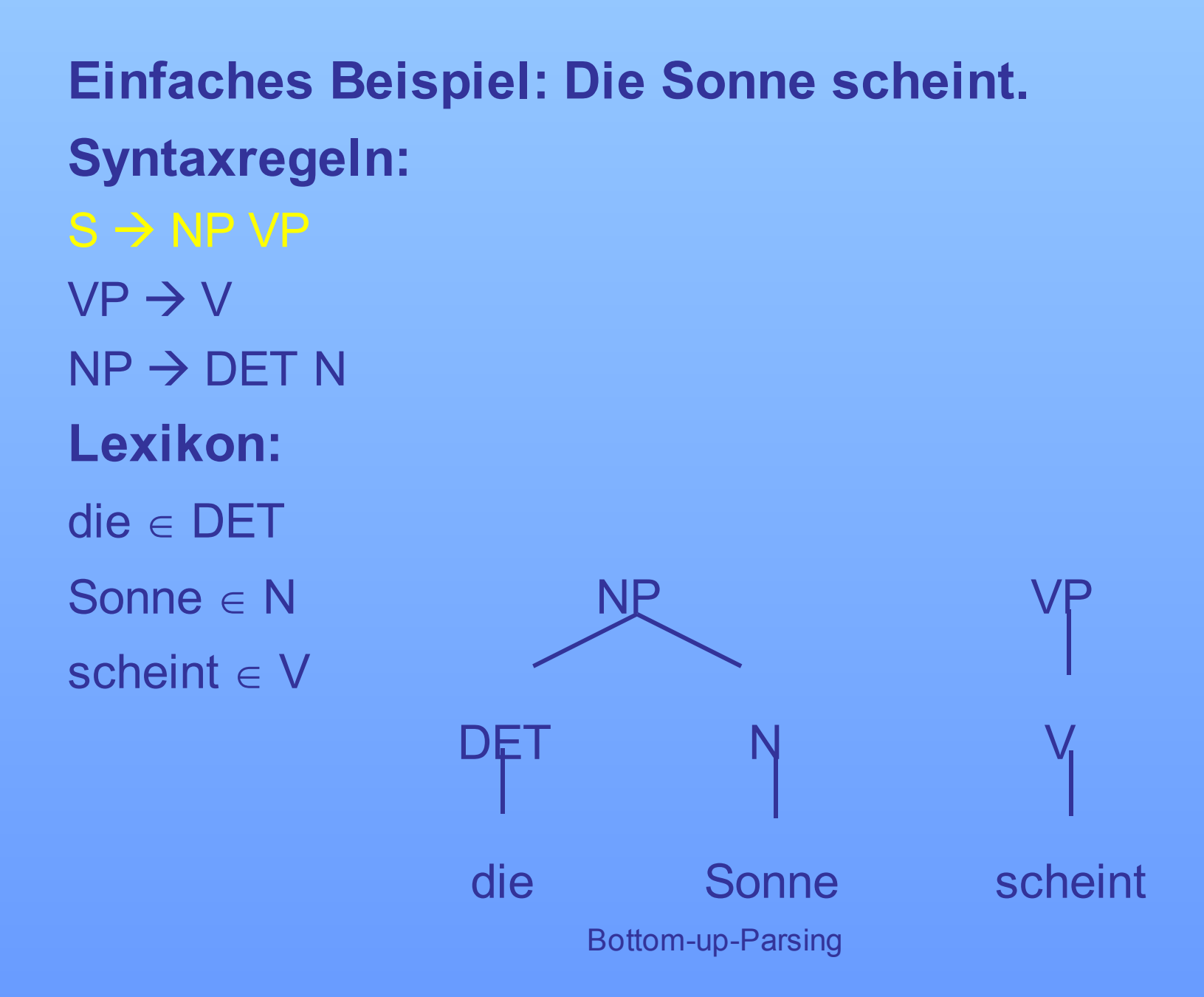

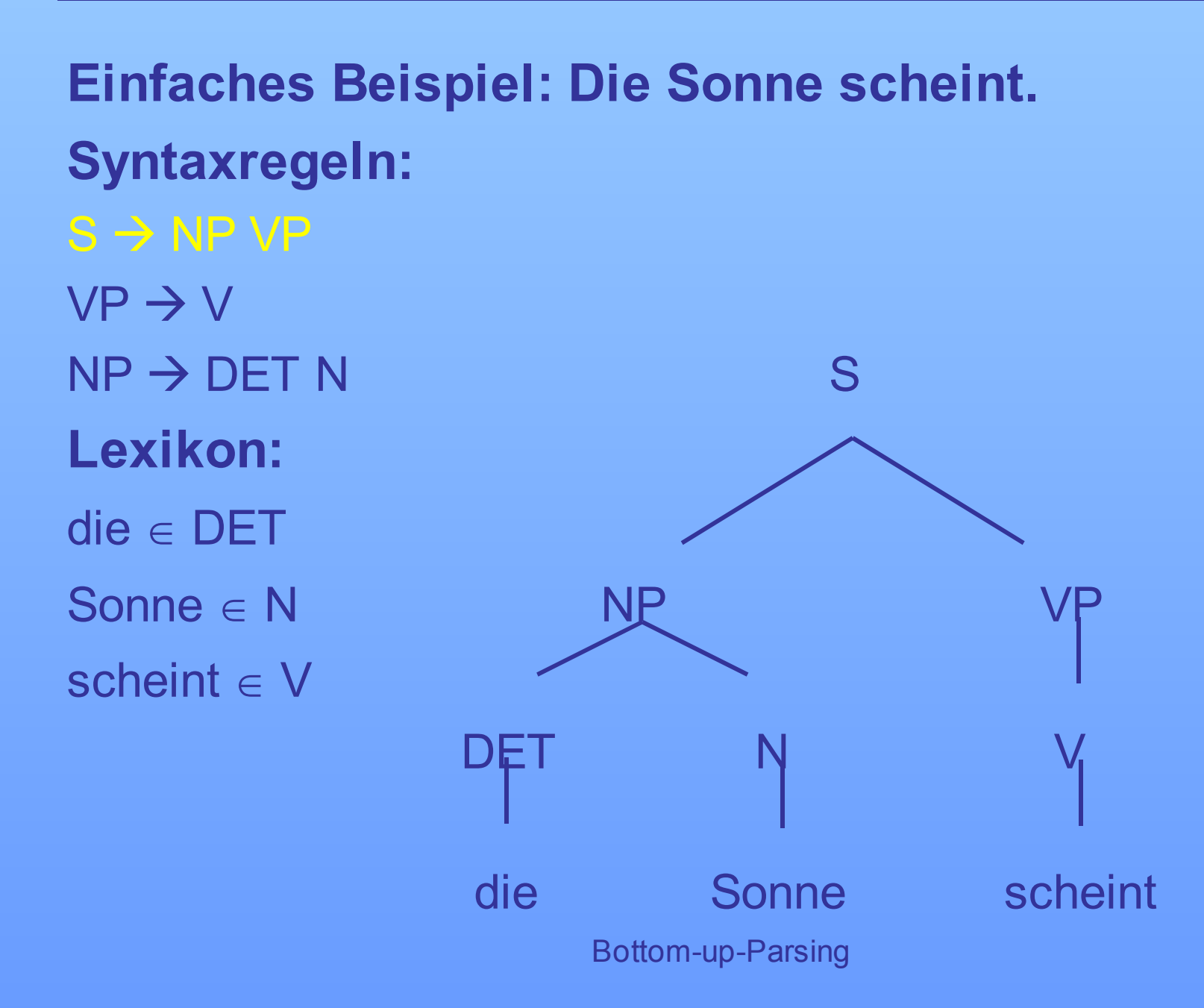

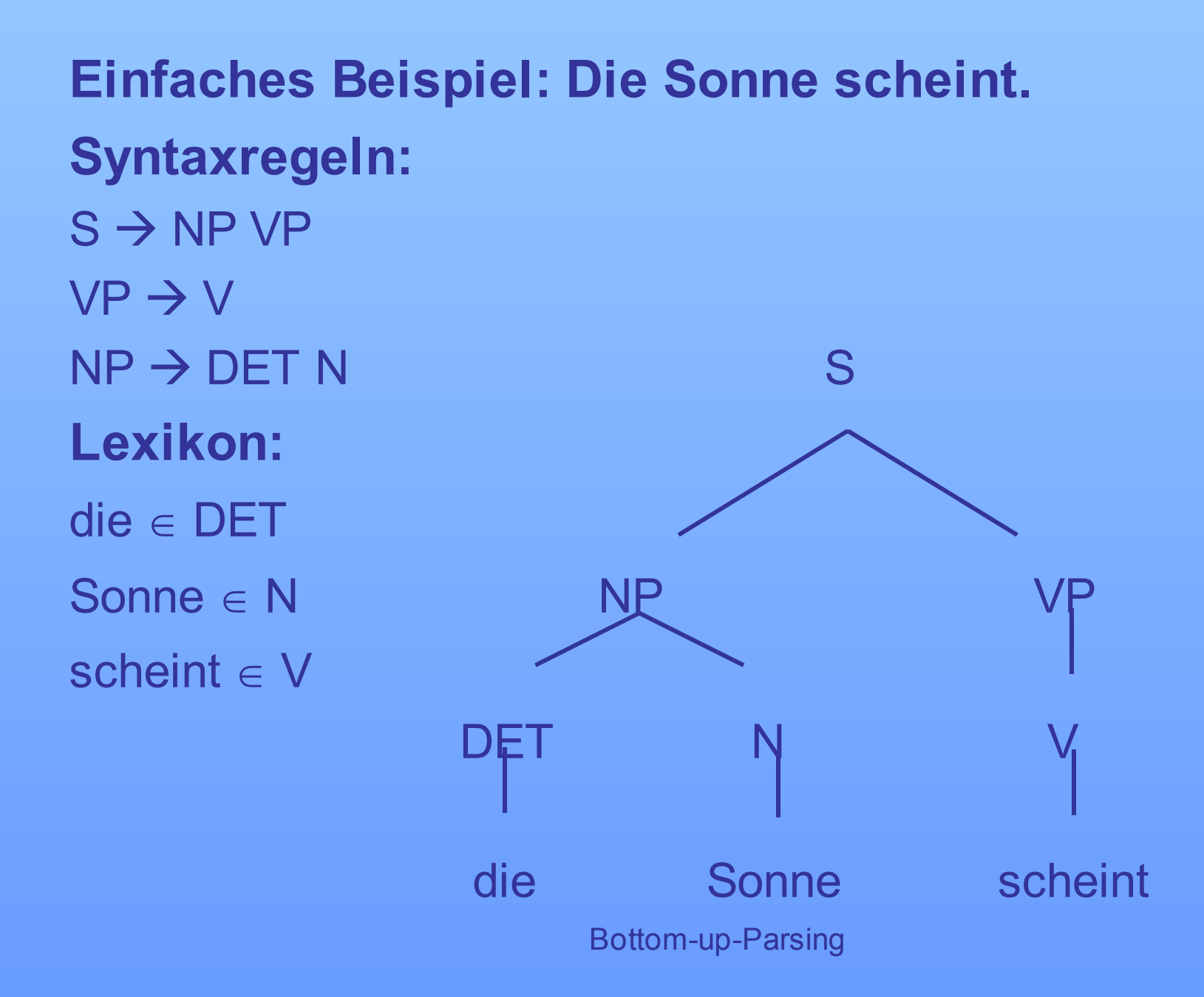

# **Unterschied Recognizer – Parser**

Sind beide Automaten.

### **Recognizer**

stellt ausschließlich fest, ob Satz in der Sprache möglich oder nicht möglich ist Satz in der Sprache möglich  $\rightarrow$  Ausgabe: TRUE Satz in der Sprache nicht möglich  $\rightarrow$  Ausgabe: FALSE

#### **Parser**

zusätzliches Erzeugen von Strukturbeschreibungen

## **Deterministischer Shift-Reduce-Recognizer**

- Shift-Reduce: wichtigste Klasse der Bottom-up-Recognizer (bzw. -Parser)
- Verwendung von zwei Stacks
	- 1. Stack: noch nicht analysierter Satz(abschnitt)
	- 2. Stack: (Zwischen)Ergebnisse der Analyse

## - **Operationen:**

**S***hift*: Wort wird von dem ersten auf den zweiten Stack übertragen, nur wenn Reduce nicht möglich *Reduce*: Inhalt des zweiten Stacks wird mit Hilfe einer Syntaxregel oder eines Lexikoneintrags reduziert

## **Deterministischer Shift-Reduce-Recognizer**

**Algorithmus** Wenn <Stack 2 nicht leer und Regel anwendbar> Dann <*Reduce* (Stack 2)> Sonst Wenn <Stack 1 nicht leer> Dann <*Shift* (Stack 1, Stack 2) Sonst Wenn <Stack 2 == S> Dann <RETURN (True)> Sonst <RETURN (False)>

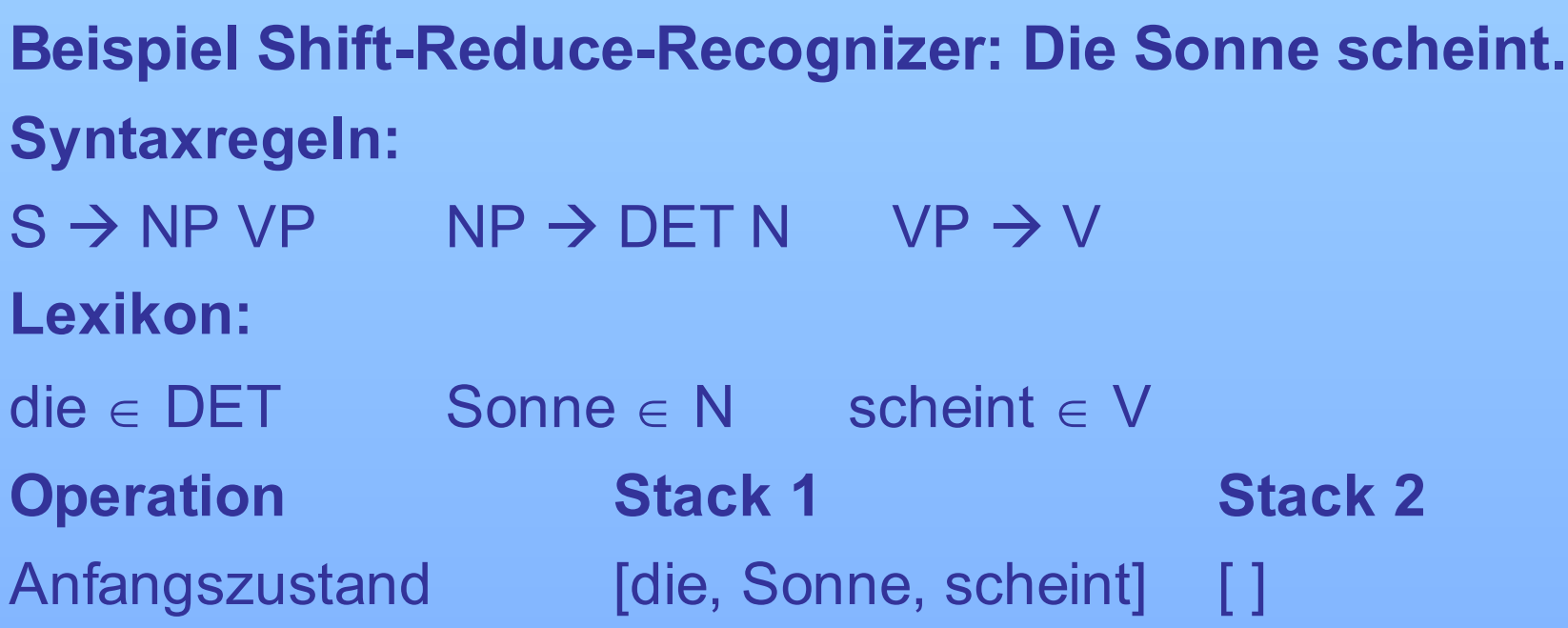

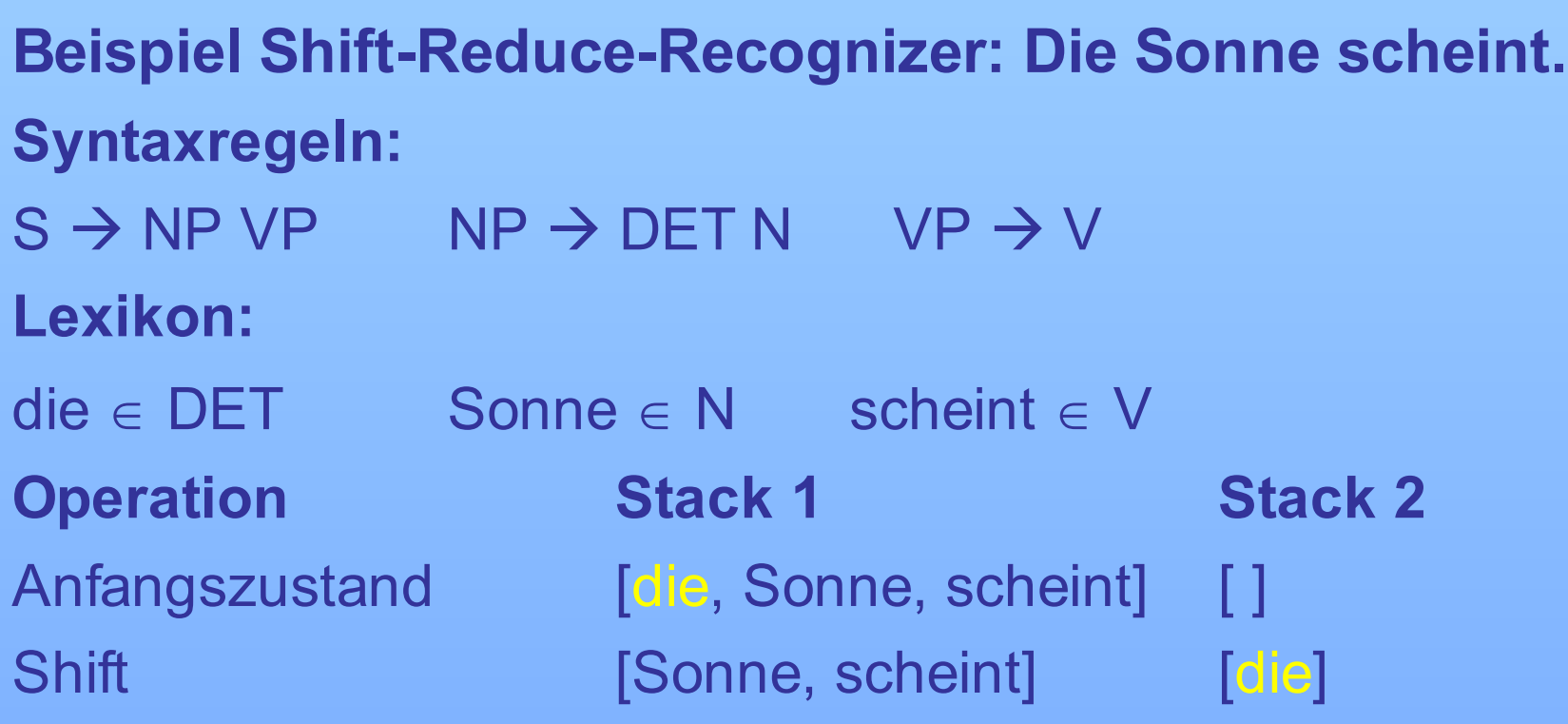

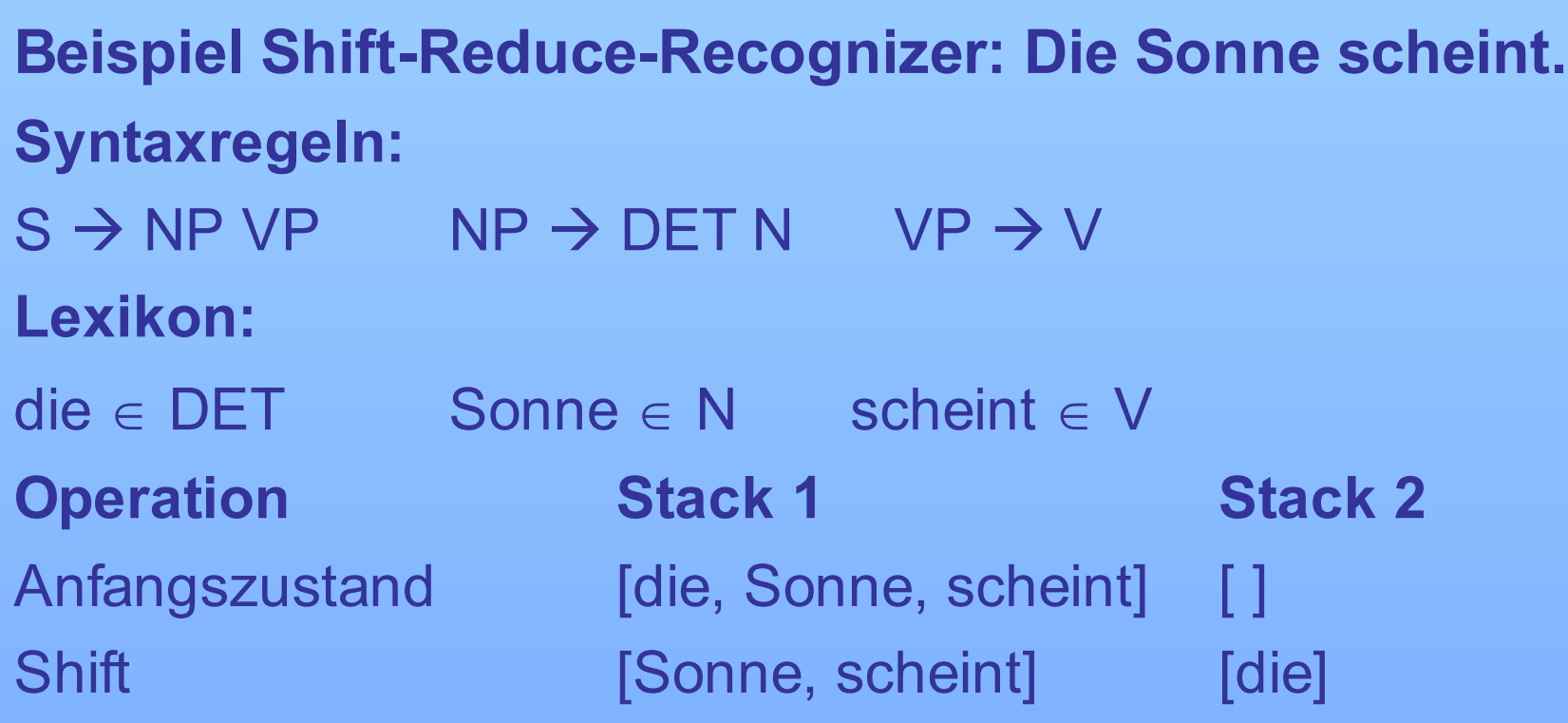

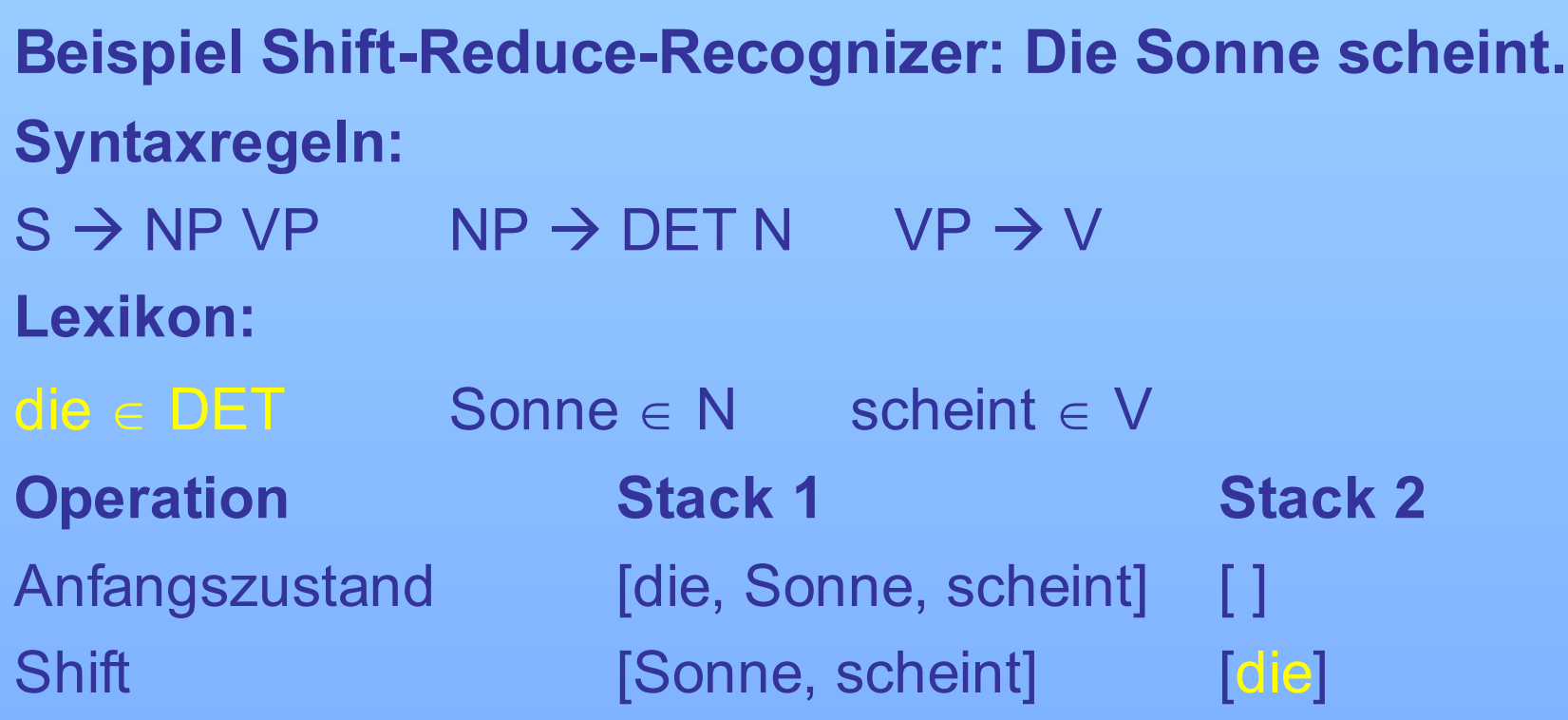

**Syntaxregeln:**

 $S \to NP VP$  NP  $\to$  DET N VP  $\to V$ **Lexikon:**

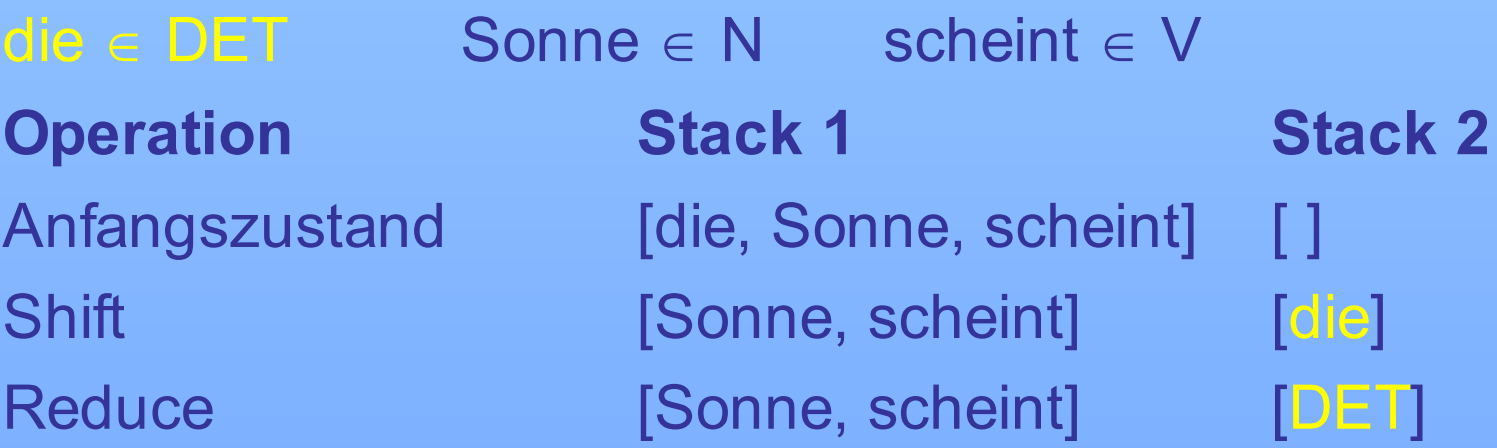

#### **Syntaxregeln:**

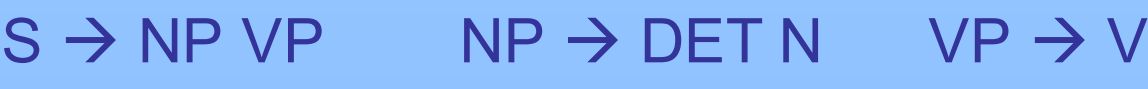

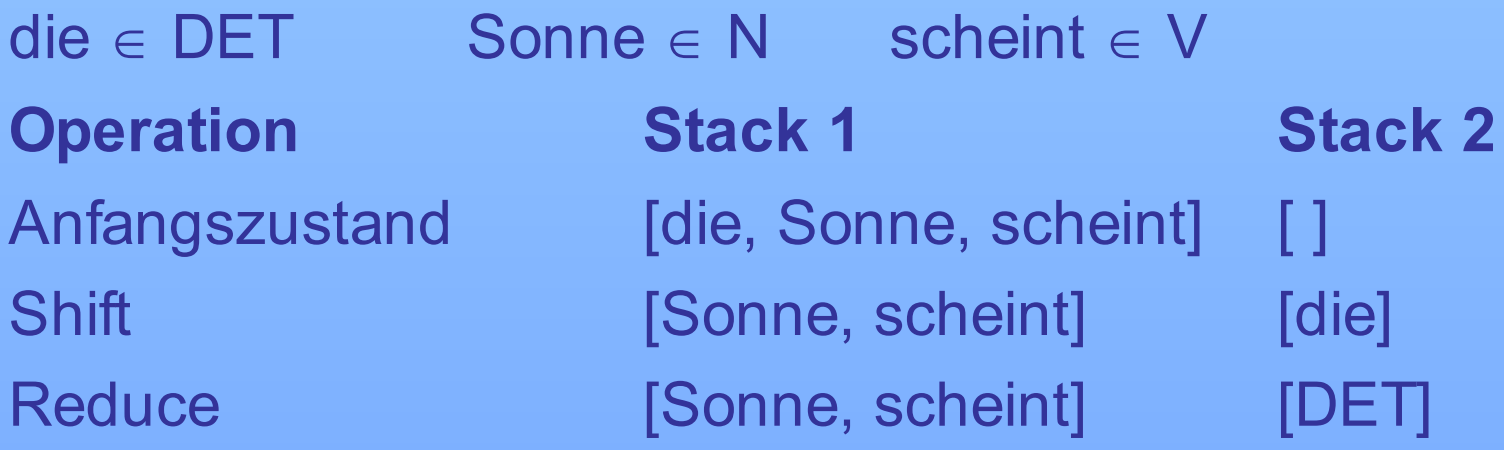

#### **Syntaxregeln:**

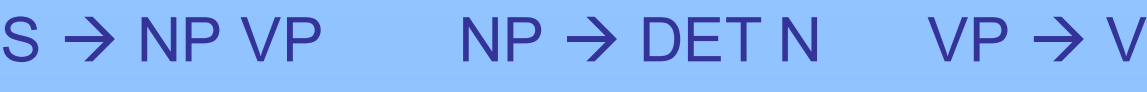

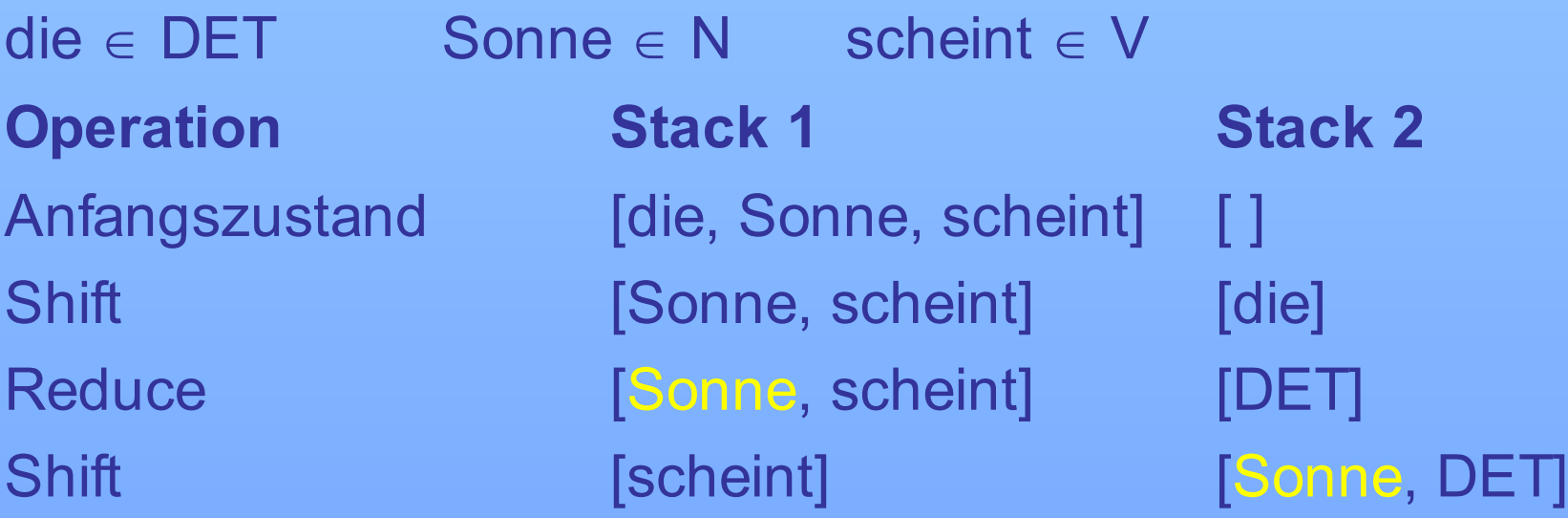

#### **Syntaxregeln:**

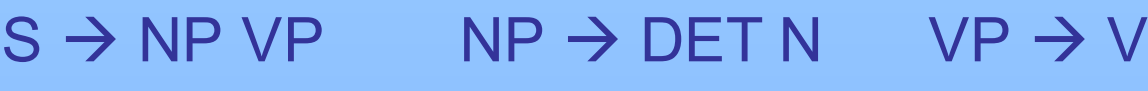

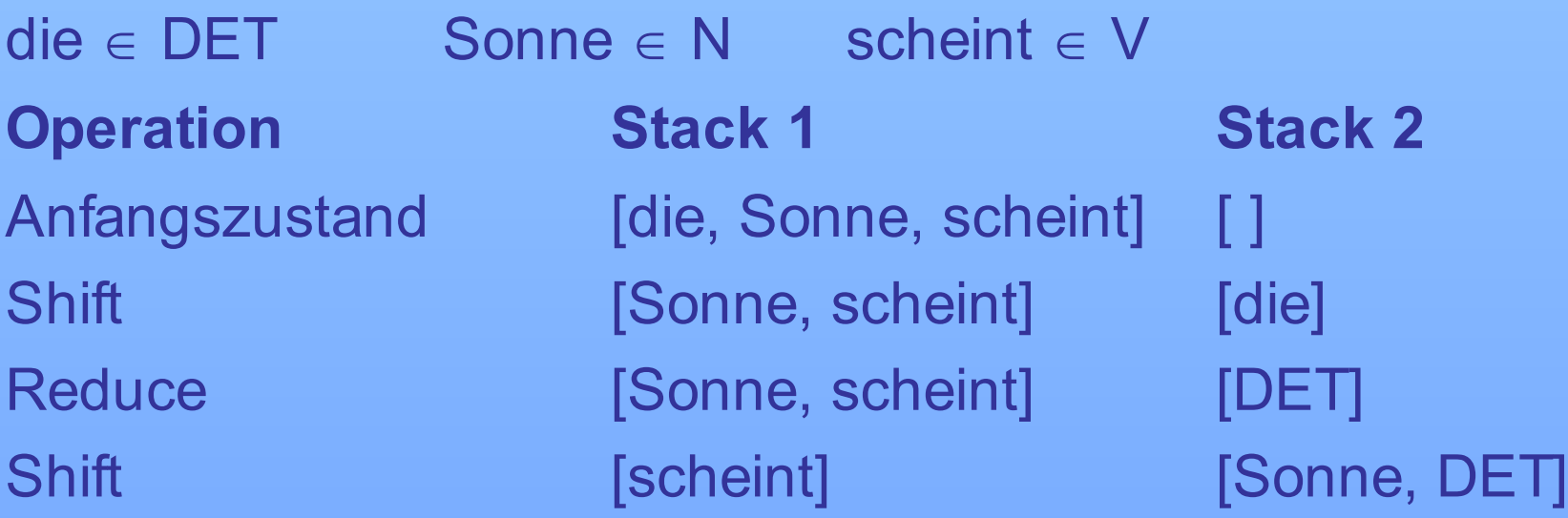

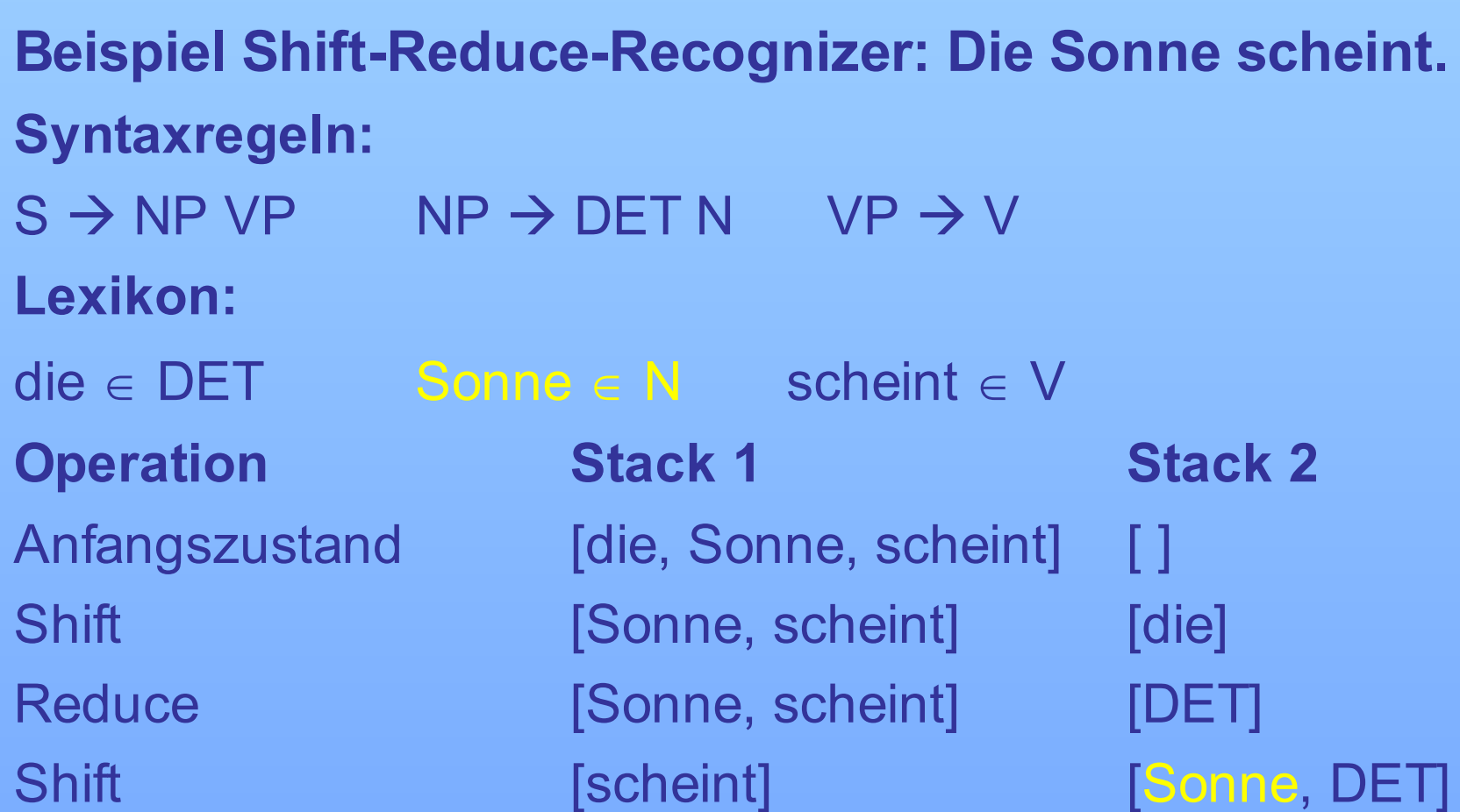

## **Beispiel Shift-Reduce-Recognizer: Die Sonne scheint. Syntaxregeln:**

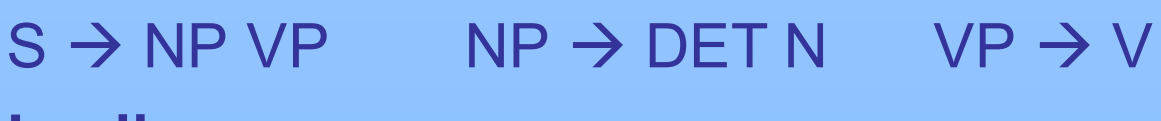

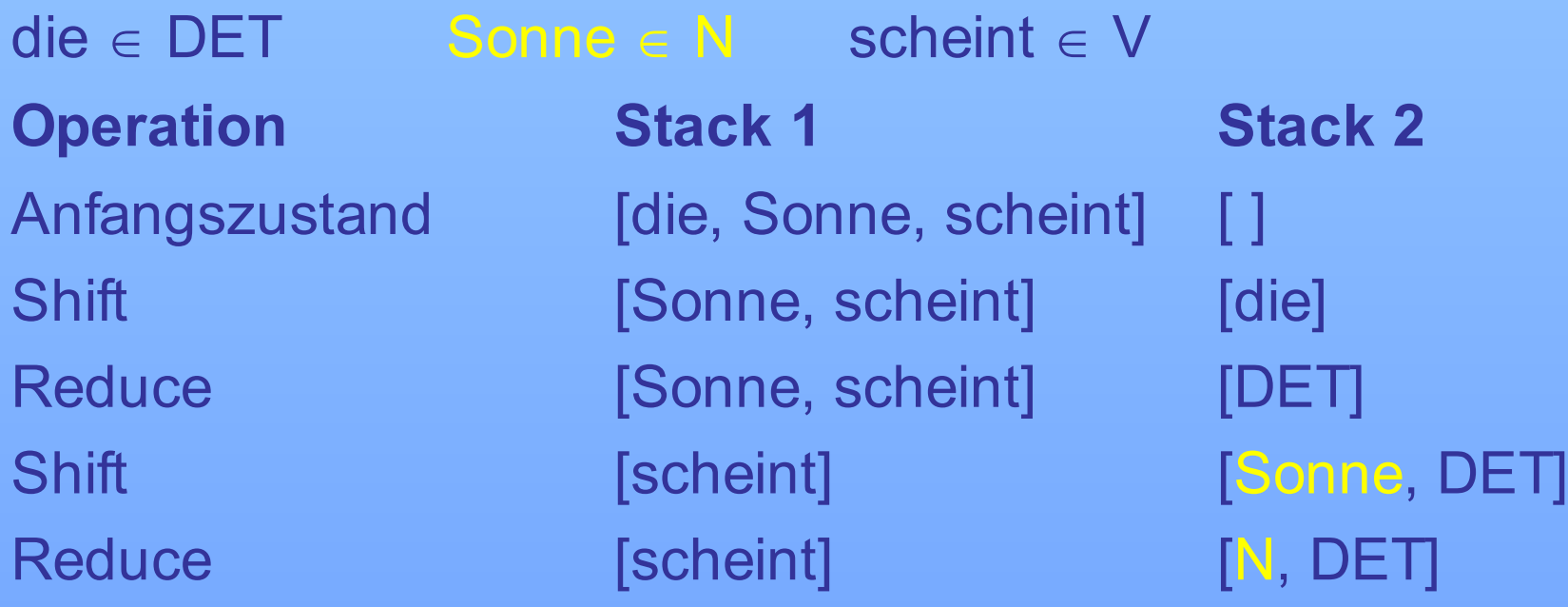

#### **Syntaxregeln:**

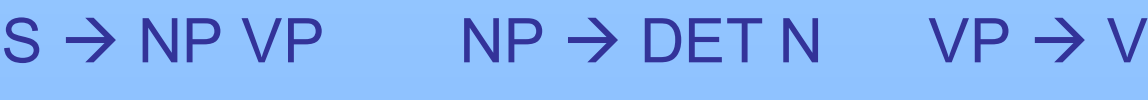

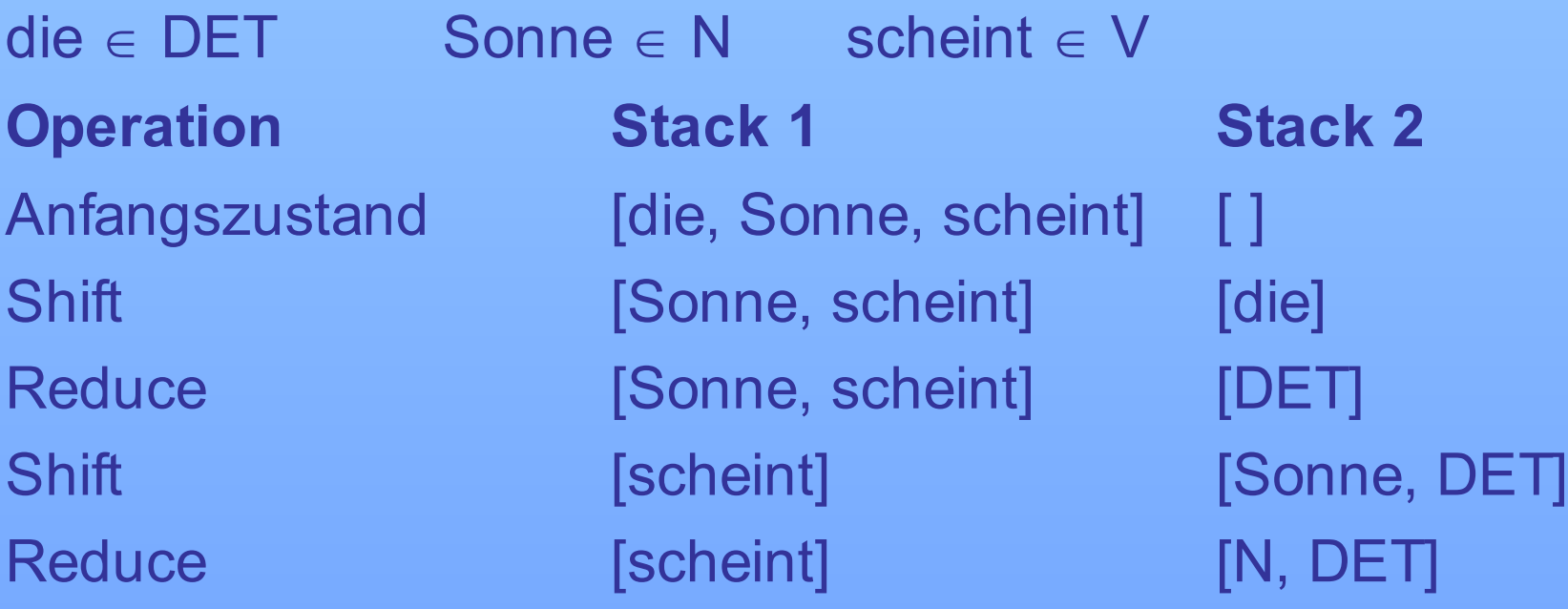

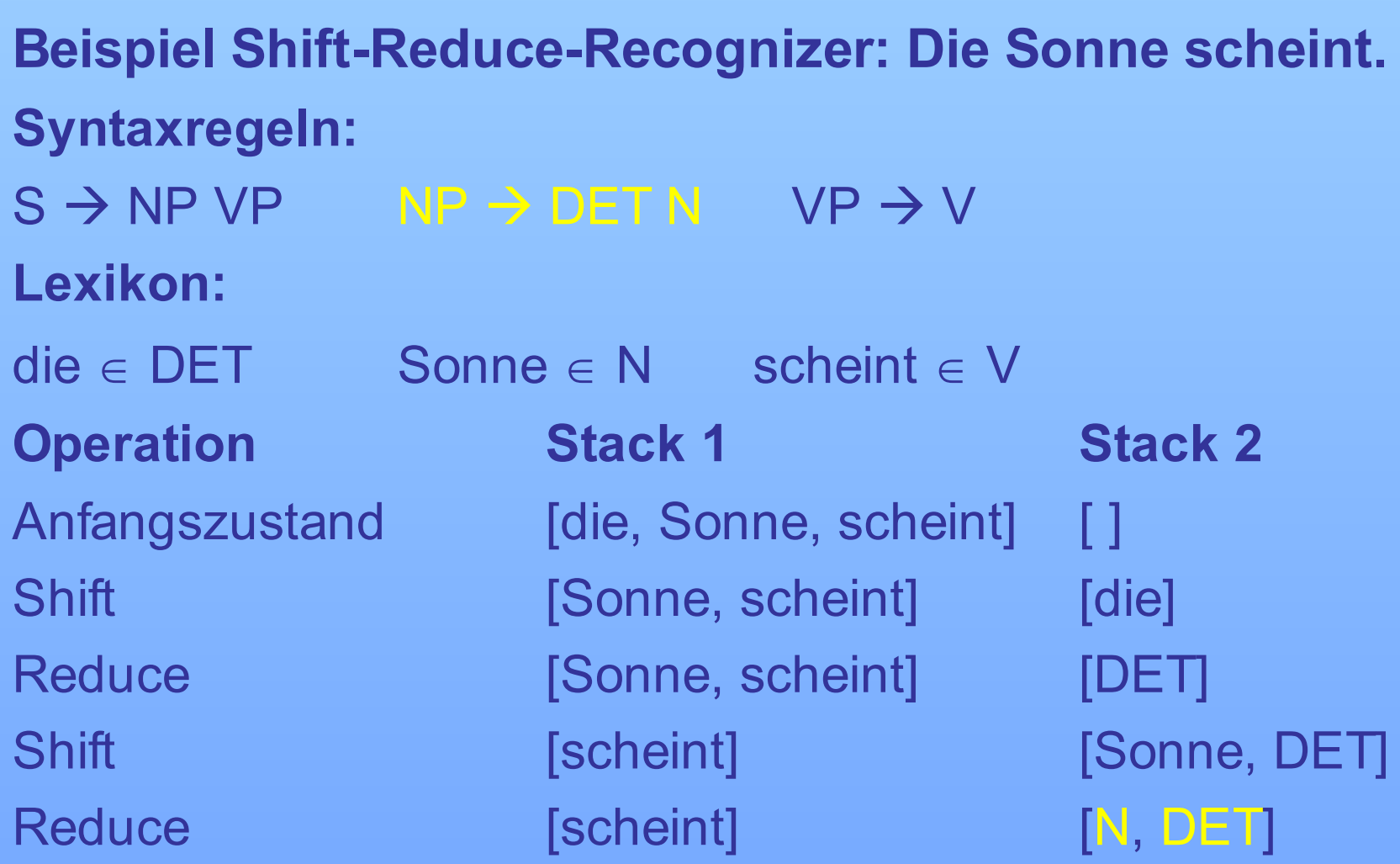

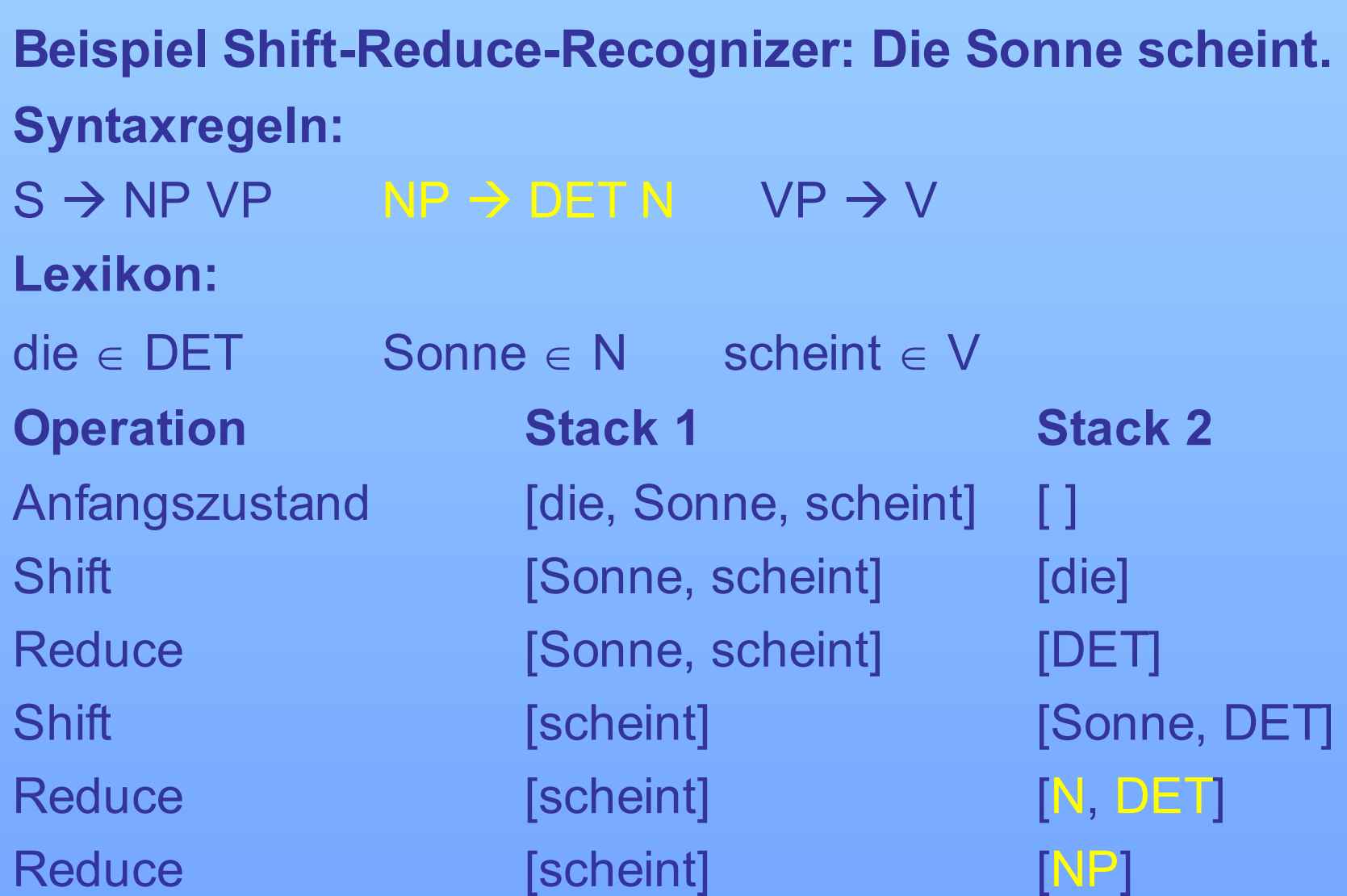

#### **Syntaxregeln:**

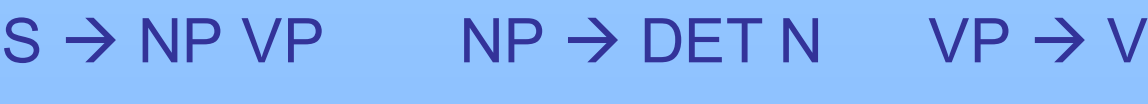

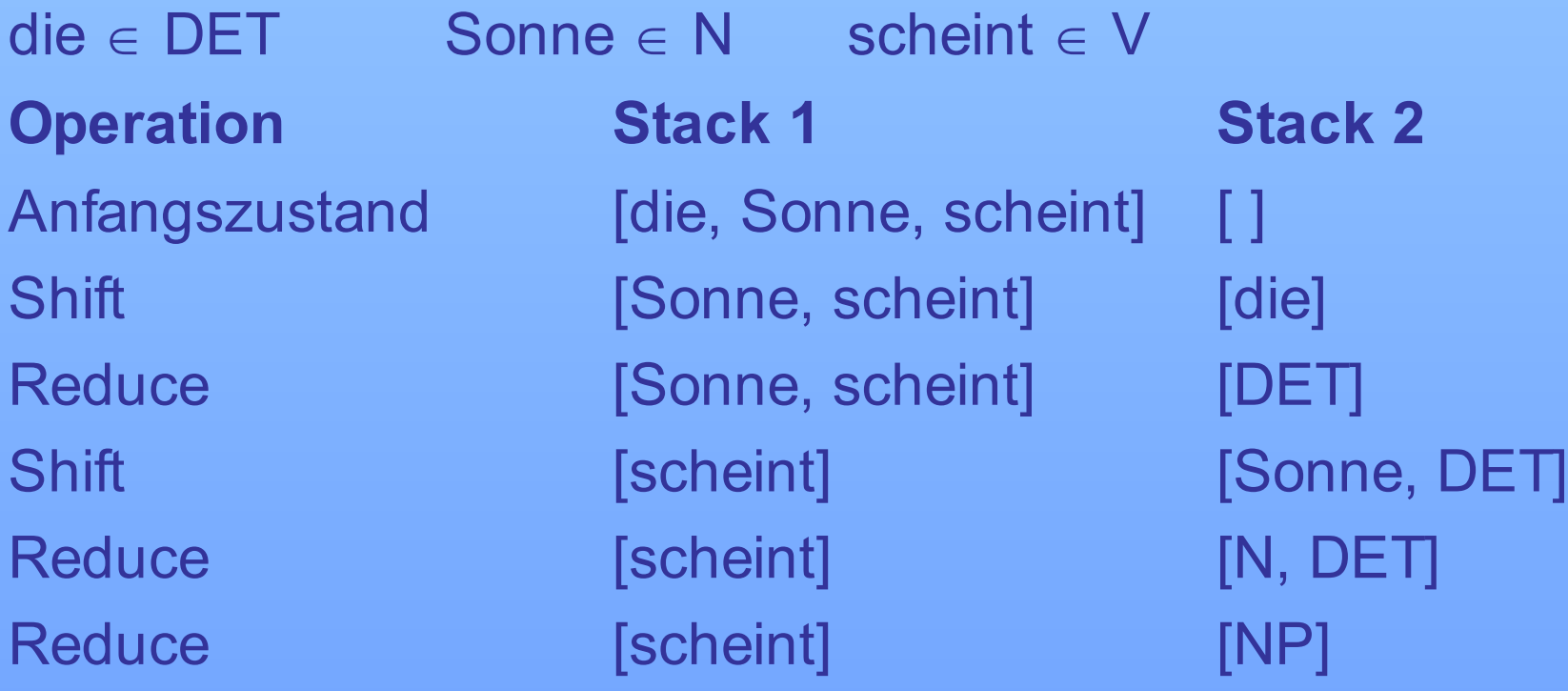

#### **Syntaxregeln:**

 $S \to NP VP$  NP  $\to$  DET N VP  $\to V$ 

**Lexikon:**

 $\mathsf{die} \in \mathsf{DET}$  Sonne  $\in \mathsf{N}$  scheint  $\in \mathsf{V}$ **Operation Stack 1 Stack 2** Anfangszustand [die, Sonne, scheint] [ ] Shift [Sonne, scheint] [die] Reduce [Sonne, scheint] [DET] Shift [scheint] [Sonne, DET] Reduce [scheint] [N, DET] Reduce [scheint] [NP] Shift [ ] [ ] [ ] [ ] [ scheint, NP]

## **Syntaxregeln:**

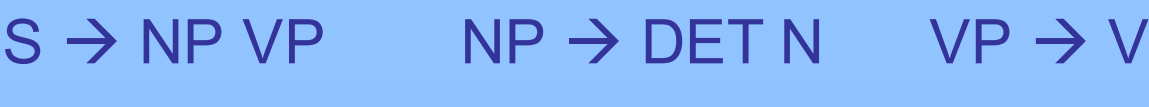

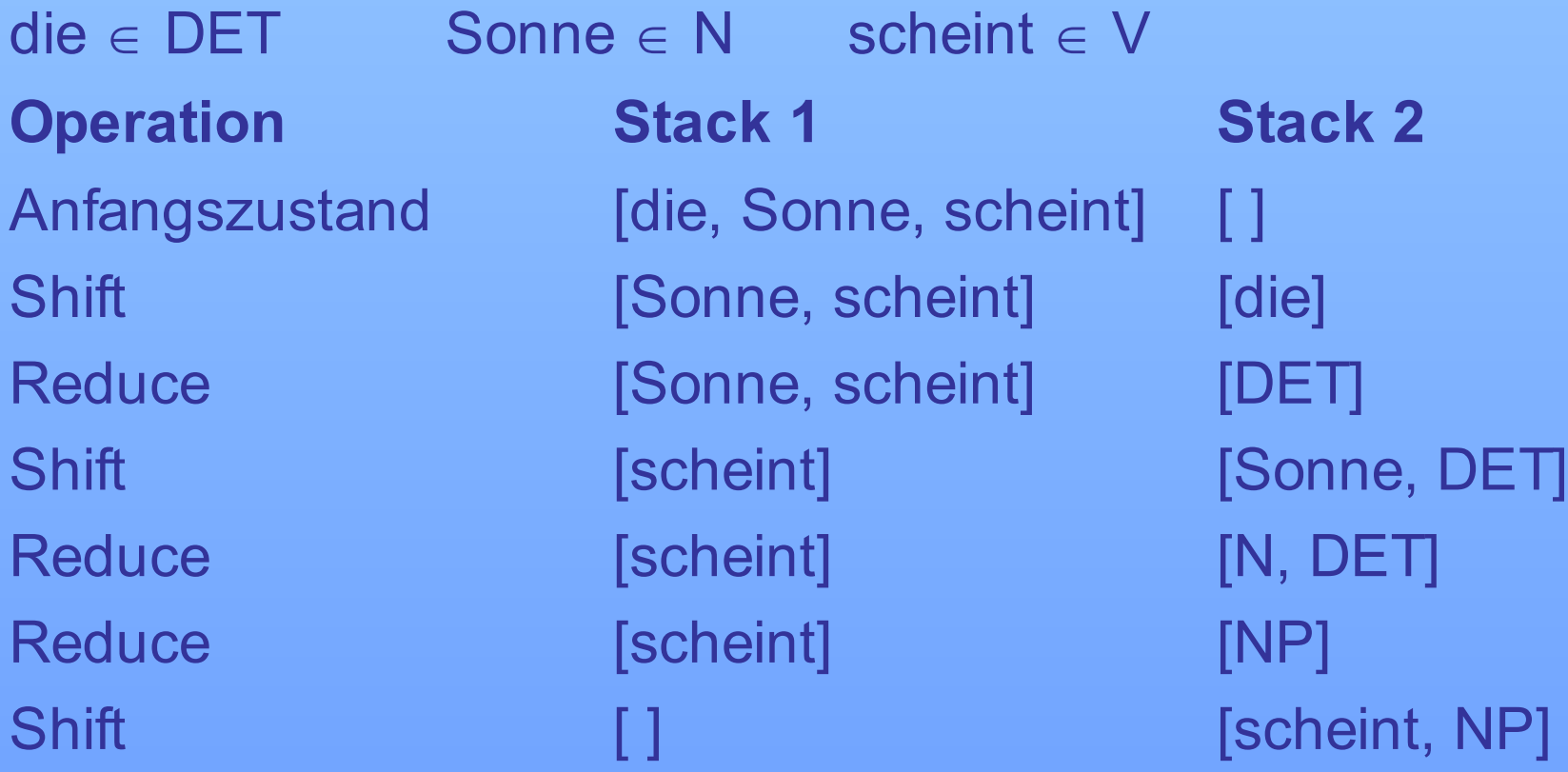

## **Syntaxregeln:**

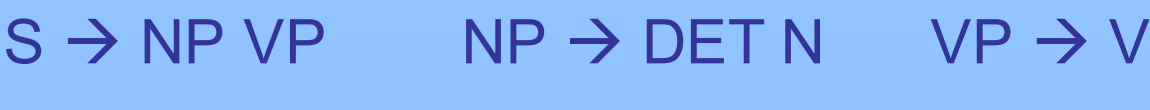

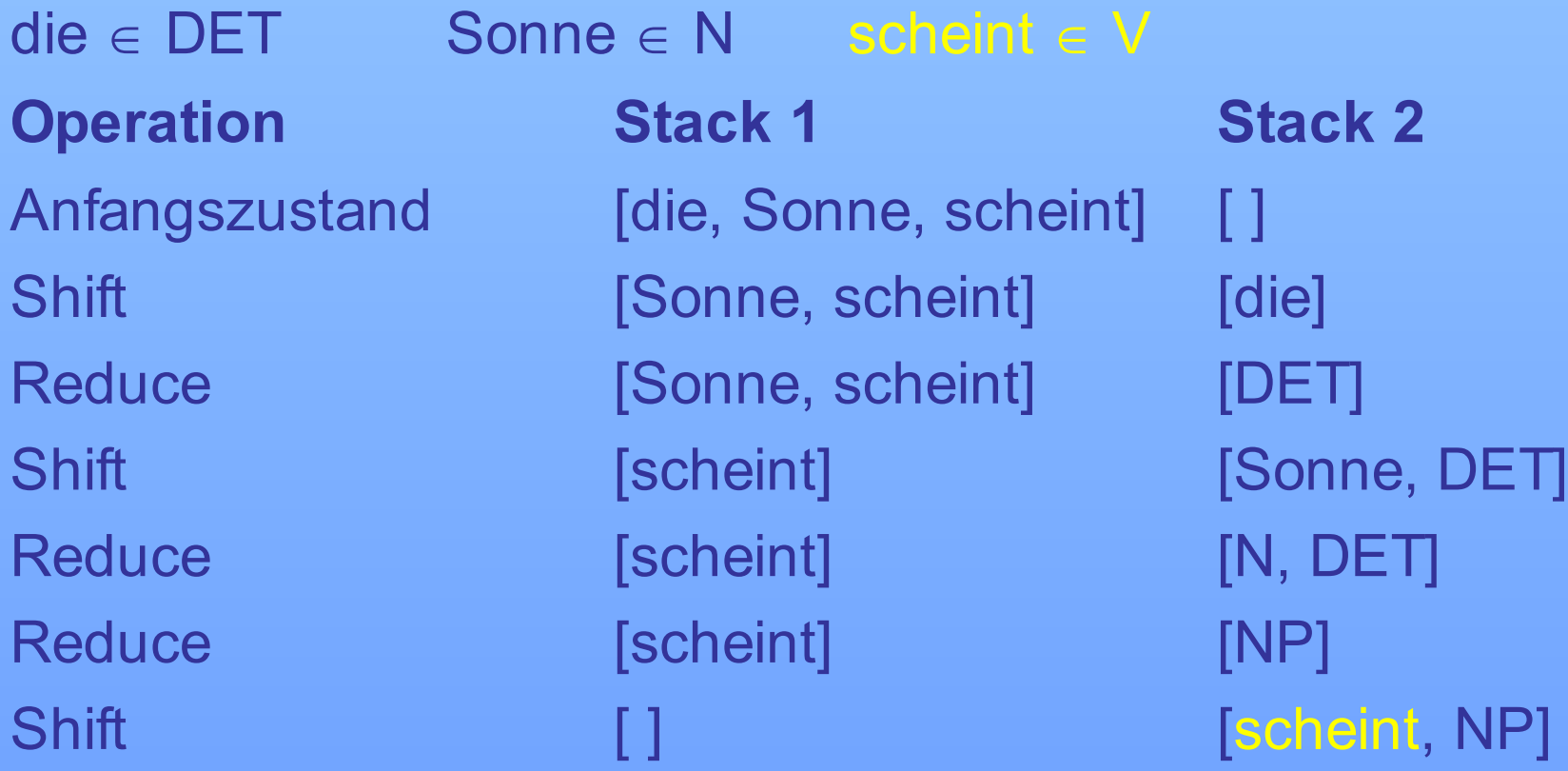

### **Syntaxregeln:**

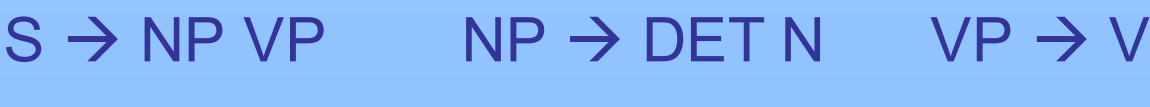

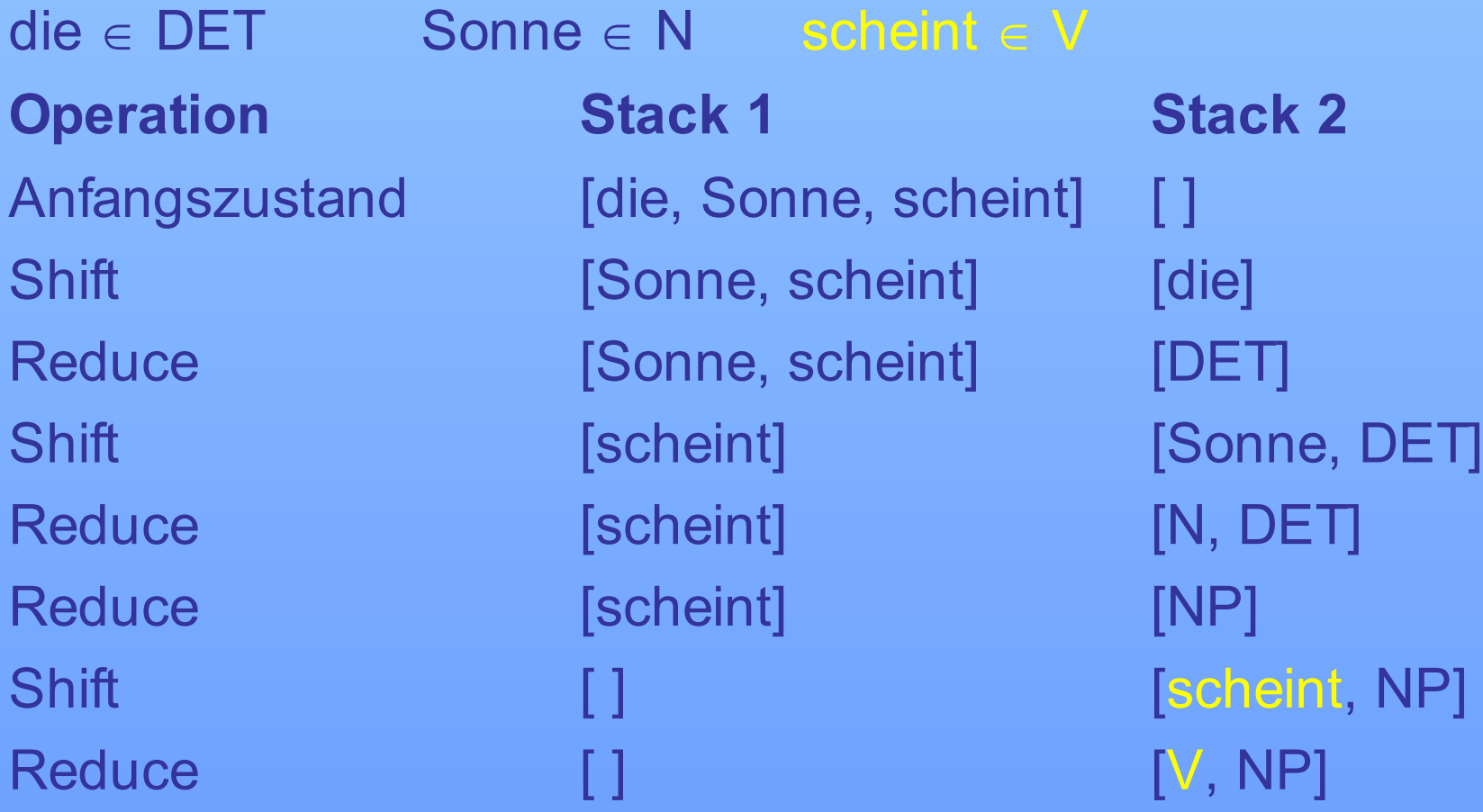

#### **Syntaxregeln:**

 $S \to NP VP$  NP  $\to$  DET N VP  $\to V$ 

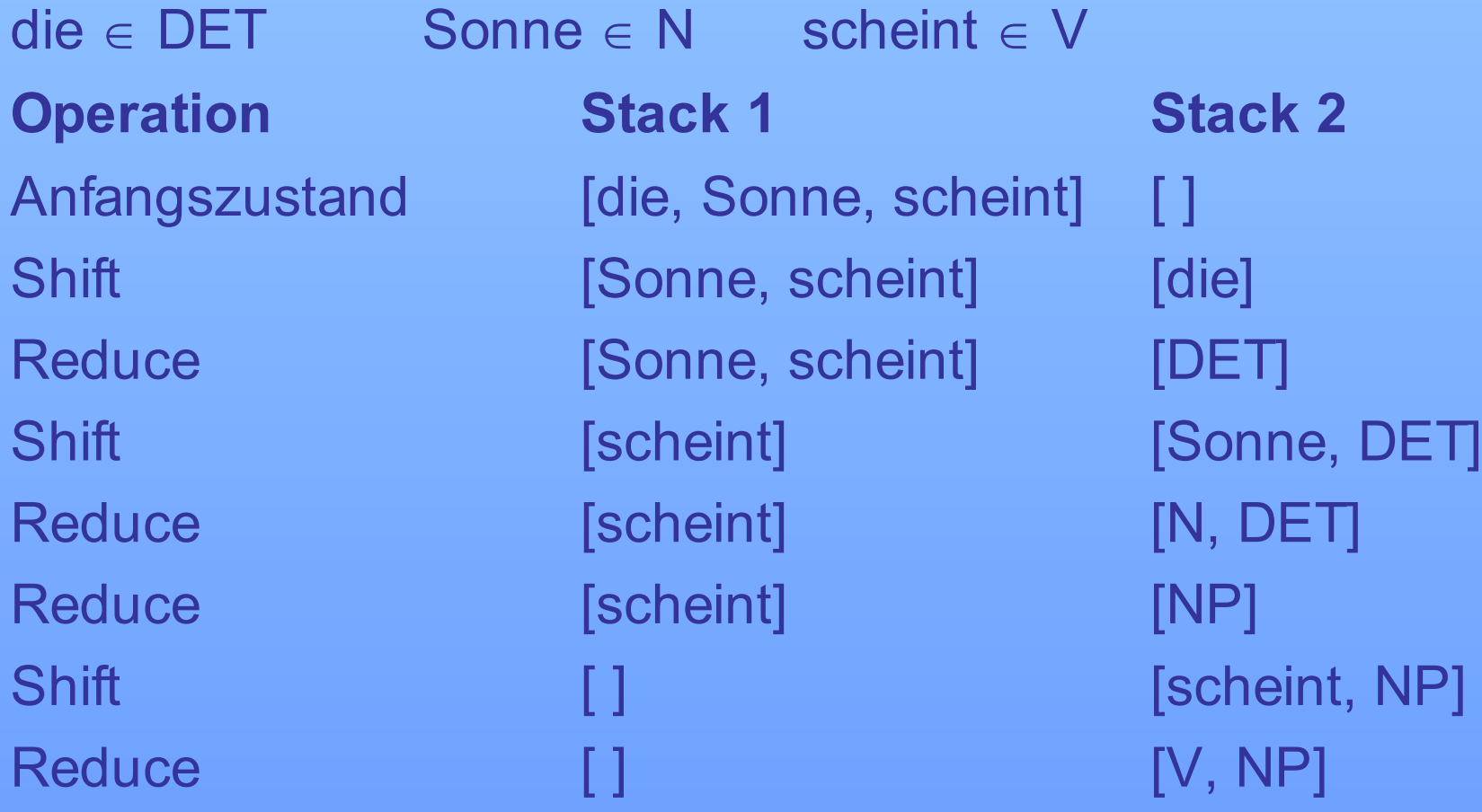

### **Syntaxregeln:**

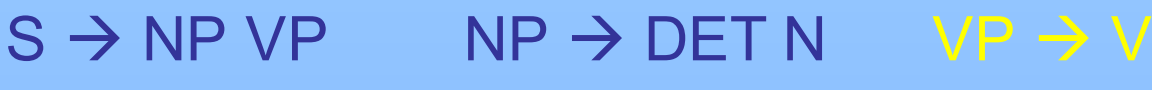

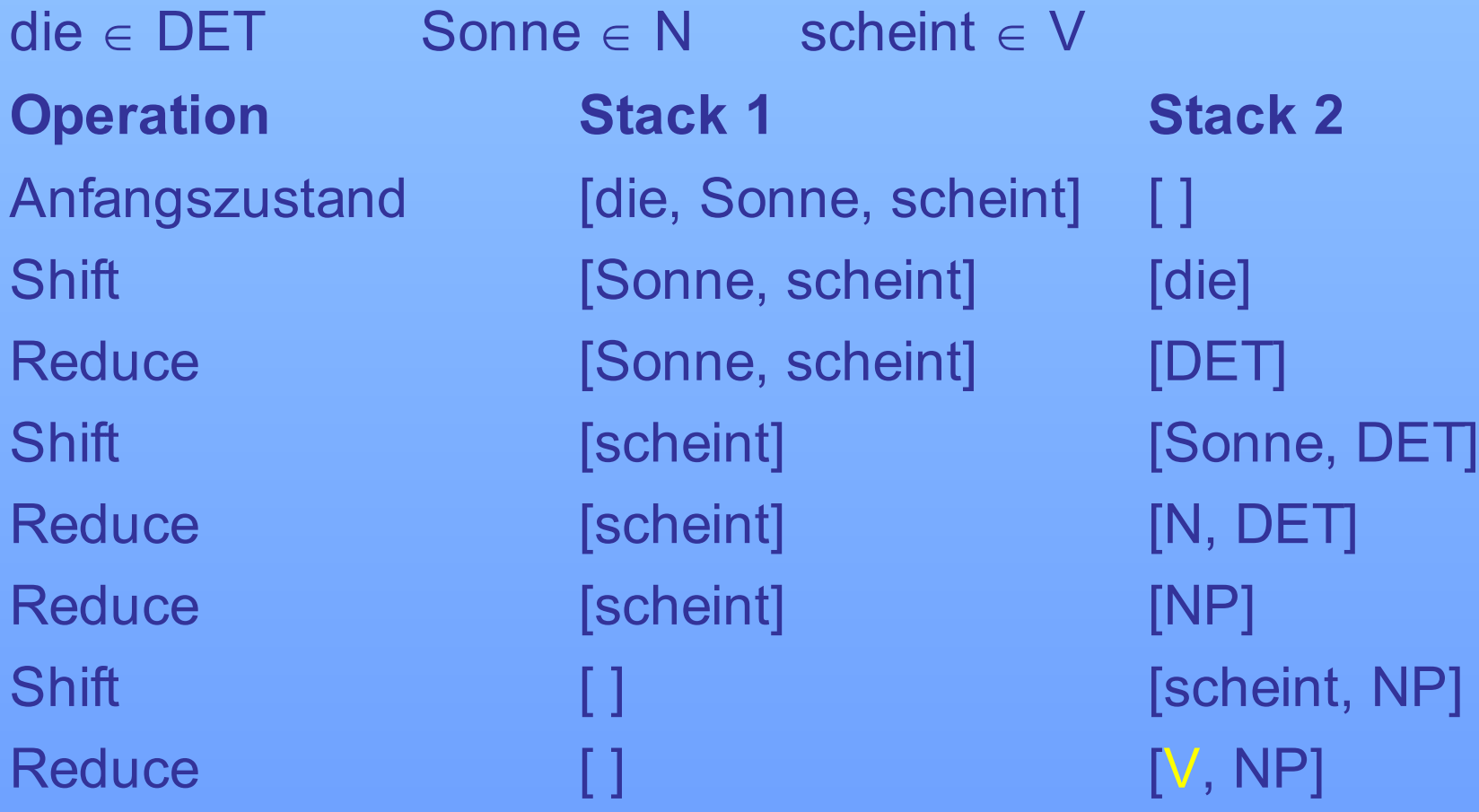

### **Syntaxregeln:**

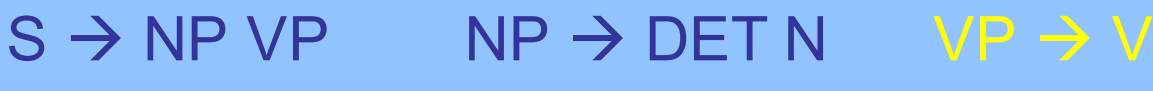

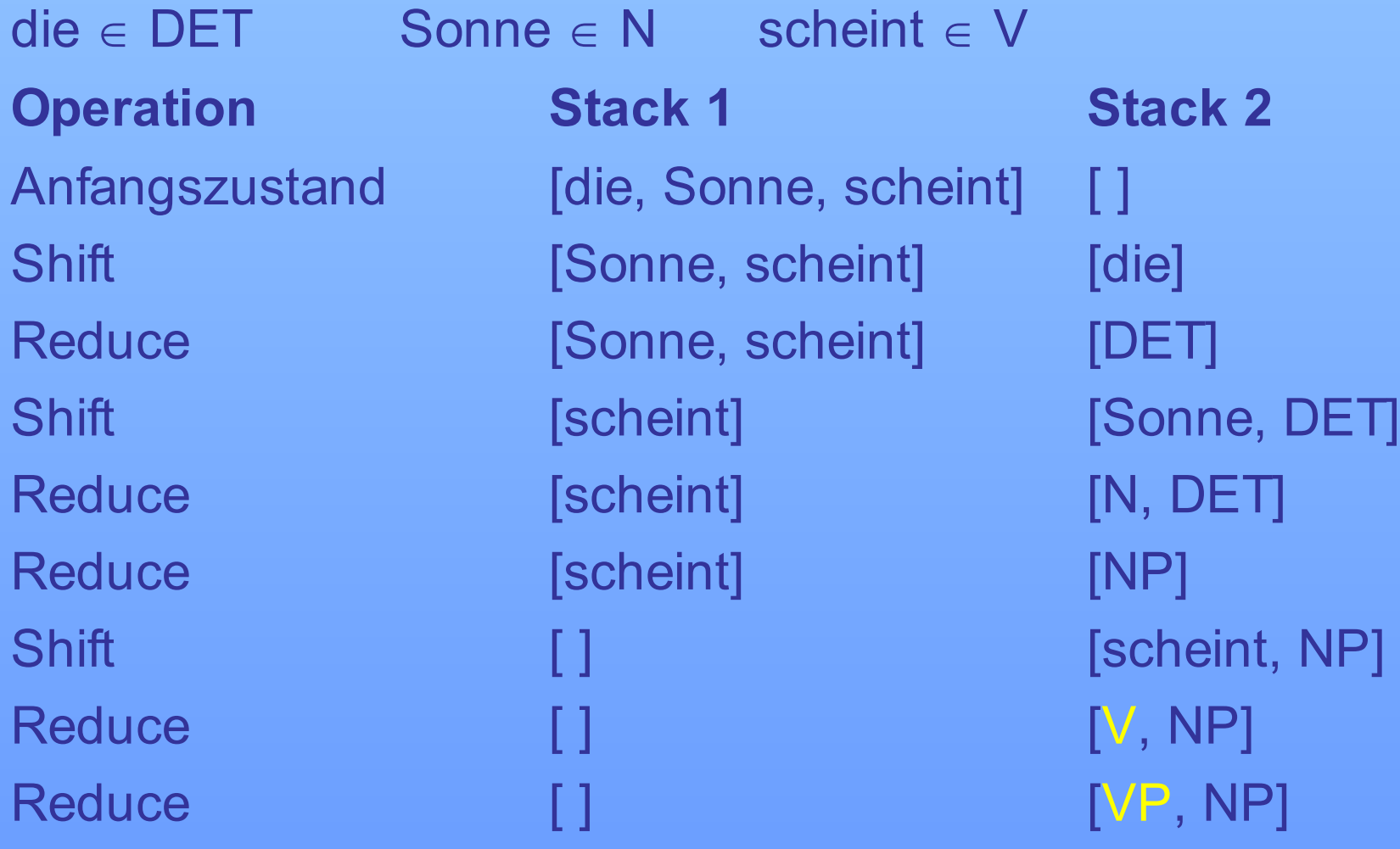

#### **Syntaxregeln:**

 $S \to NP VP$  NP  $\to$  DET N VP  $\to V$ 

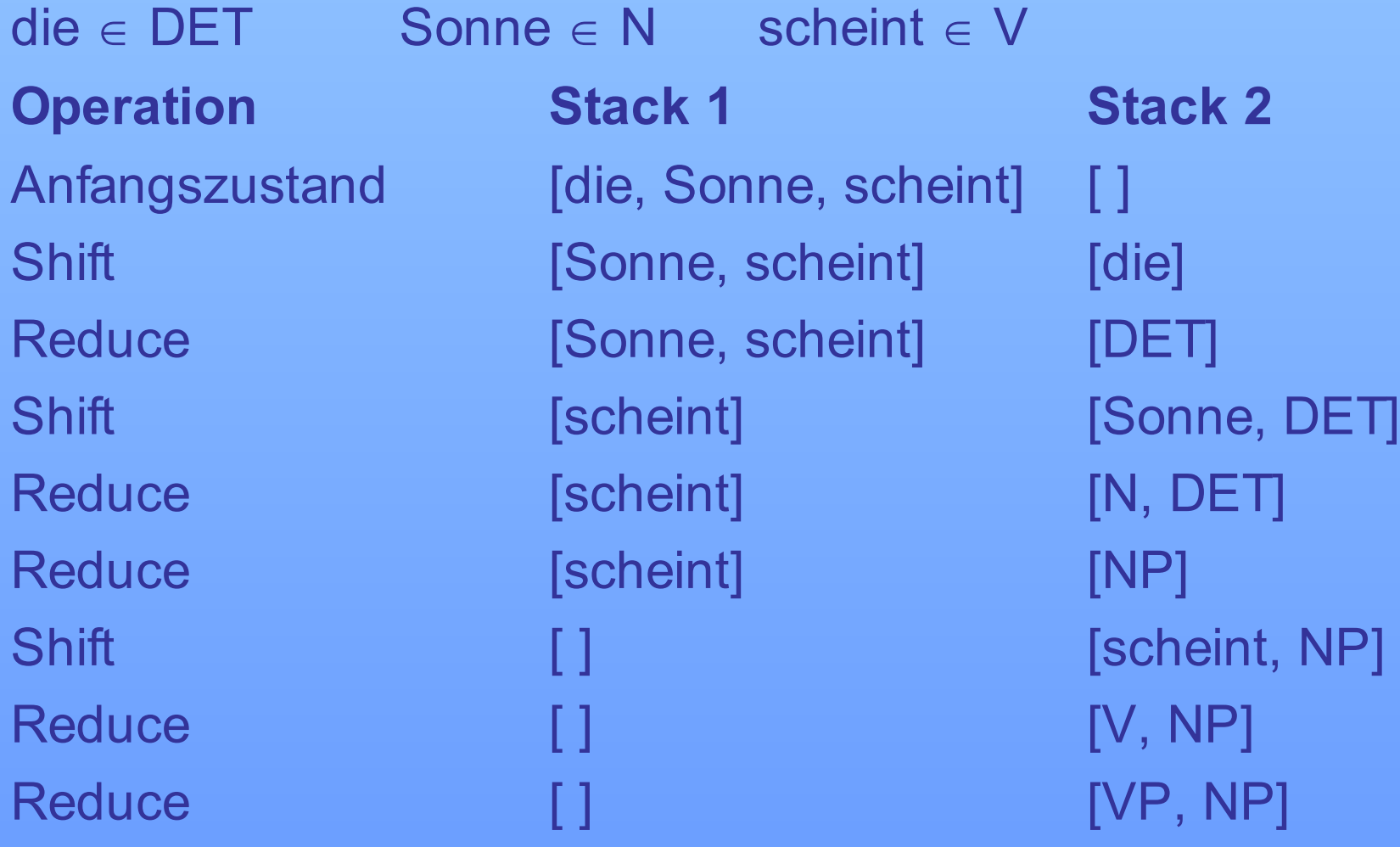

#### **Syntaxregeln:**

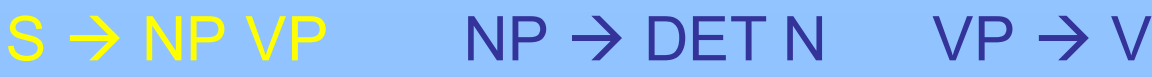

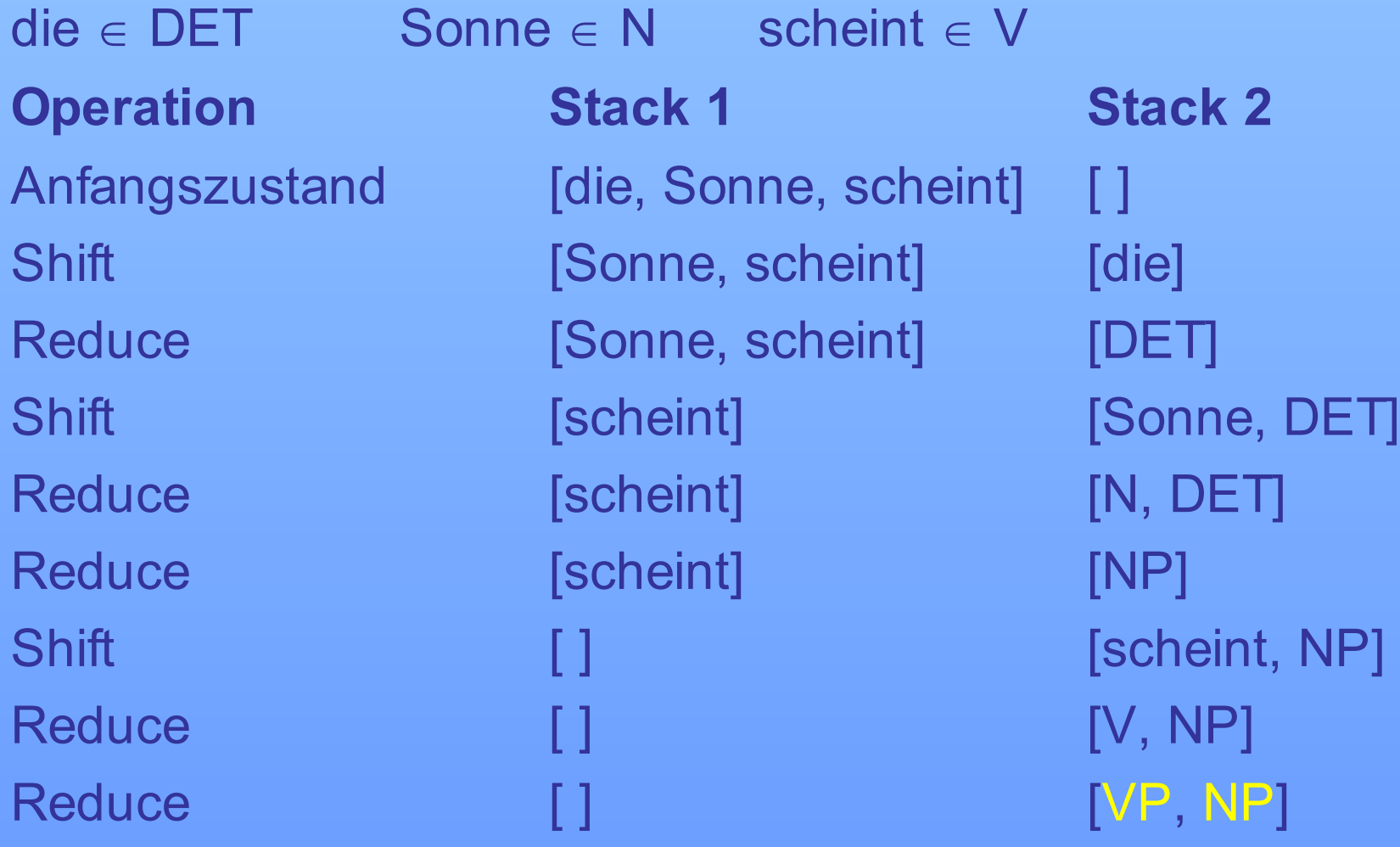

#### **Syntaxregeln:**

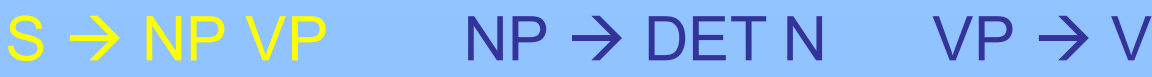

**Lexikon:**

 $\mathsf{die} \in \mathsf{DET}$  Sonne  $\in \mathsf{N}$  scheint  $\in \mathsf{V}$ **Operation Stack 1 Stack 2** Anfangszustand [die, Sonne, scheint] [ ] Shift [Sonne, scheint] [die] Reduce [Sonne, scheint] [DET] Shift [scheint] [Sonne, DET] Reduce [scheint] [N, DET] Reduce [scheint] [NP] Shift  $\begin{bmatrix} 1 \\ 1 \end{bmatrix}$  [scheint, NP] Reduce [ ] [ ] [V, NP] Reduce [ ] [ ] [VP, NP] Reduce [ ] [S]

## **Syntaxregeln:**

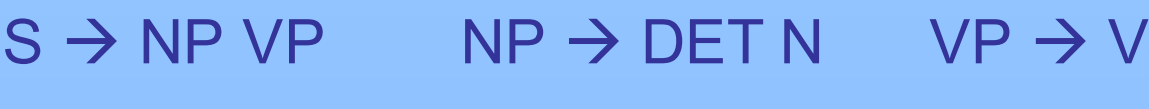

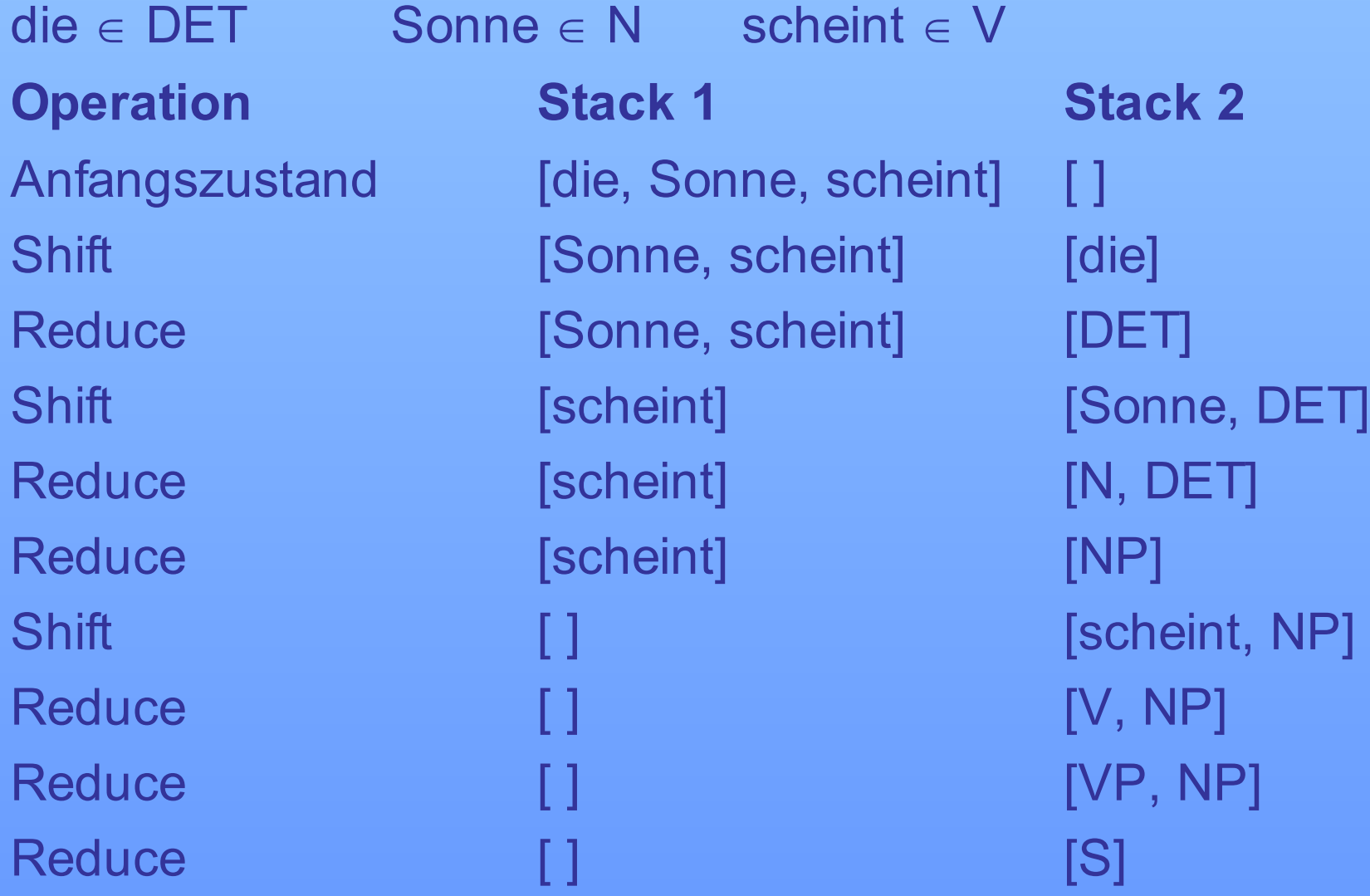

#### **Syntaxregeln:**

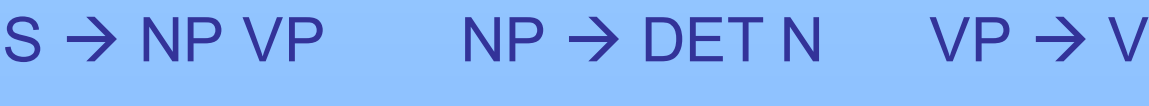

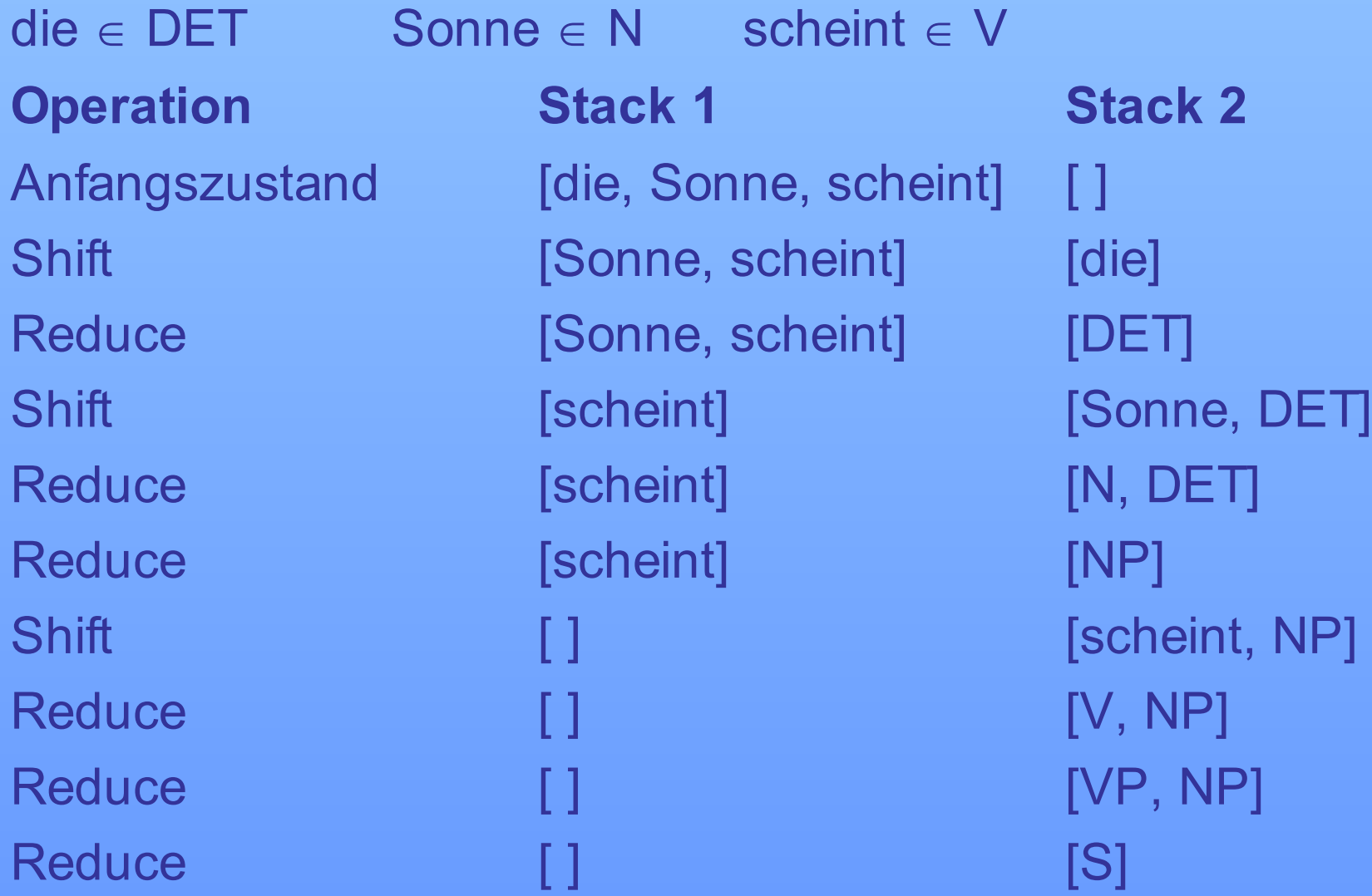
# **Problem: Ambiguitäten**

- 1. wenn verwendete Grammatik nicht deterministisch ist  $Bsp.: \qquad VP \rightarrow V$  $VP \rightarrow V NP$
- 2. wenn Lexikon Einträge enthält, die einem Wort verschiedene lexikalische Kategorien zuordnen Bsp.: antworten  $\in$  V antworten  $\in$  N
- Algorithmus, der den richtigen Pfad auswählt wird benötigt

# **Problemlösung: Backtracking**

# **Backtracking (Rücksetzen)**

- ein Pfad wird so lange verfolgt, bis er sich als falsch erweist
- Verarbeitungsschritte bis zu der zuletzt getroffenen Entscheidung für einen bestimmten Pfad werden zurückgesetzt
- ein Alternativpfad wird gewählt
- jeder Syntaxregel und jedem Lexikoneintrag wird einer Zahl zugeordnet (Regel- bzw. Eintragsindex)
- 3. Stack wird implementiert, der Regel- und Eintragsindizes bzw. die Zahl 0 als Markierung für die Shift-Operation enthält

# **Shift-Reduce-Recognizer mit Backtracking**

- Backtracking erforderlich, wenn in Situation weder Reduce noch Shift möglich und Endzustand noch nicht erreicht
- **Verschiedene Backtracking-Prozeduren**
- **nach Rücknahme einer Reduktion Situation 1:** es gibt eine noch nicht geprüfte Reduktionsmöglichkeit
	- → andere Reduktionsmöglichkeit wird vorgenommen

**Situation 2:** es gibt keine noch nicht geprüfte Reduktionsmöglichkeit, aber ein neues Element kann geshiftet werden (Stack 1 enthält mind. 1 Element)

 $\rightarrow$  neues Element wird geshiftet

Bottom-up-Parsing

# **Shift-Reduce-Recognizer mit Backtracking**

- **Situation 3:** es gibt keine weitere Reduktionsmöglichkeit und keinen weiteren möglichen Shift
- → die letzte Reduktion wird zurückgenommen
- $\rightarrow$  mindestens ein weiteres Backtracking
- **nach Rücknahme eines Shifts: Situation 4:** letzte Operation war ein Shift  $\rightarrow$  Shift-Operation wird zurückgenommen  $\rightarrow$  mindestens ein weiteres Backtracking

### **Syntaxregeln:**

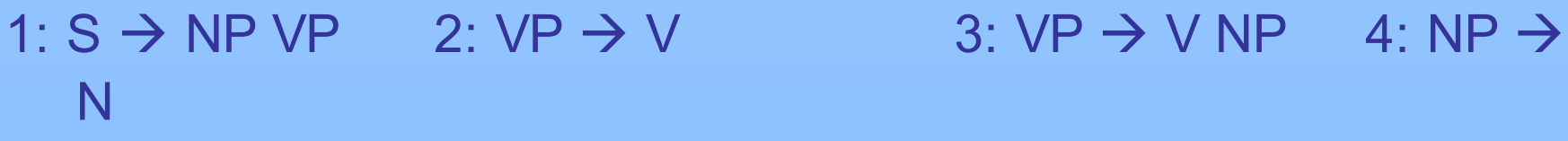

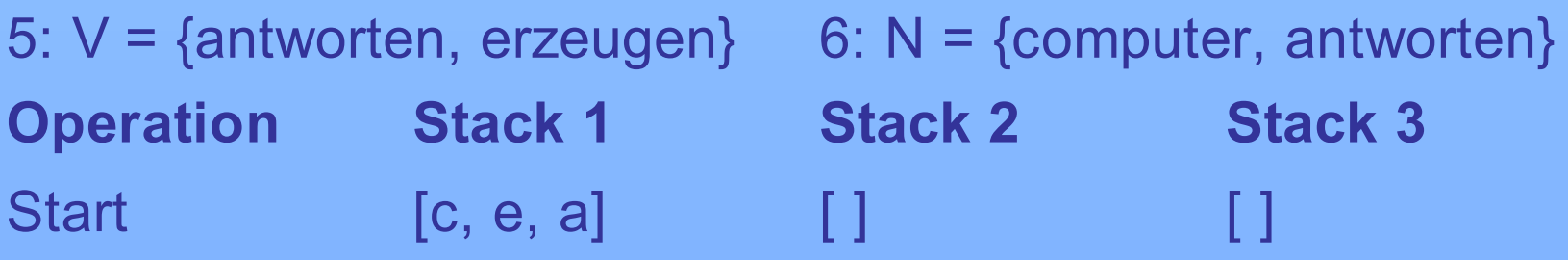

### **Syntaxregeln:**

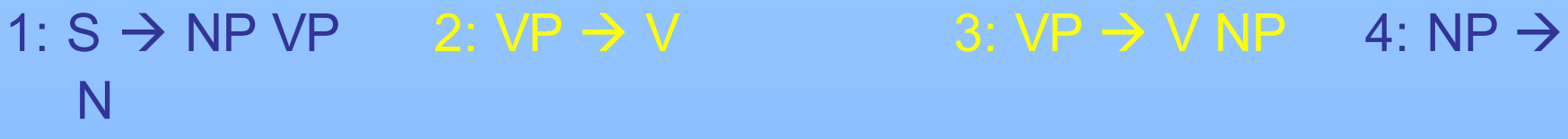

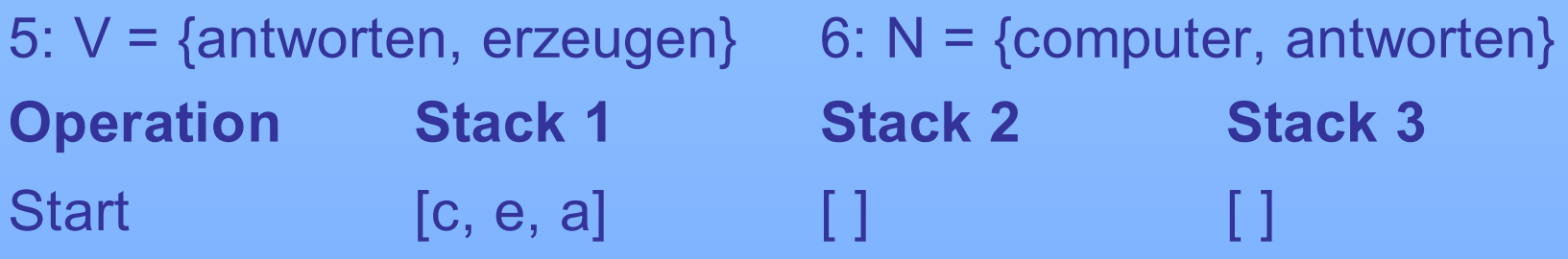

### **Syntaxregeln:**

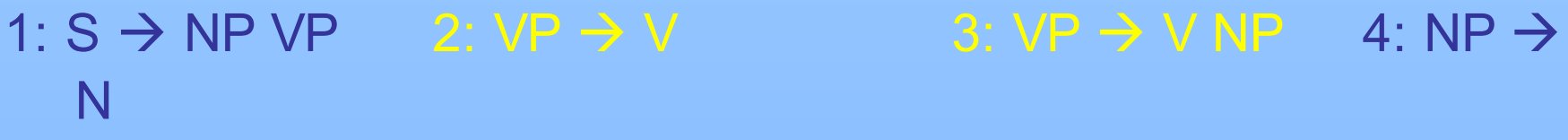

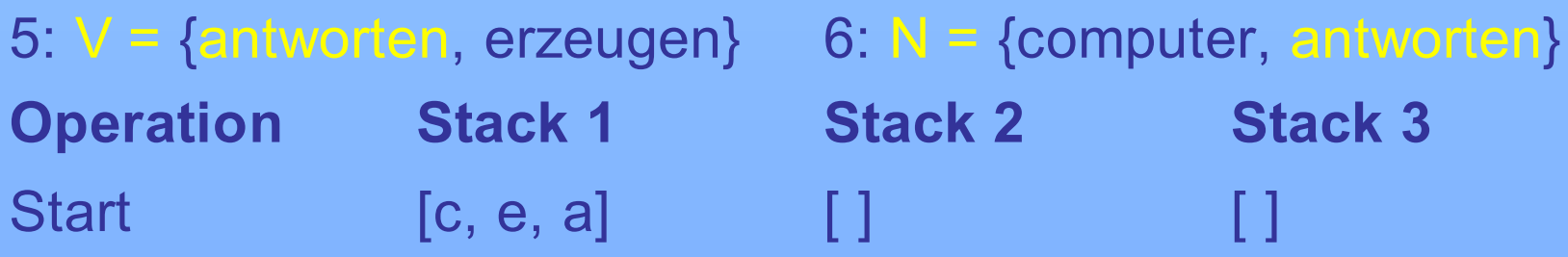

### **Syntaxregeln:**

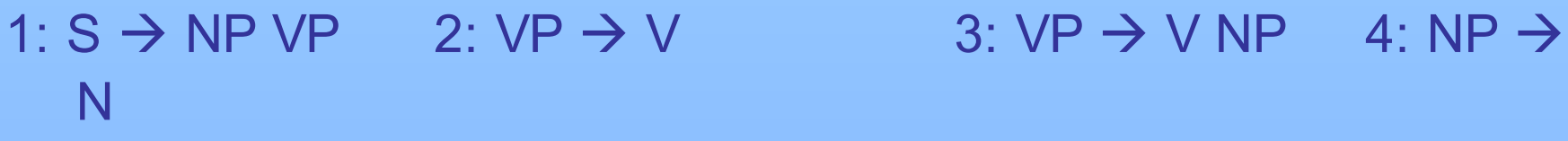

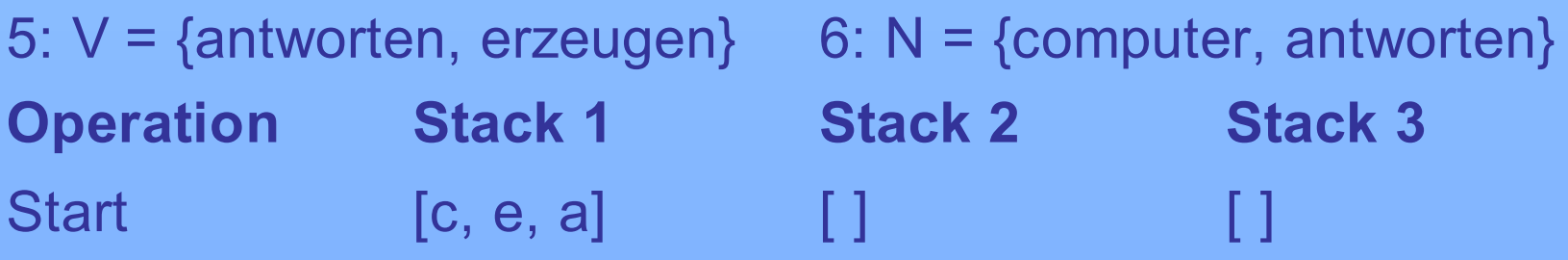

### **Syntaxregeln:**

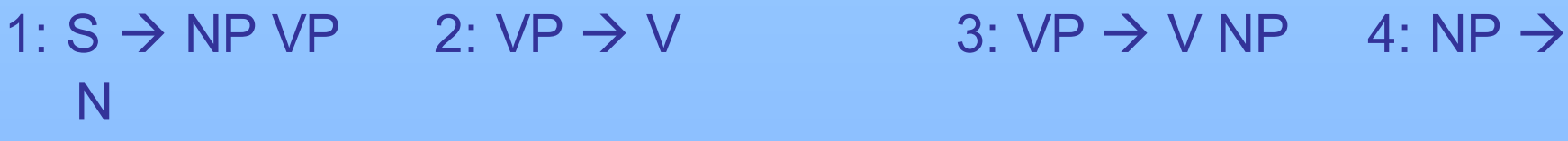

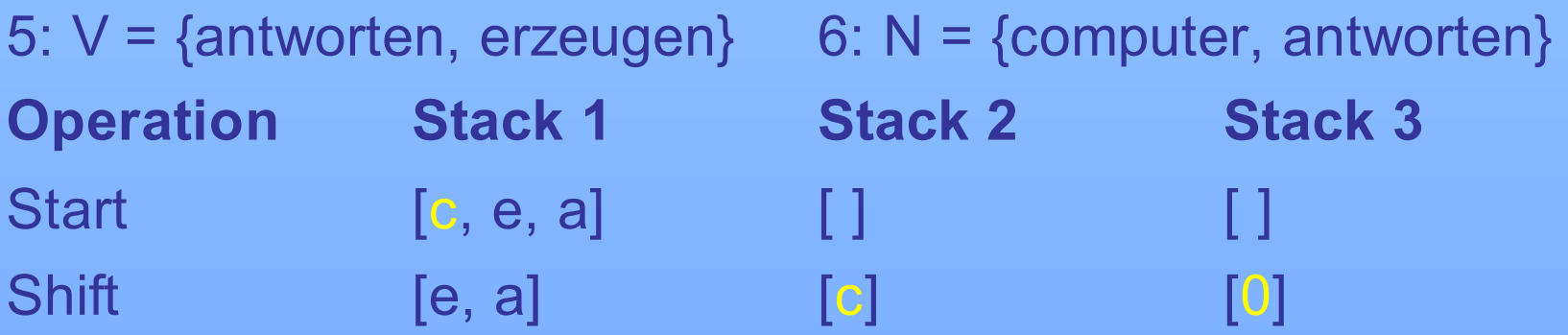

### **Syntaxregeln:**

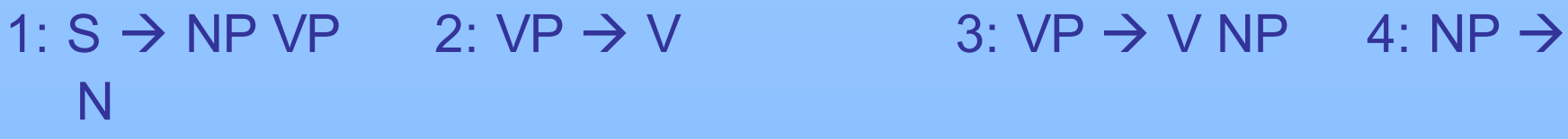

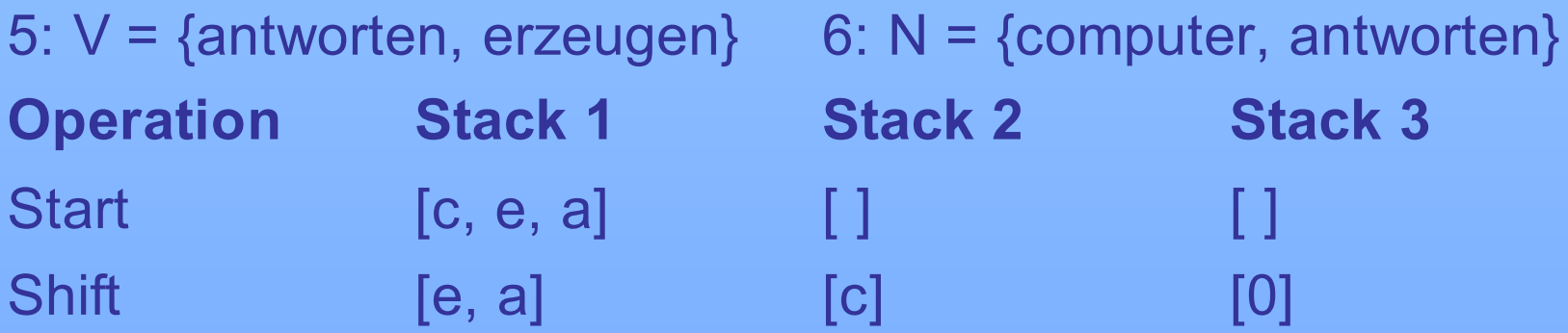

### **Syntaxregeln:**

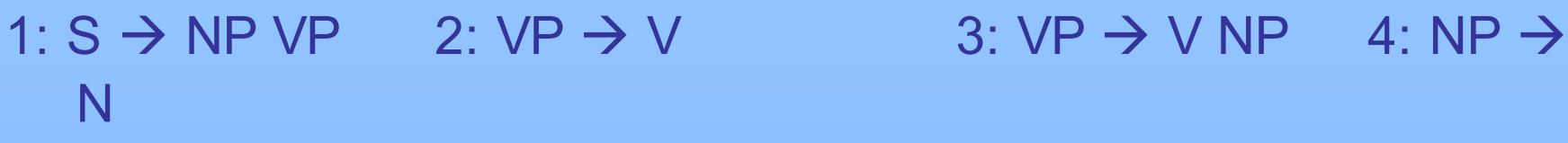

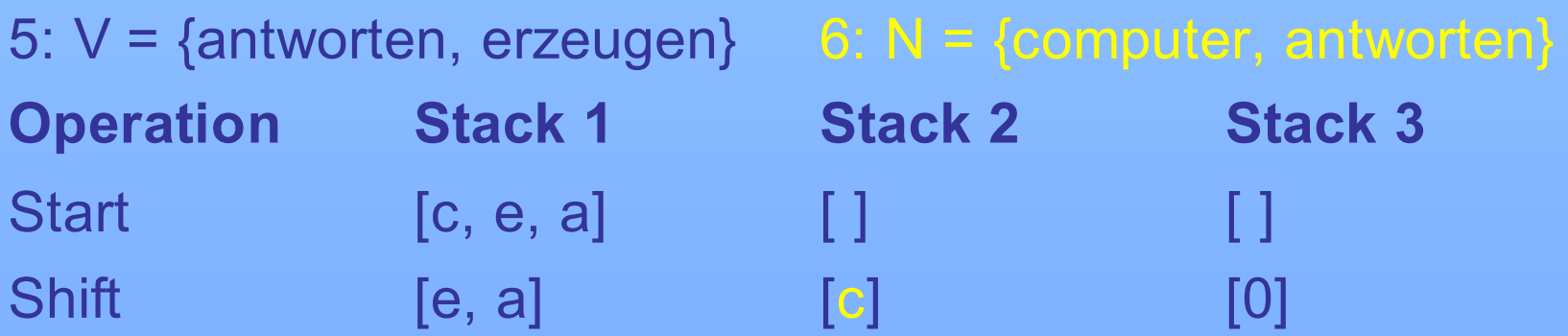

### **Syntaxregeln:**

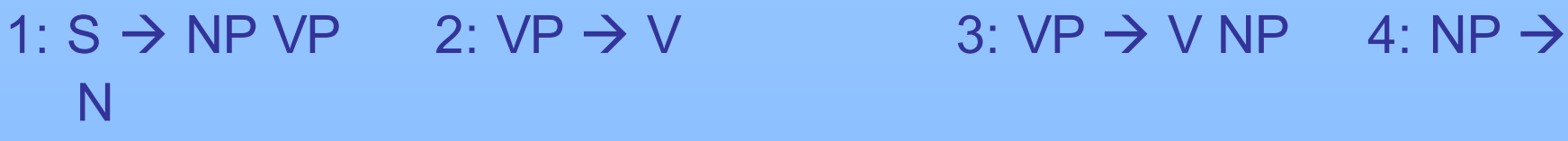

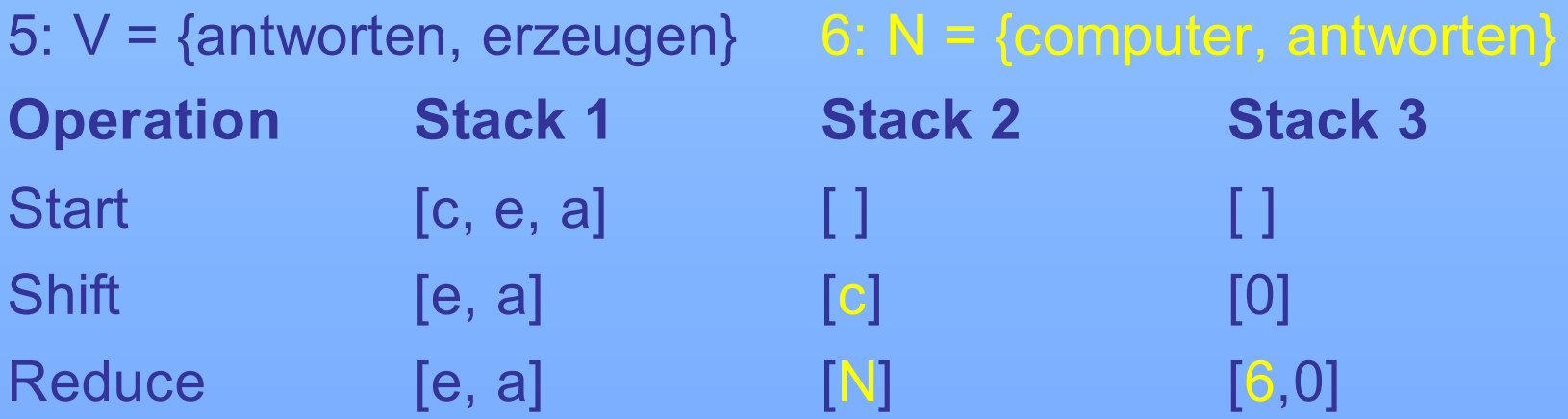

### **Syntaxregeln:**

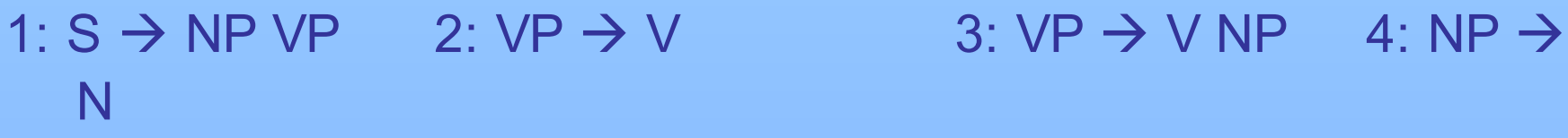

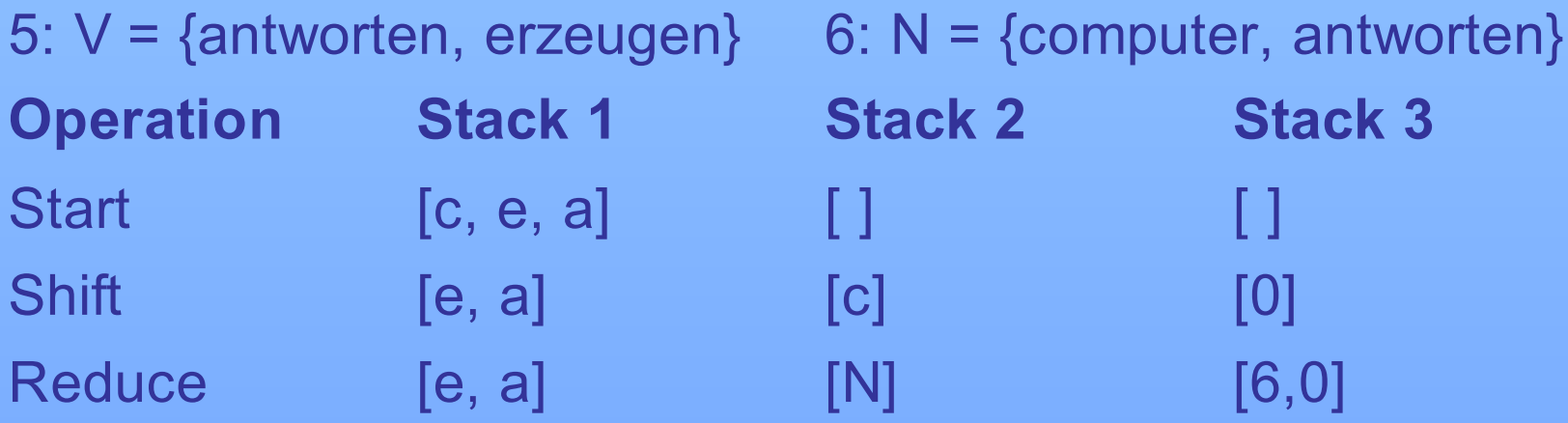

### **Syntaxregeln:**

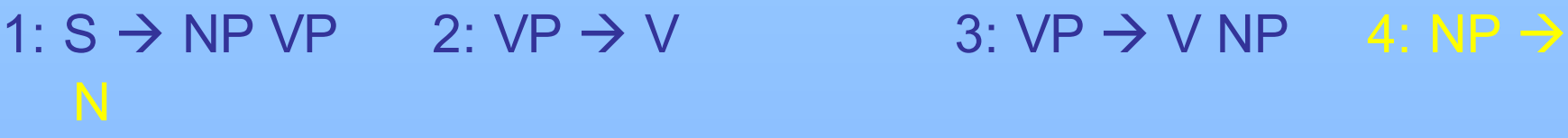

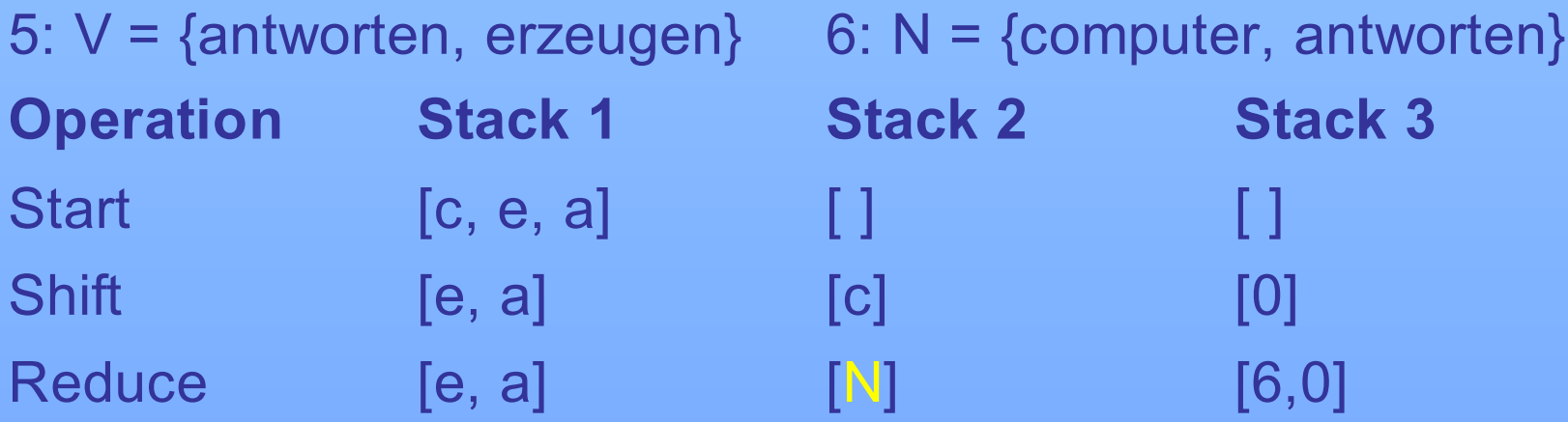

### **Syntaxregeln:**

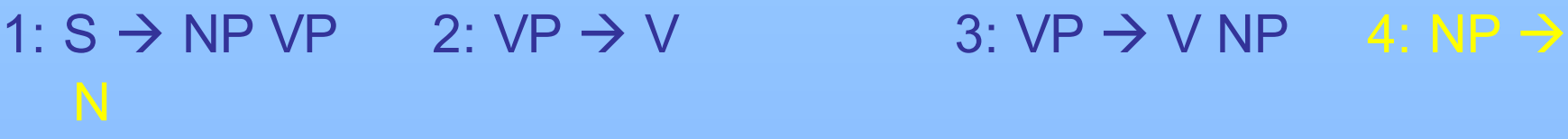

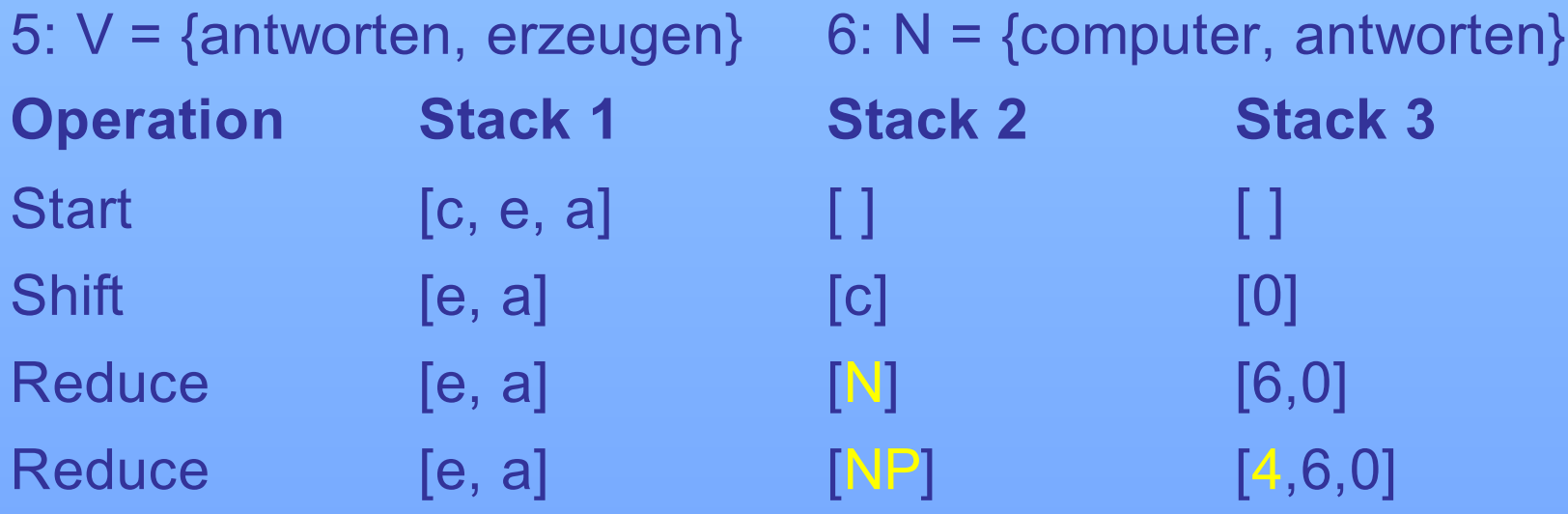

### **Syntaxregeln:**

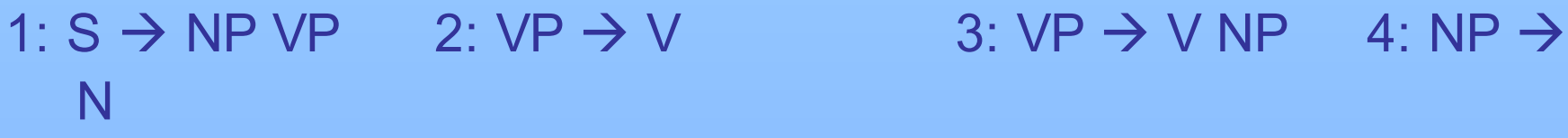

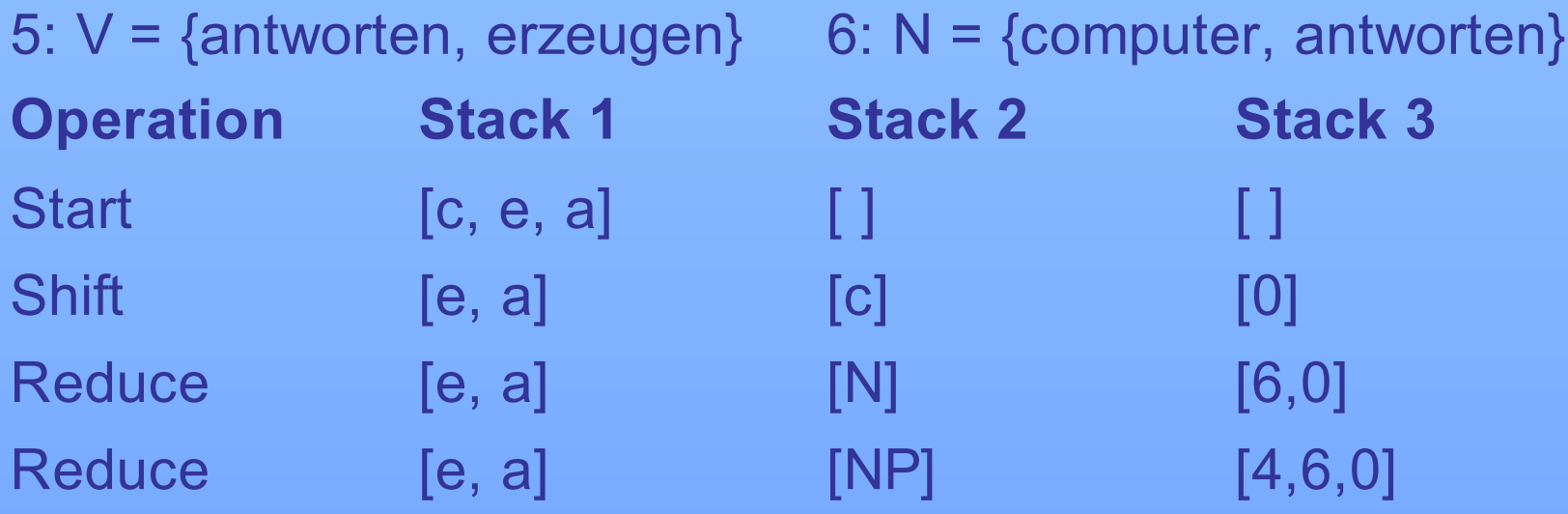

### **Syntaxregeln:**

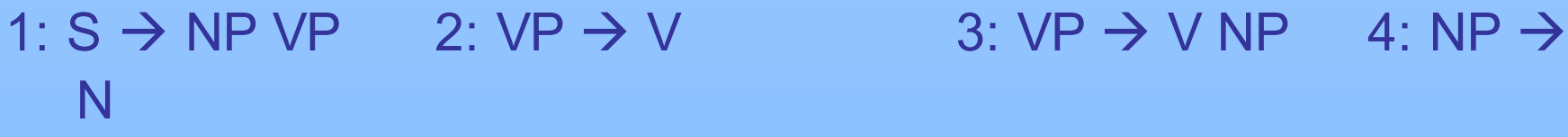

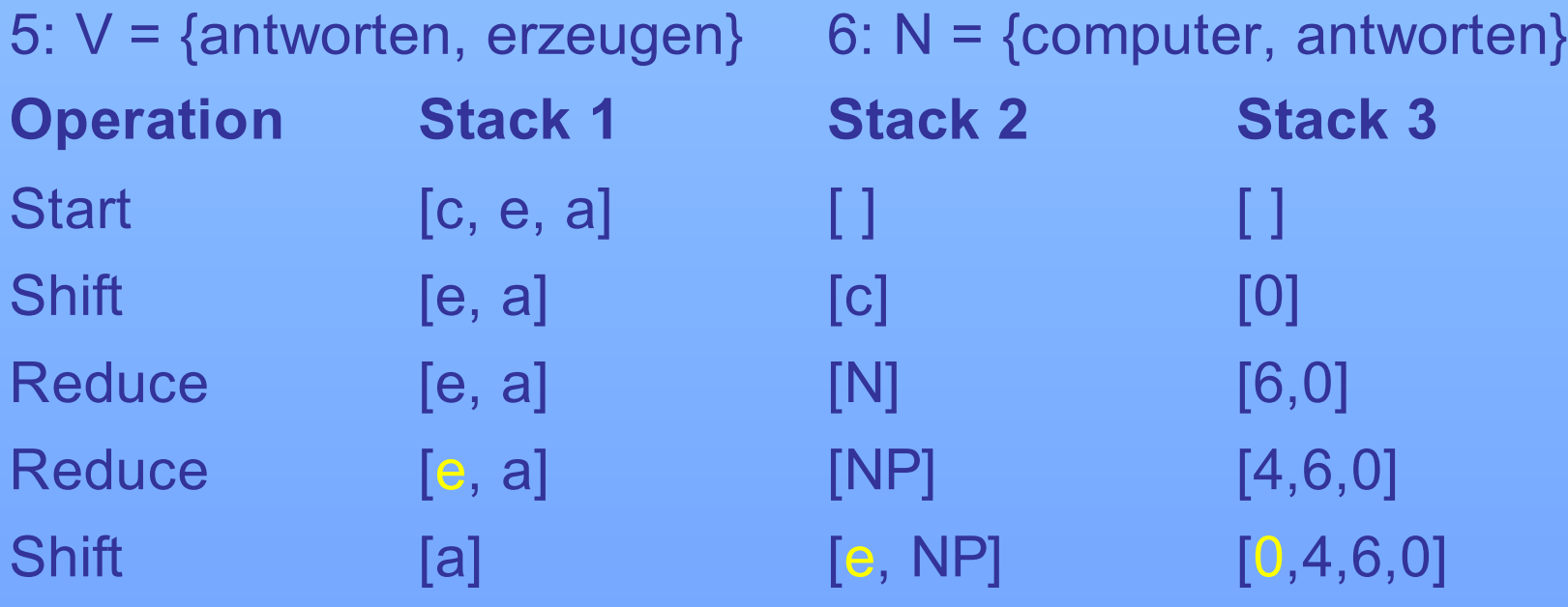

### **Syntaxregeln:**

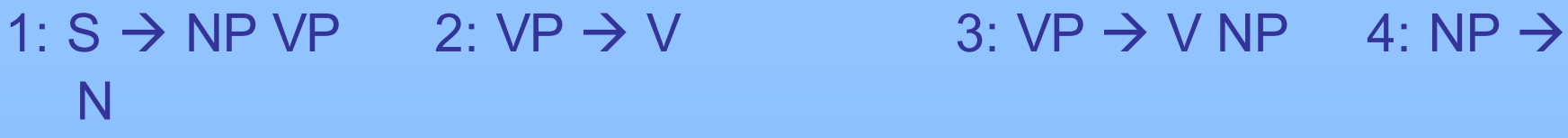

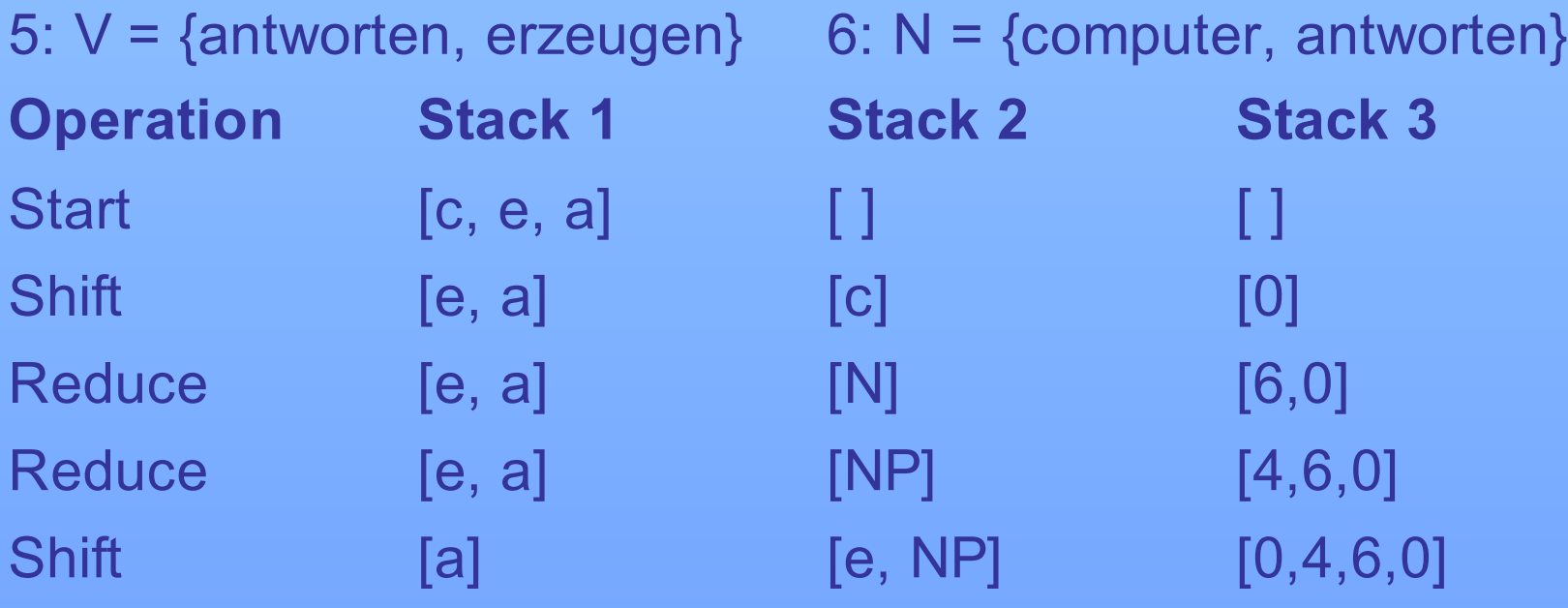

### **Syntaxregeln:**

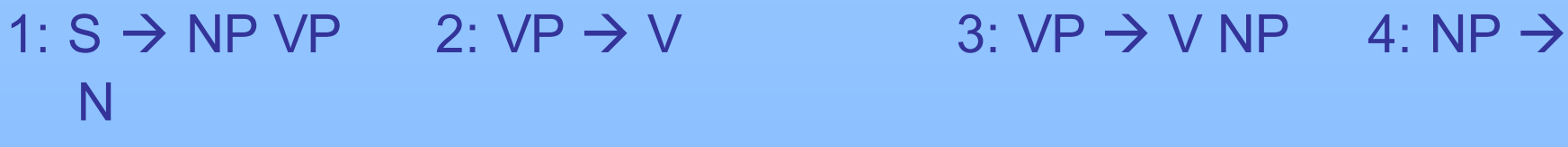

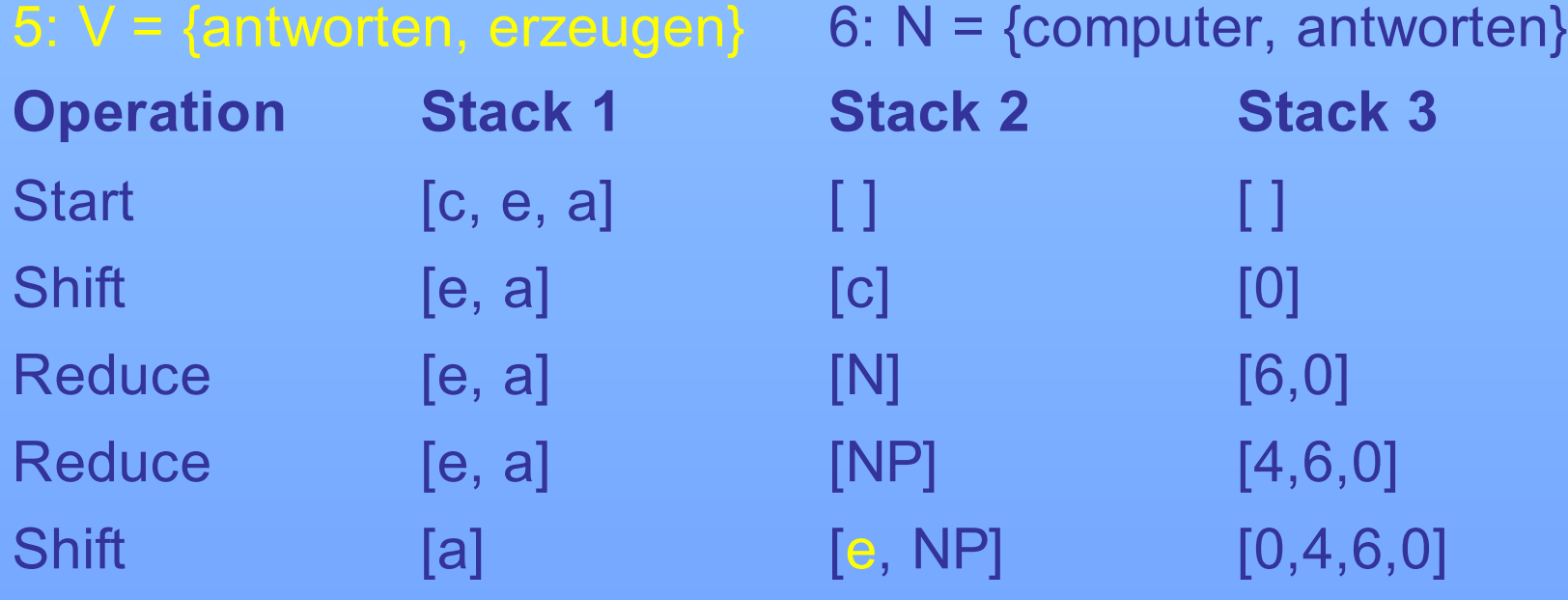

### **Syntaxregeln:**

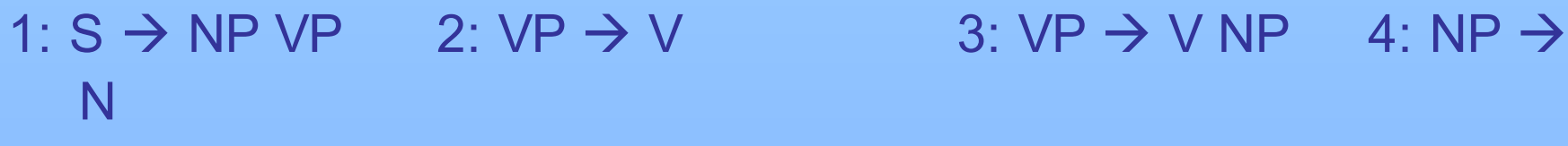

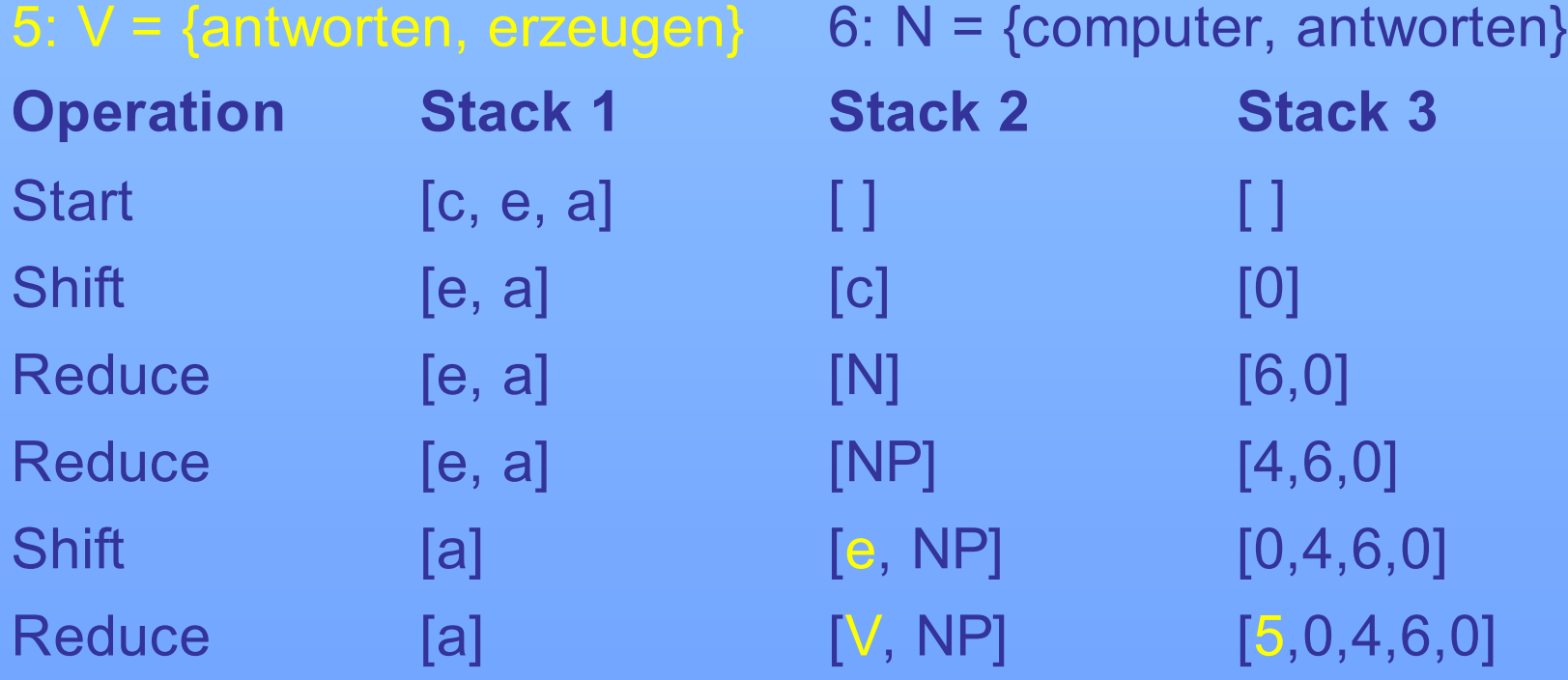

### **Syntaxregeln:**

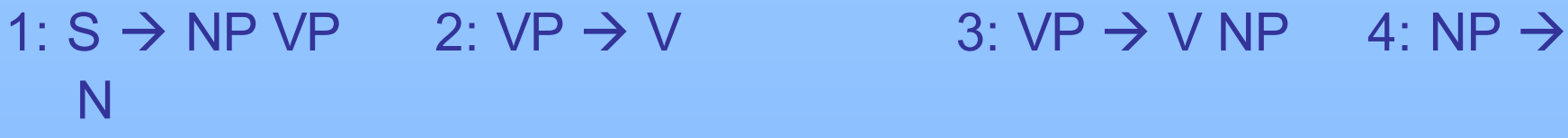

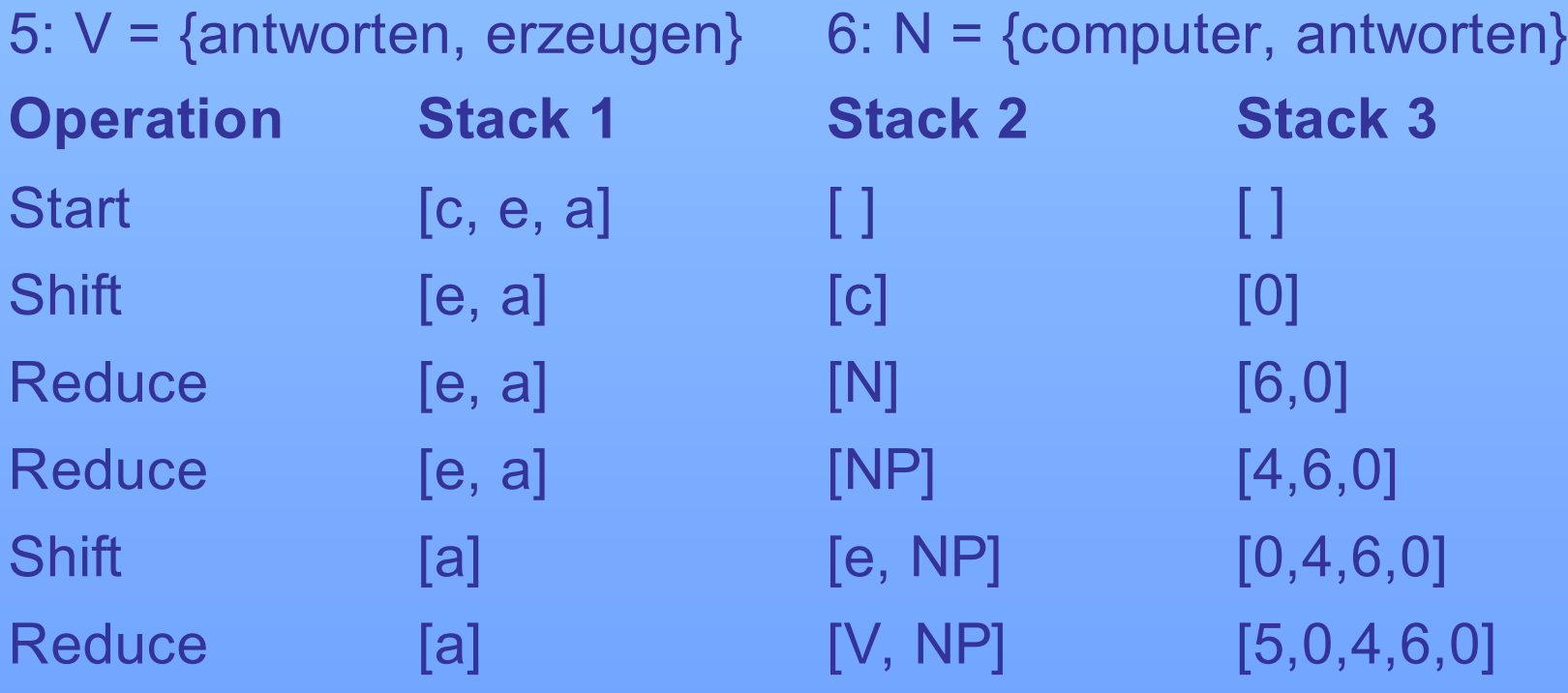

### **Syntaxregeln:**

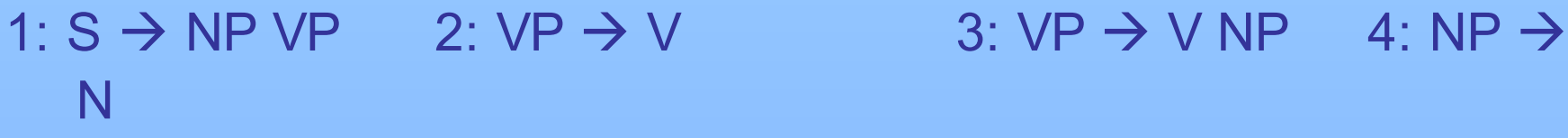

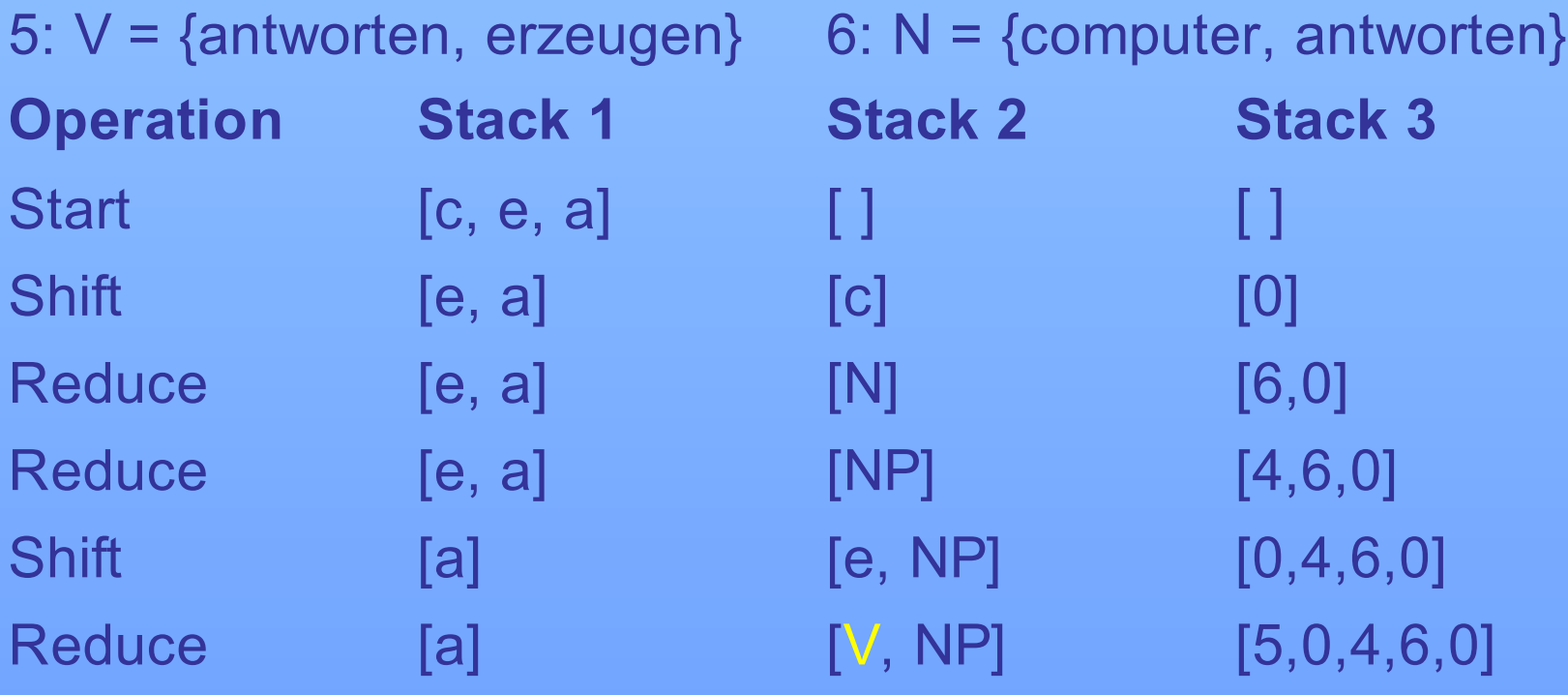

### **Syntaxregeln:**

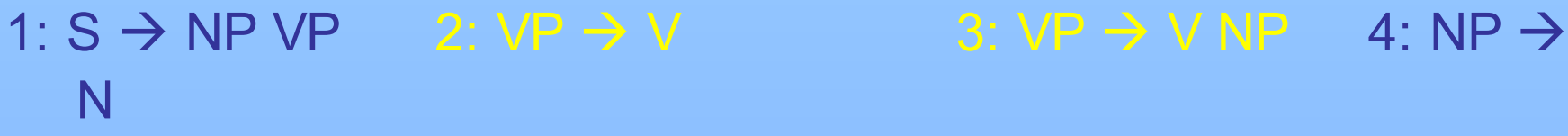

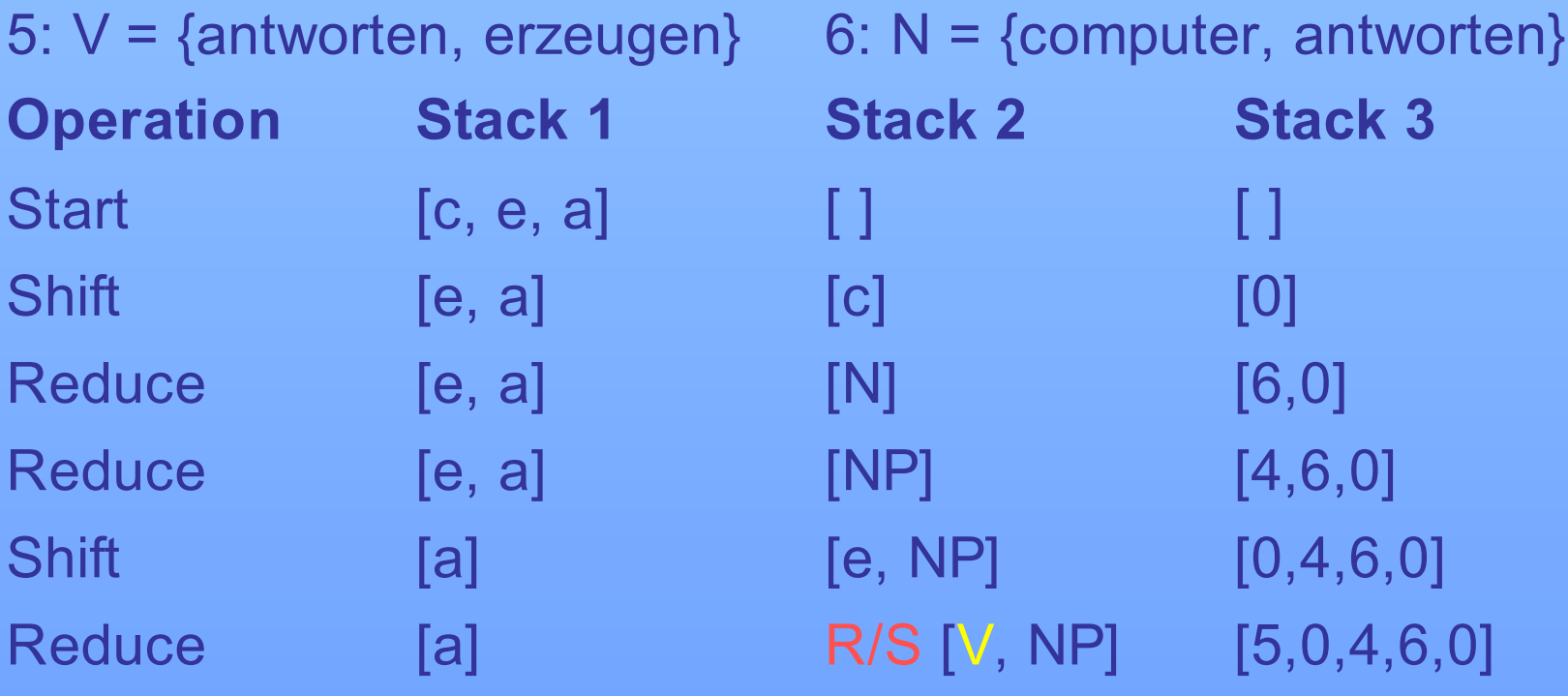

### **Syntaxregeln:**

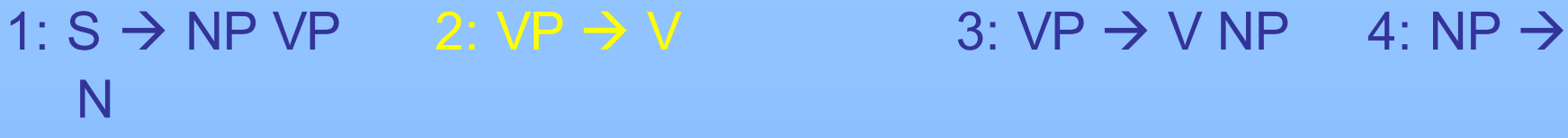

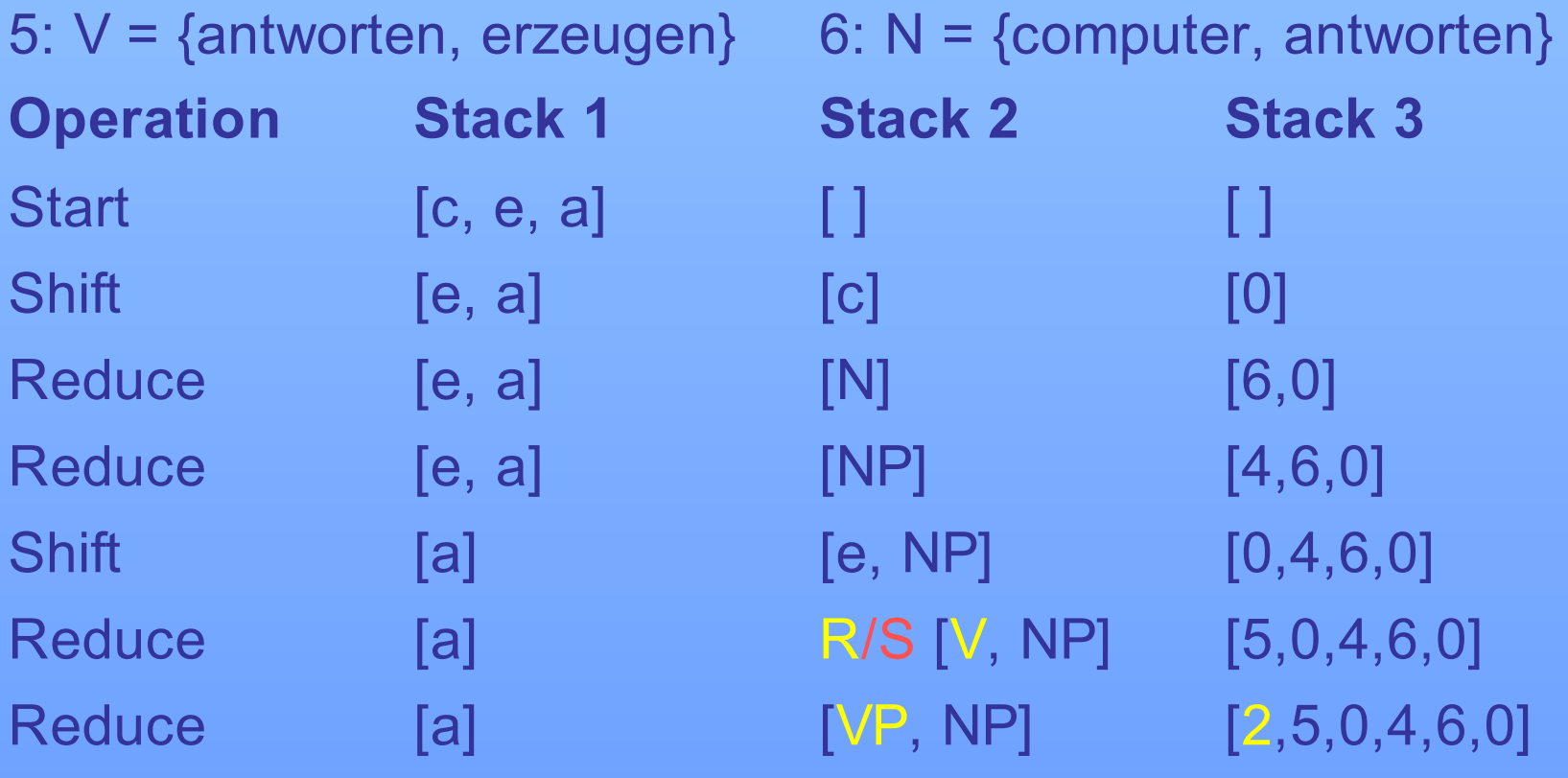

### **Syntaxregeln:**

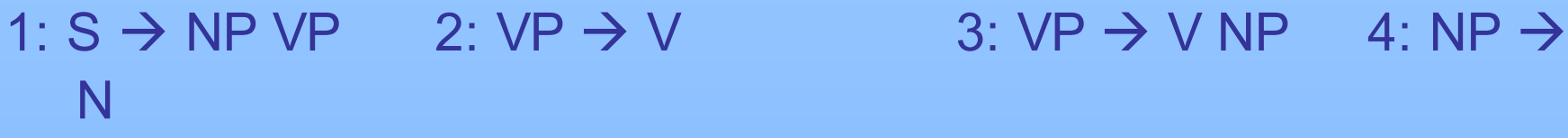

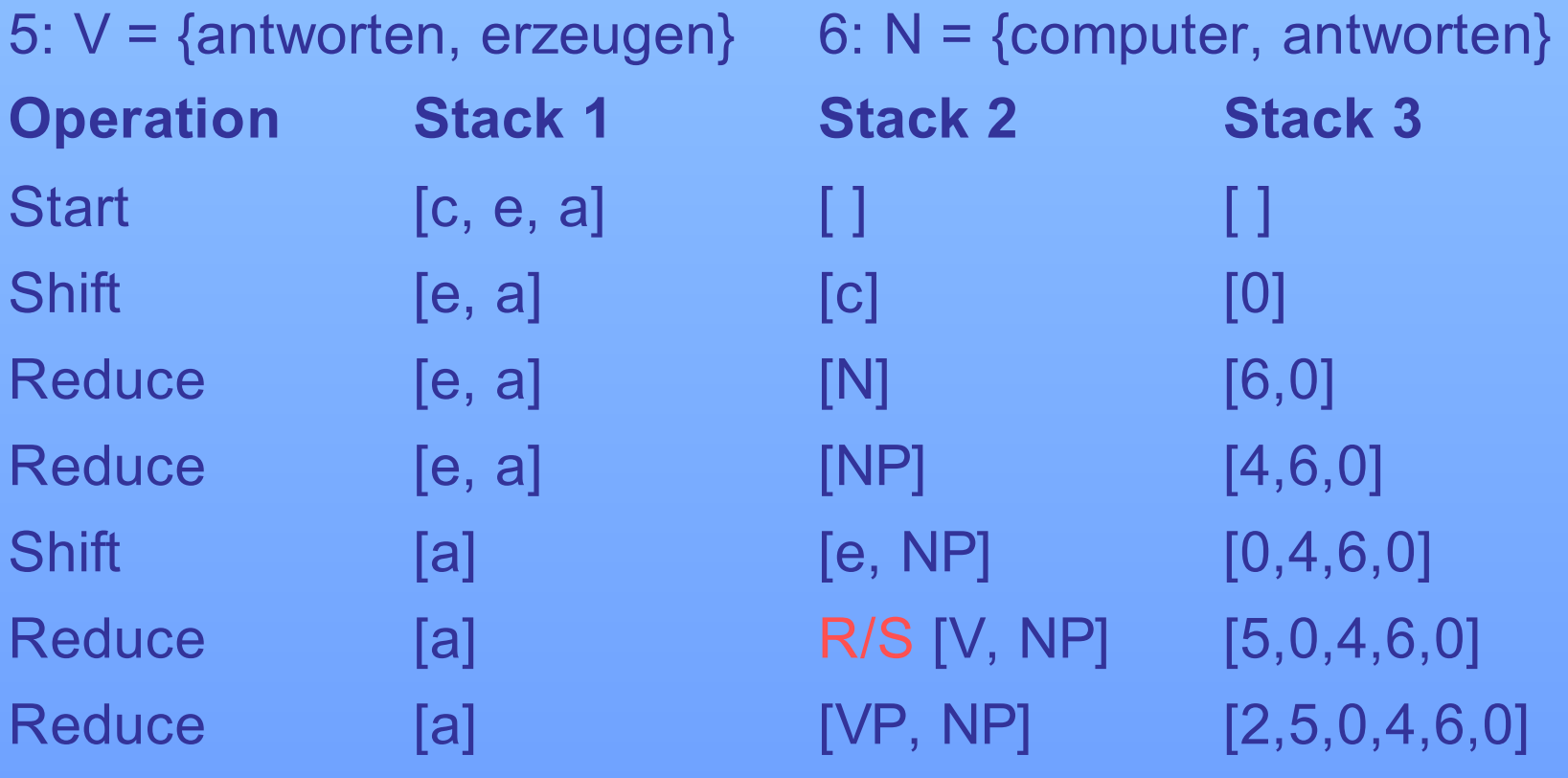

### **Syntaxregeln:**

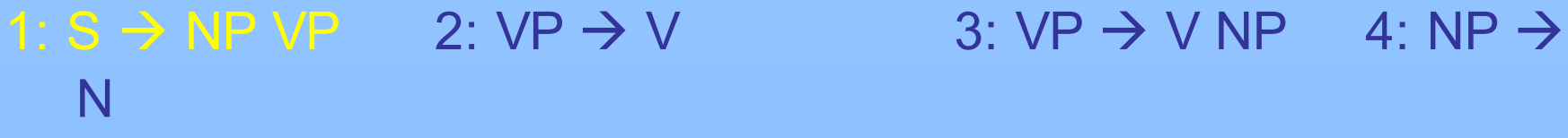

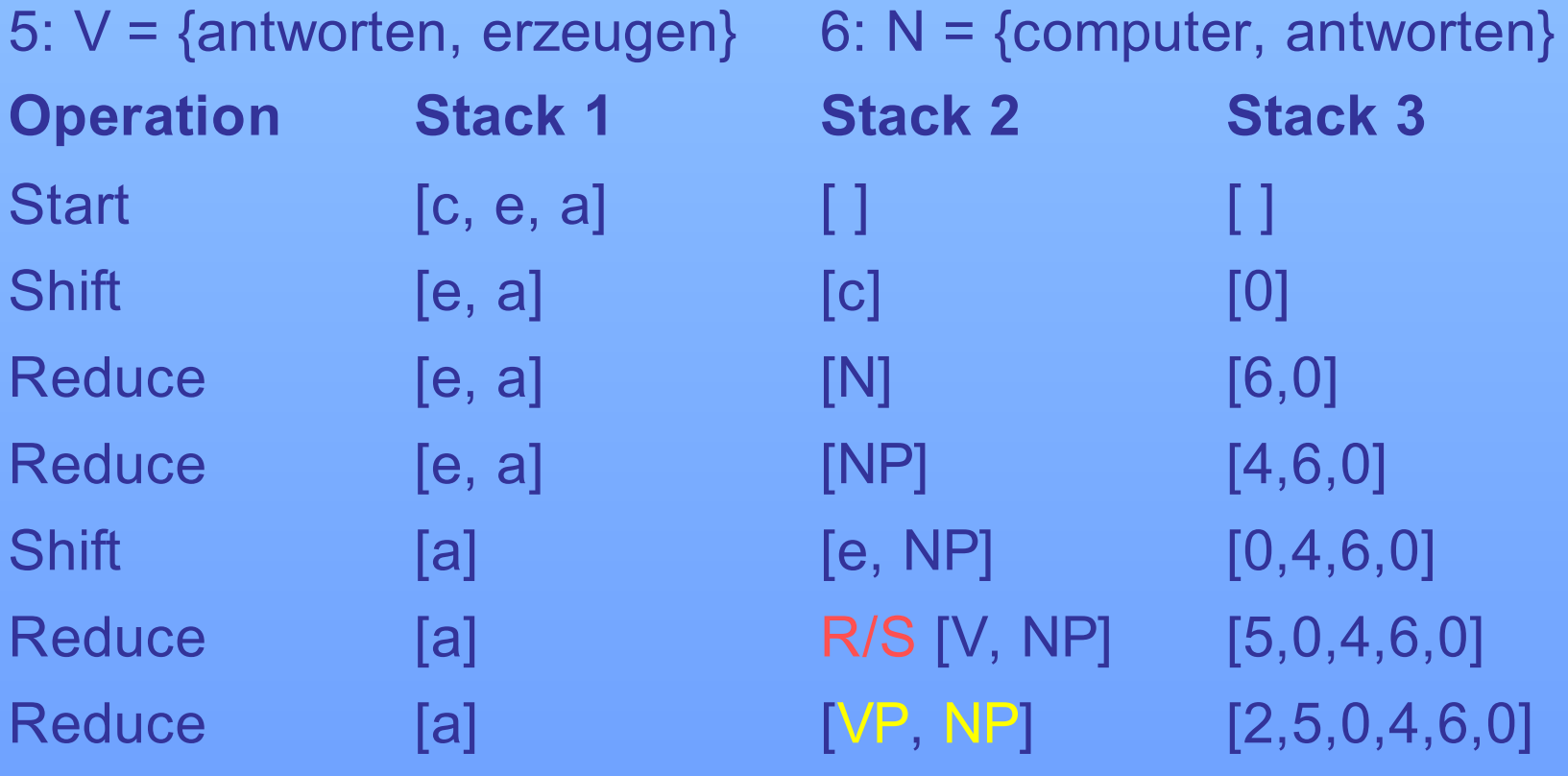

### **Syntaxregeln:**

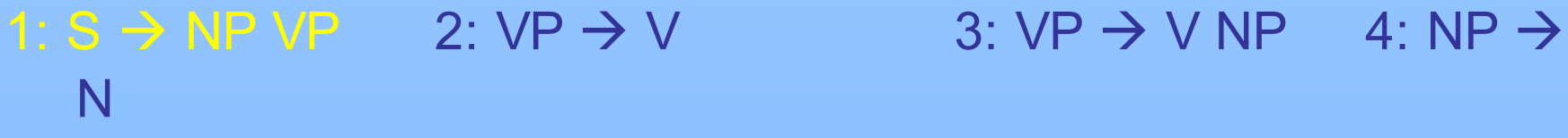

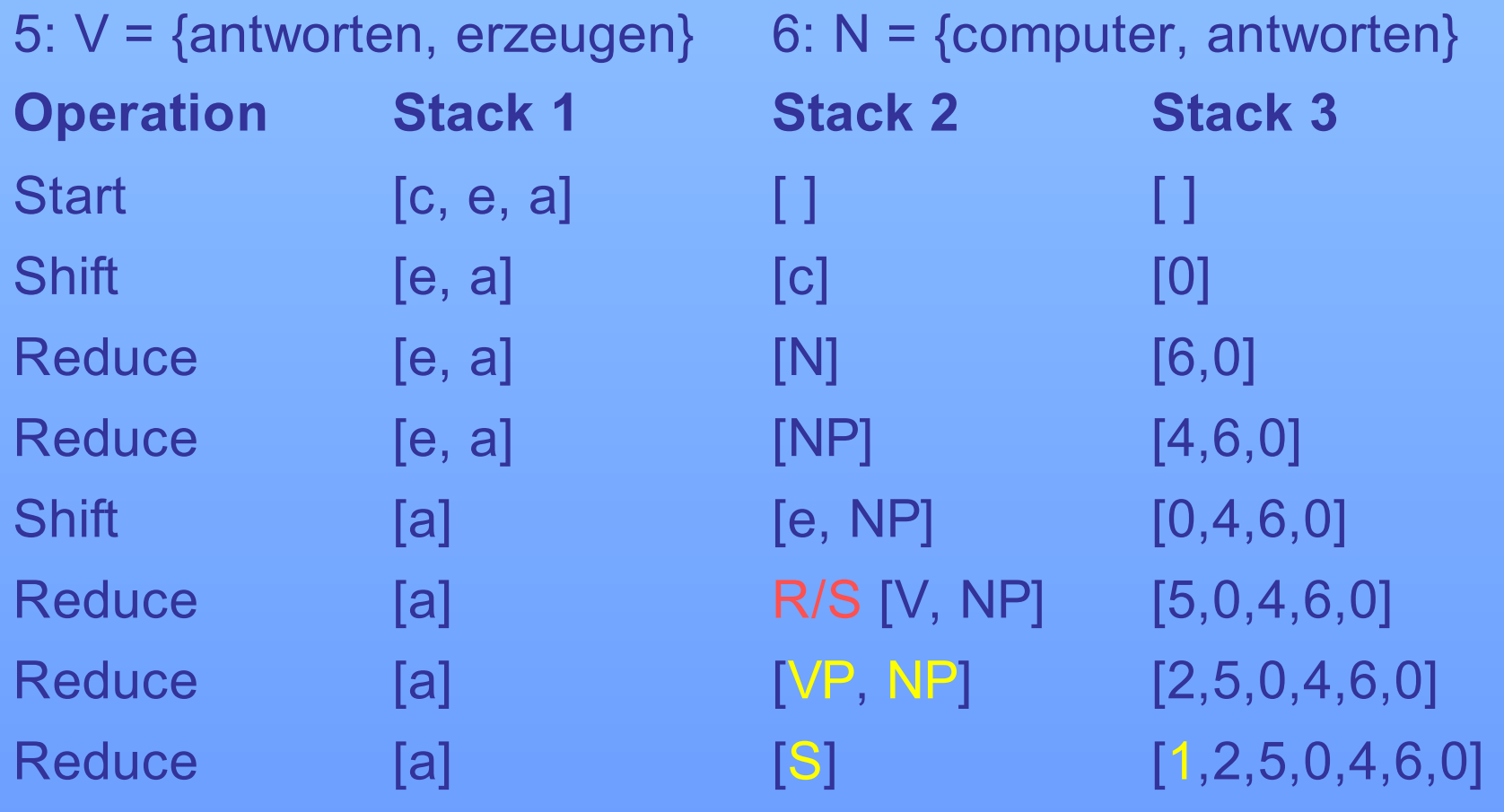

### **Syntaxregeln:**

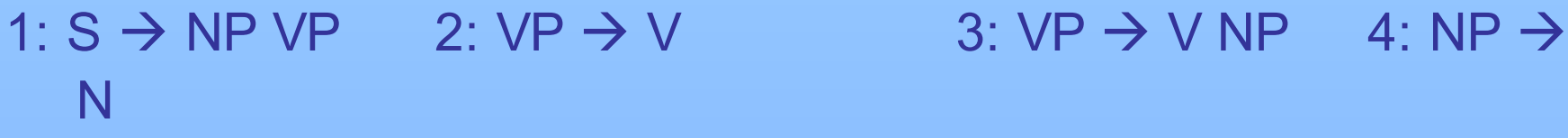

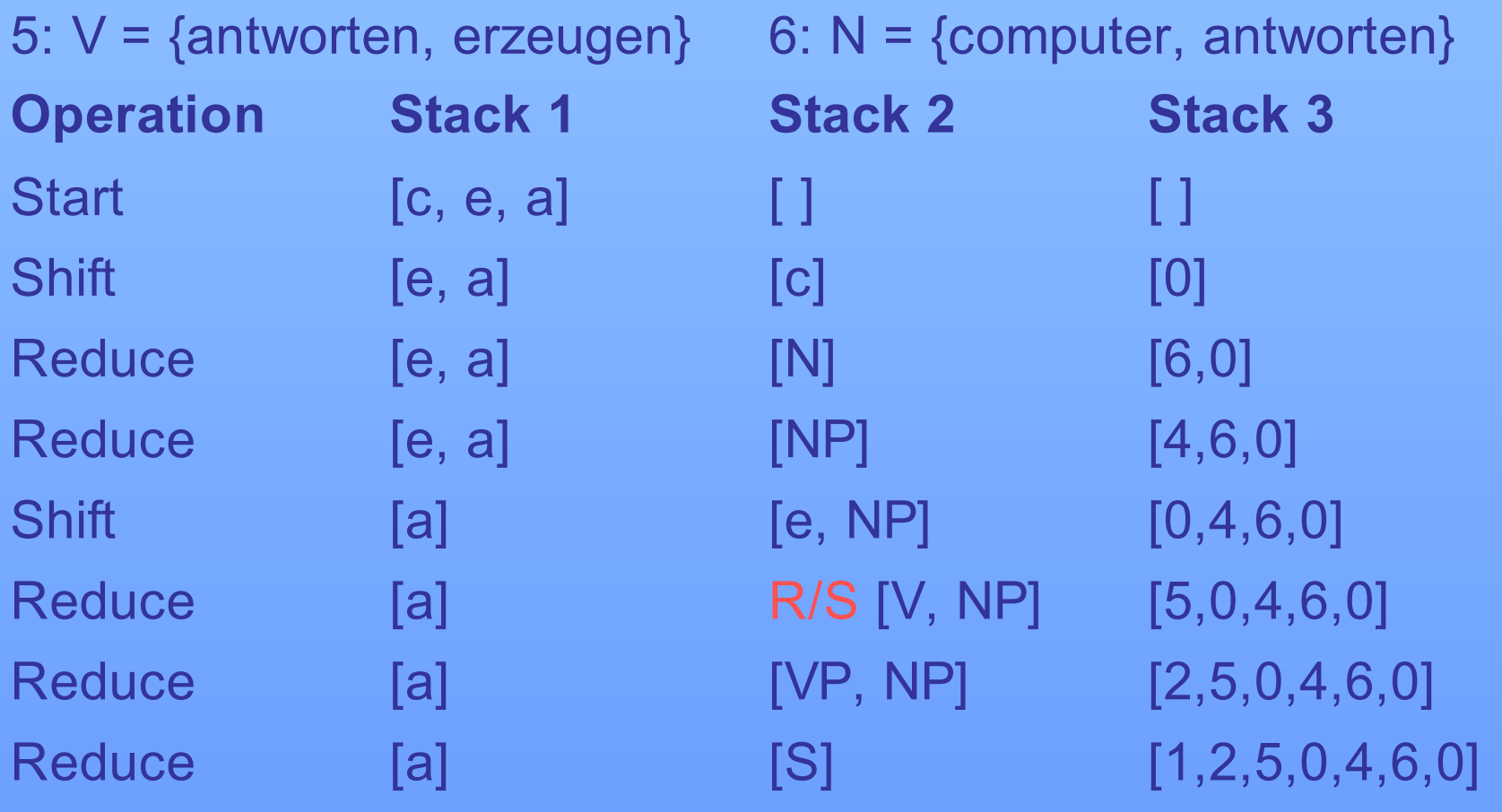

### **Syntaxregeln:**

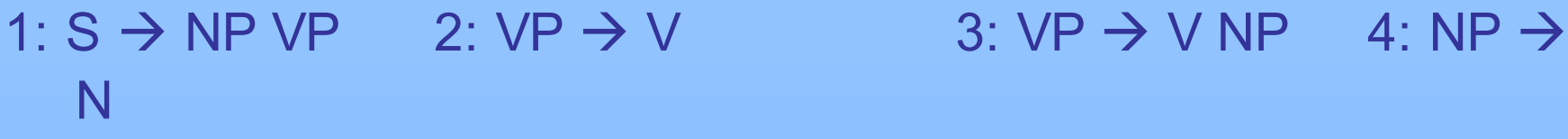

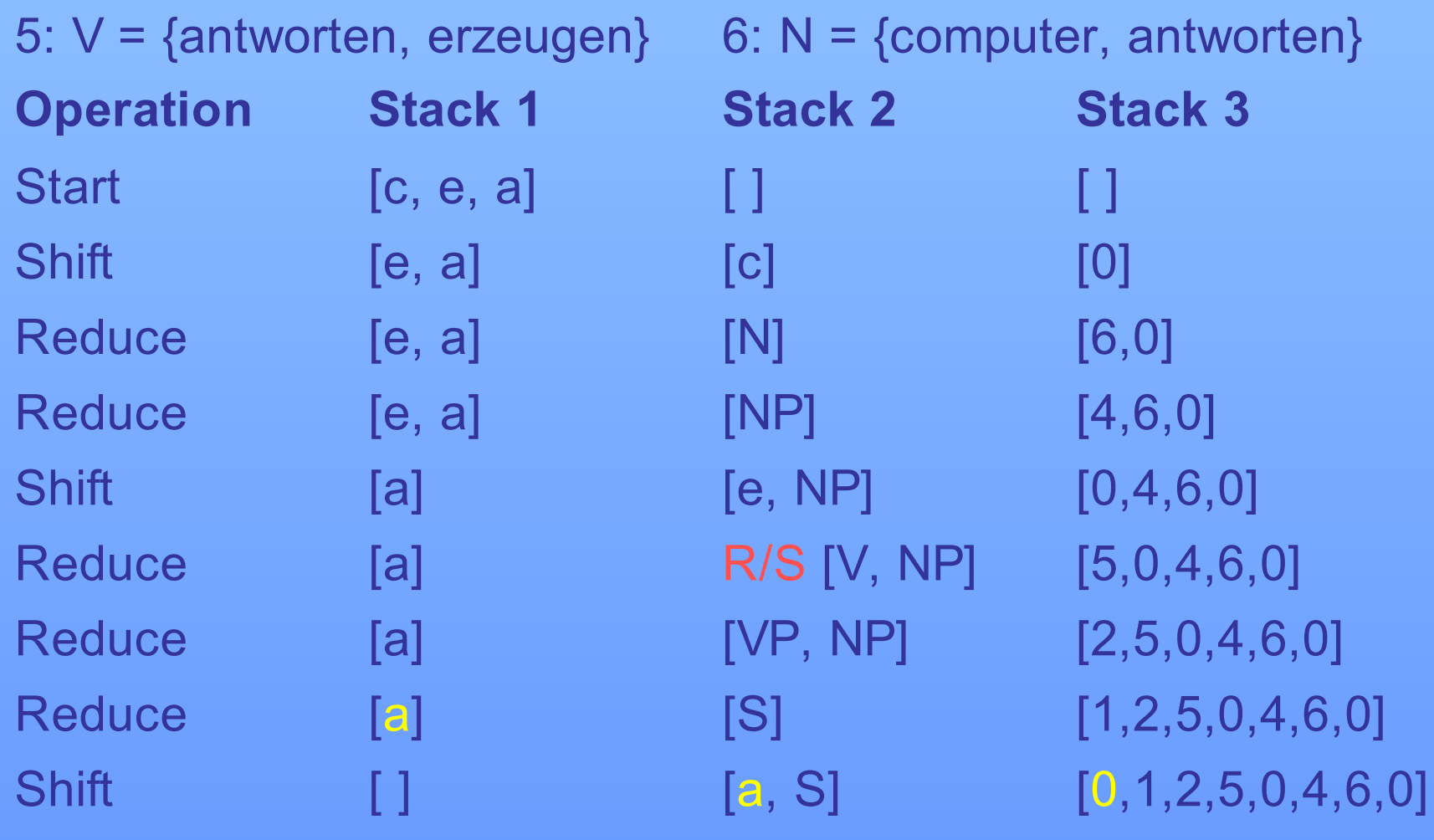

### **Syntaxregeln:**

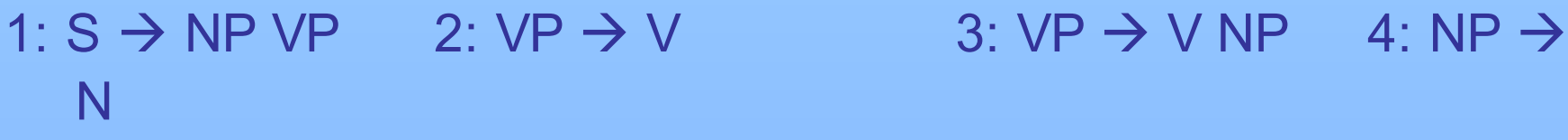

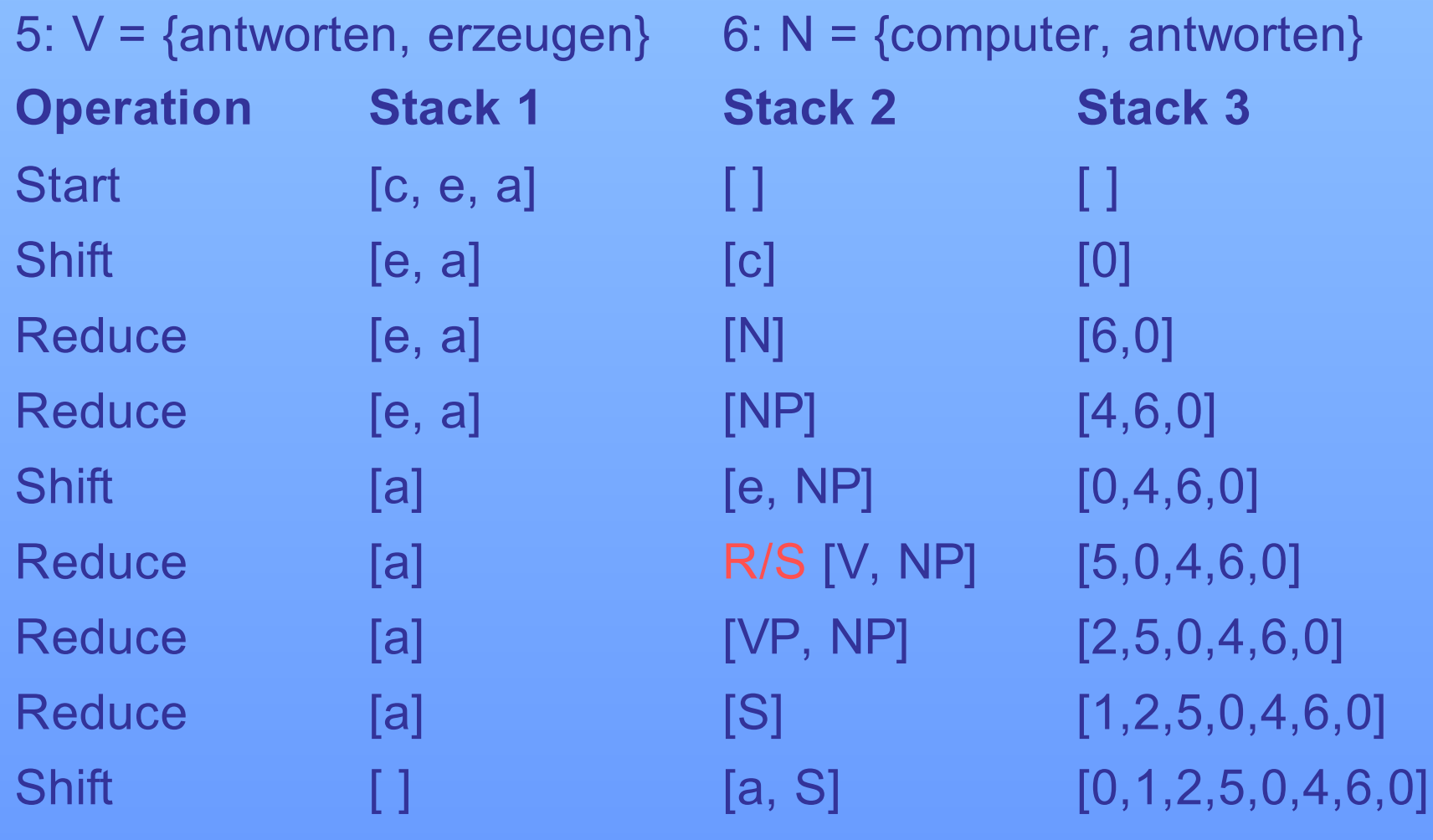

### **Syntaxregeln:**

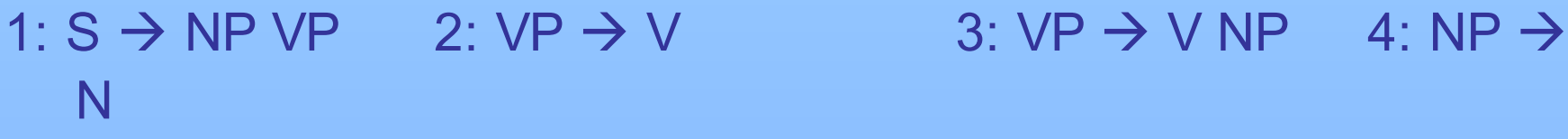

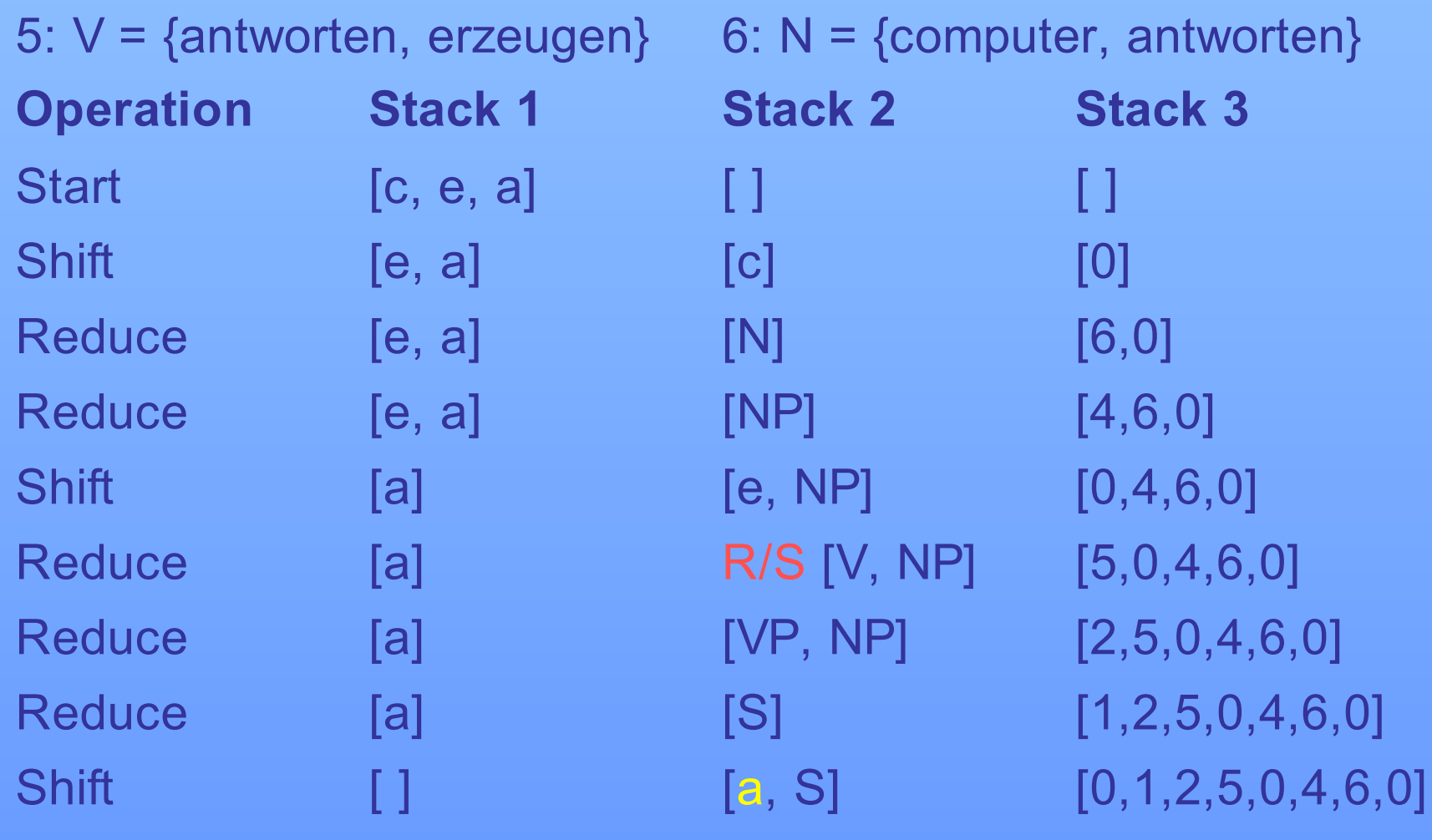

### **Syntaxregeln:**

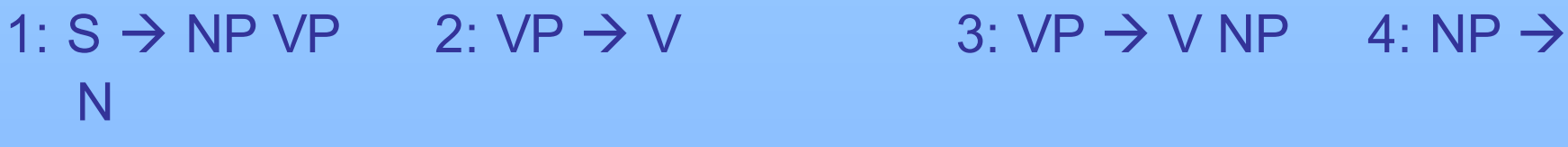

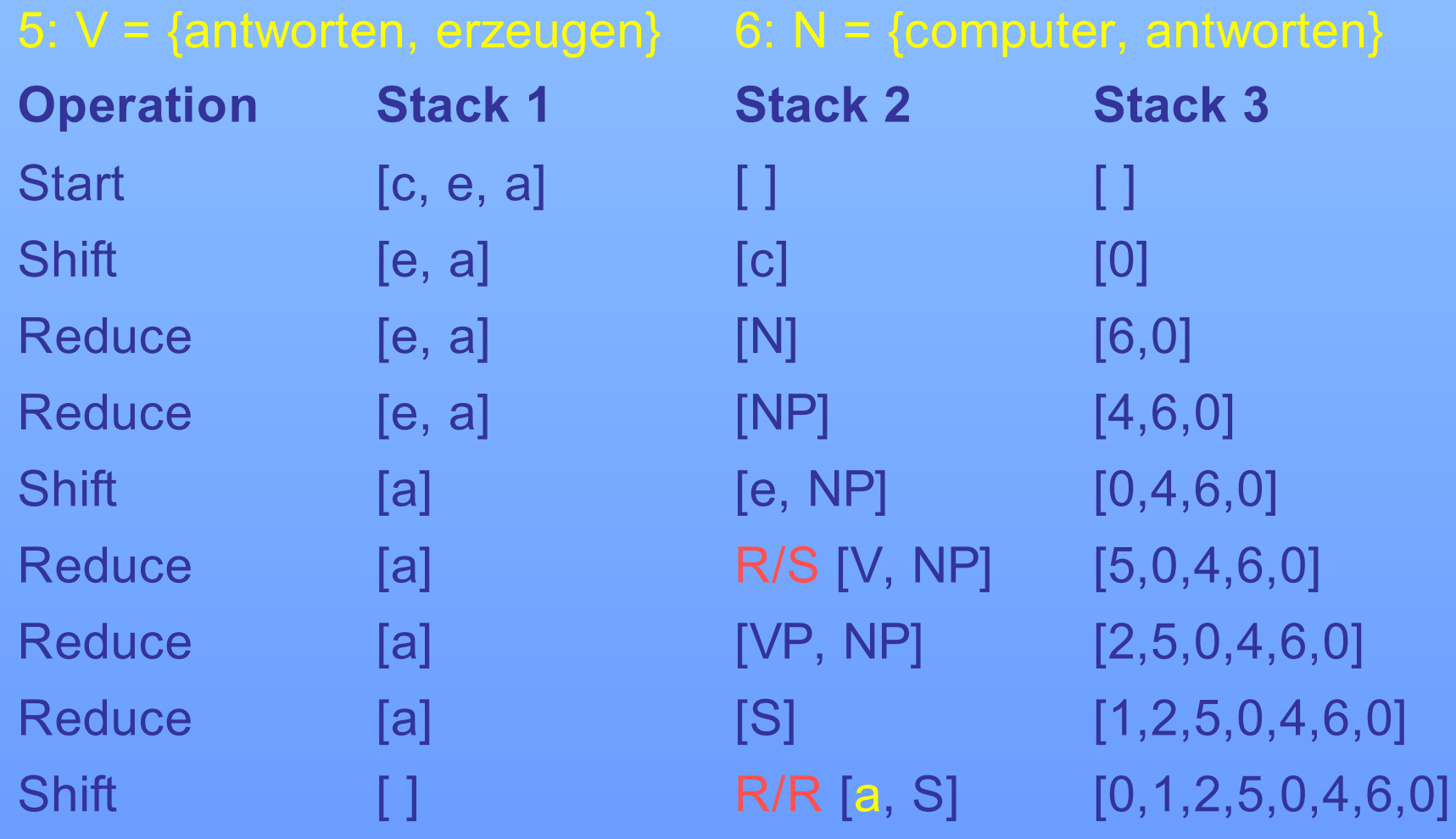

### **Syntaxregeln:**

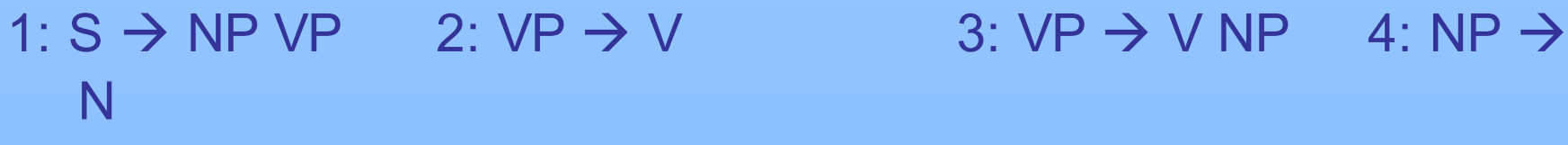

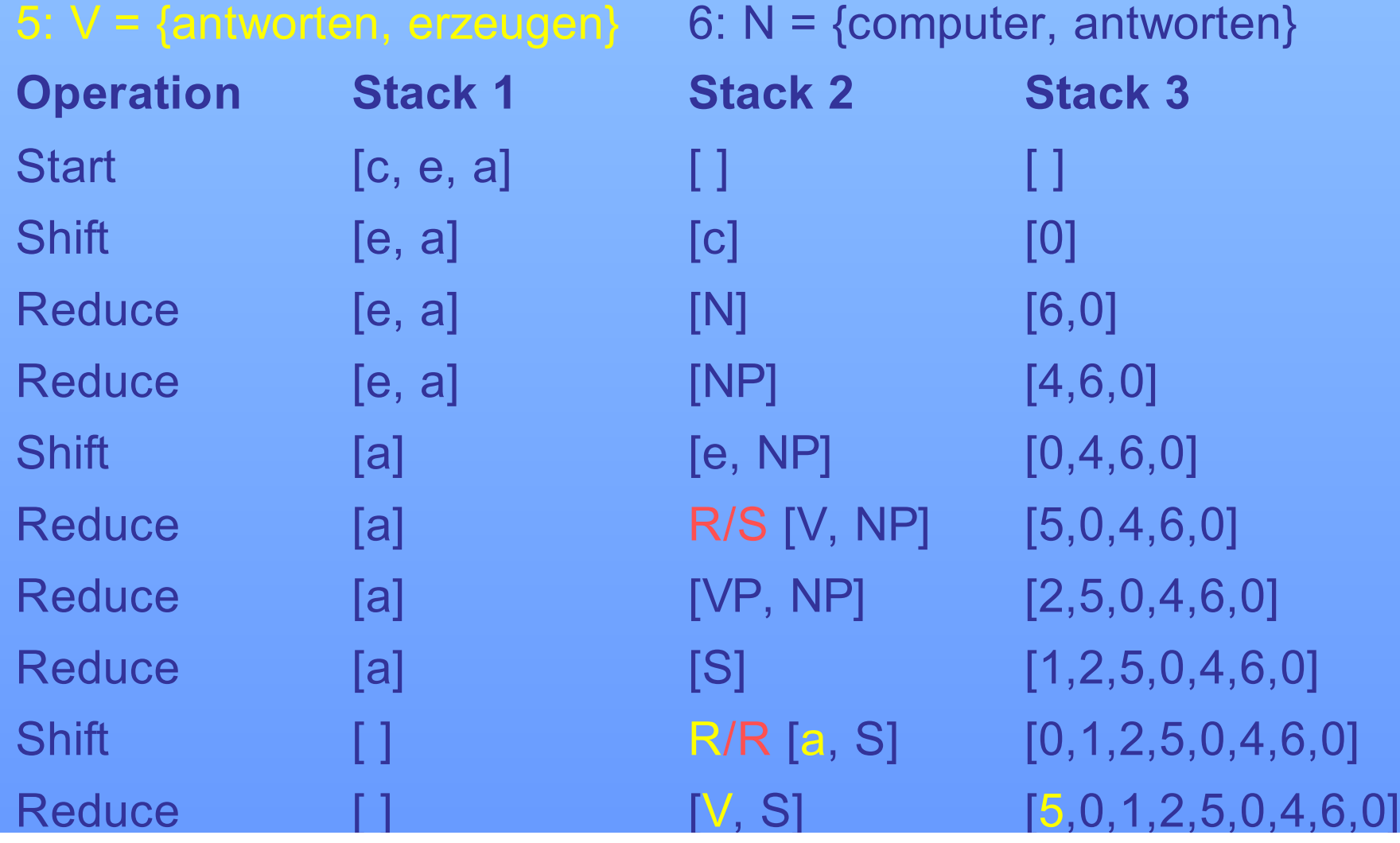

### **Syntaxregeln:**

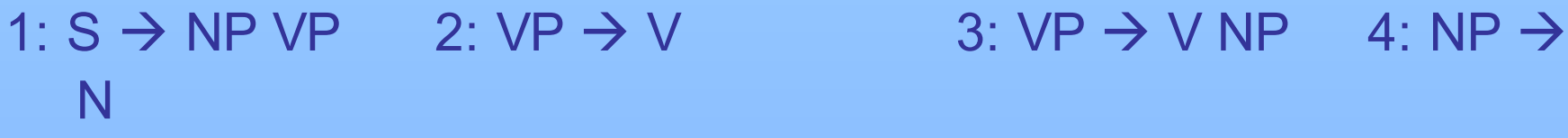

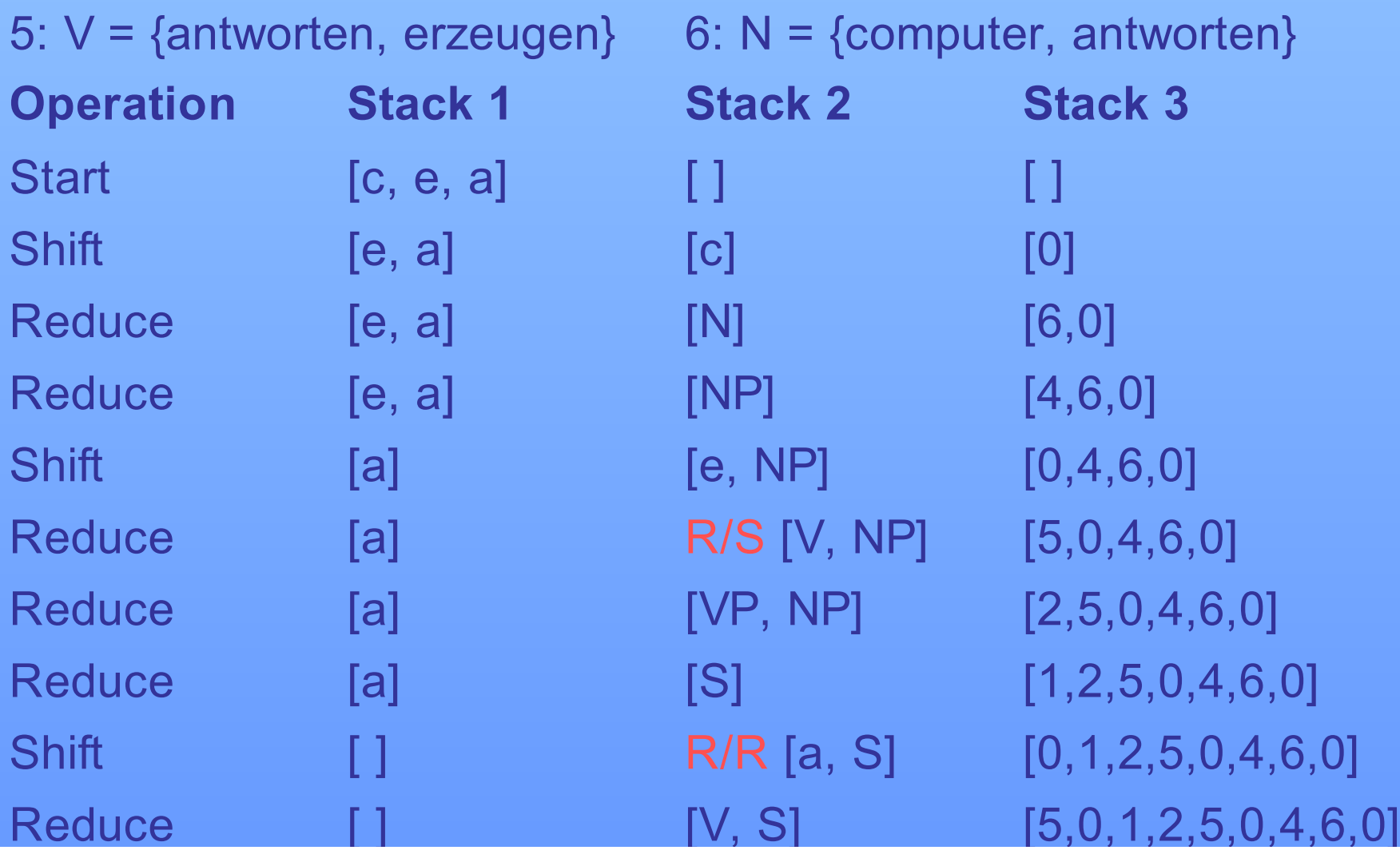

### **Syntaxregeln:**

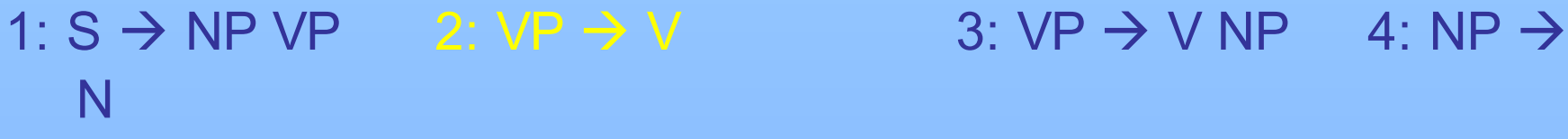

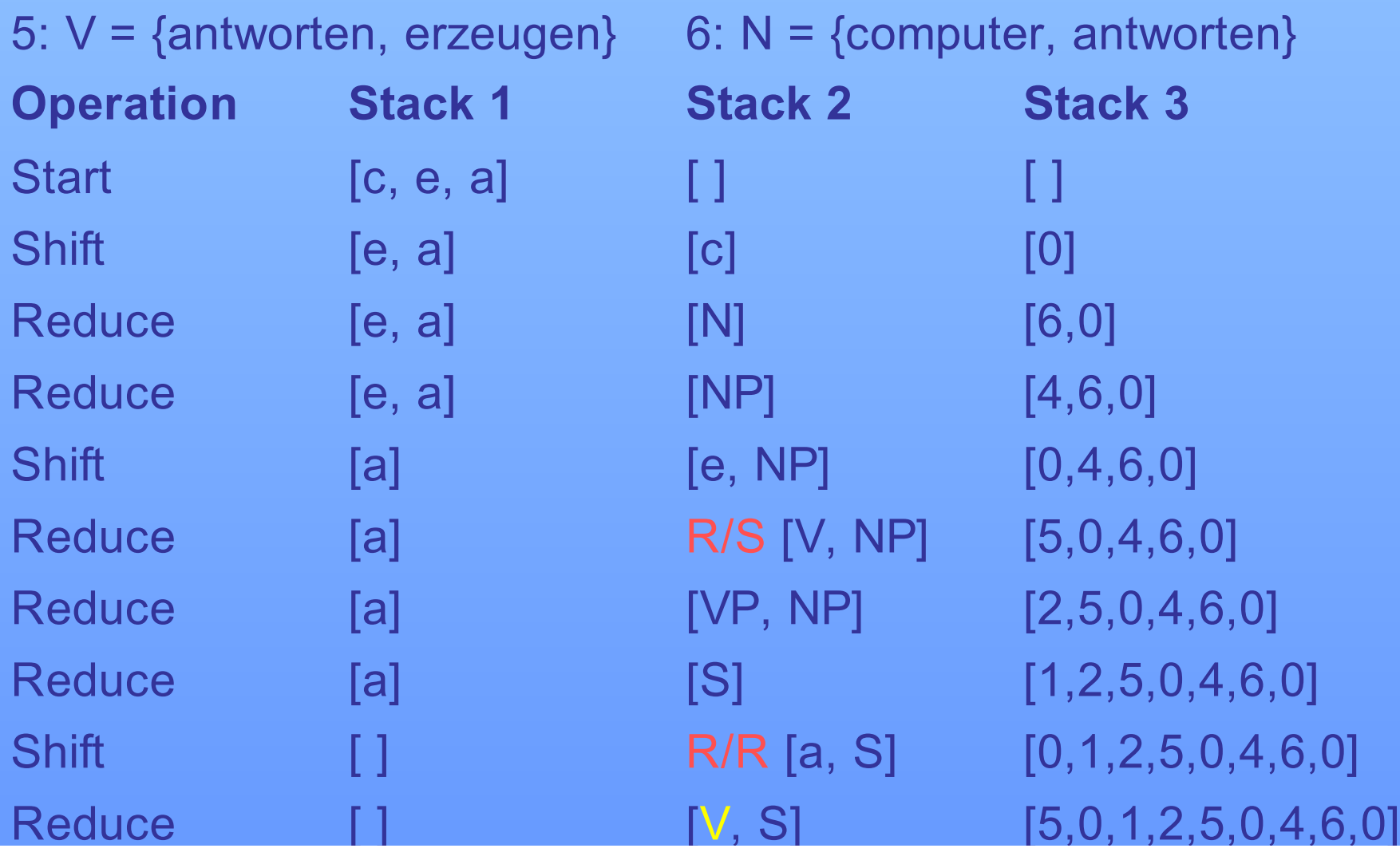

#### **Syntaxregeln:**

1:  $S \rightarrow NP VP$  2:  $VP \rightarrow V$  3:  $VP \rightarrow V NP$  4:  $NP \rightarrow N$ 

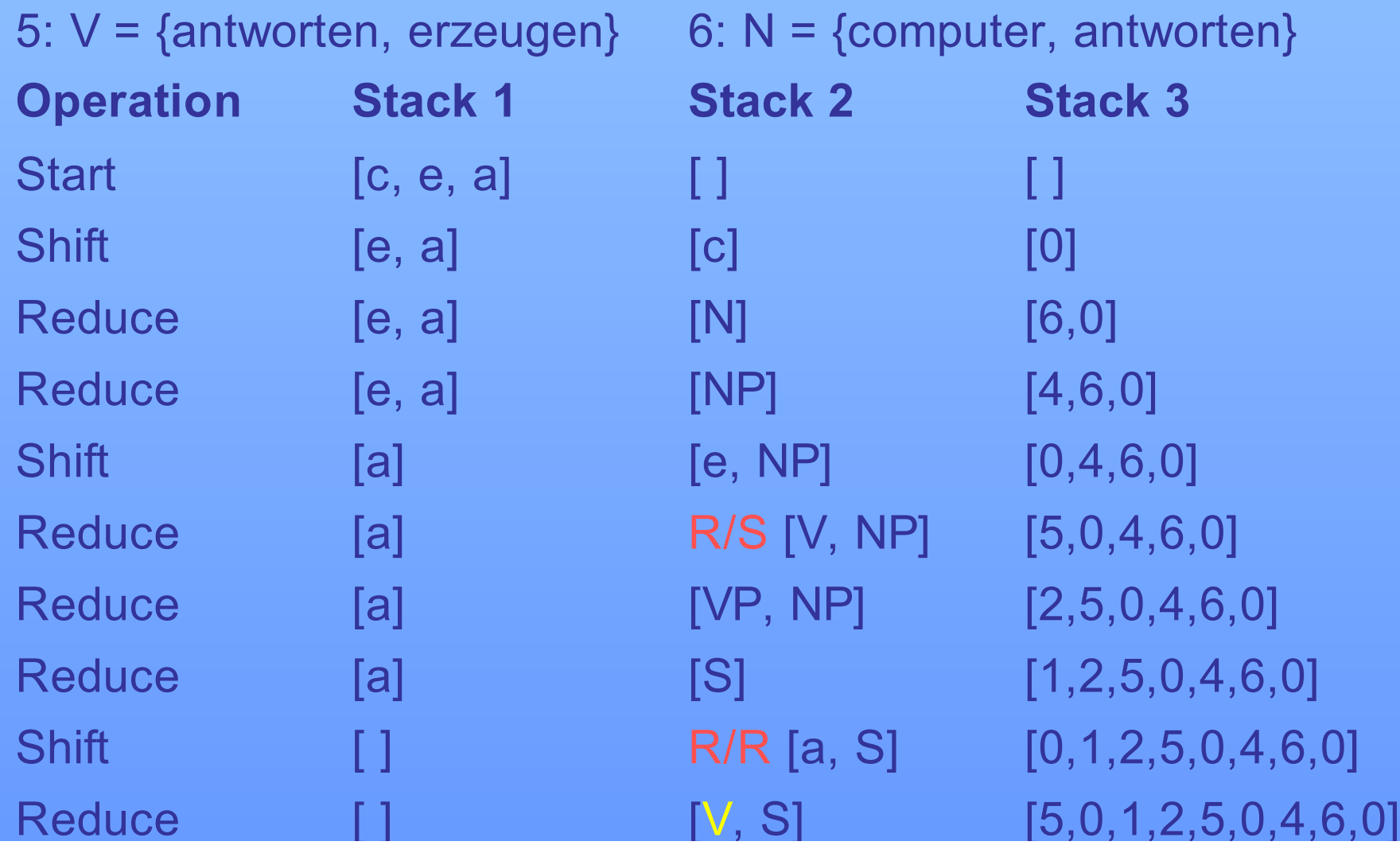
### **Syntaxregeln:**

1:  $S \rightarrow NP VP$  2:  $VP \rightarrow V$  3:  $VP \rightarrow V NP$  4:  $NP \rightarrow N$ 

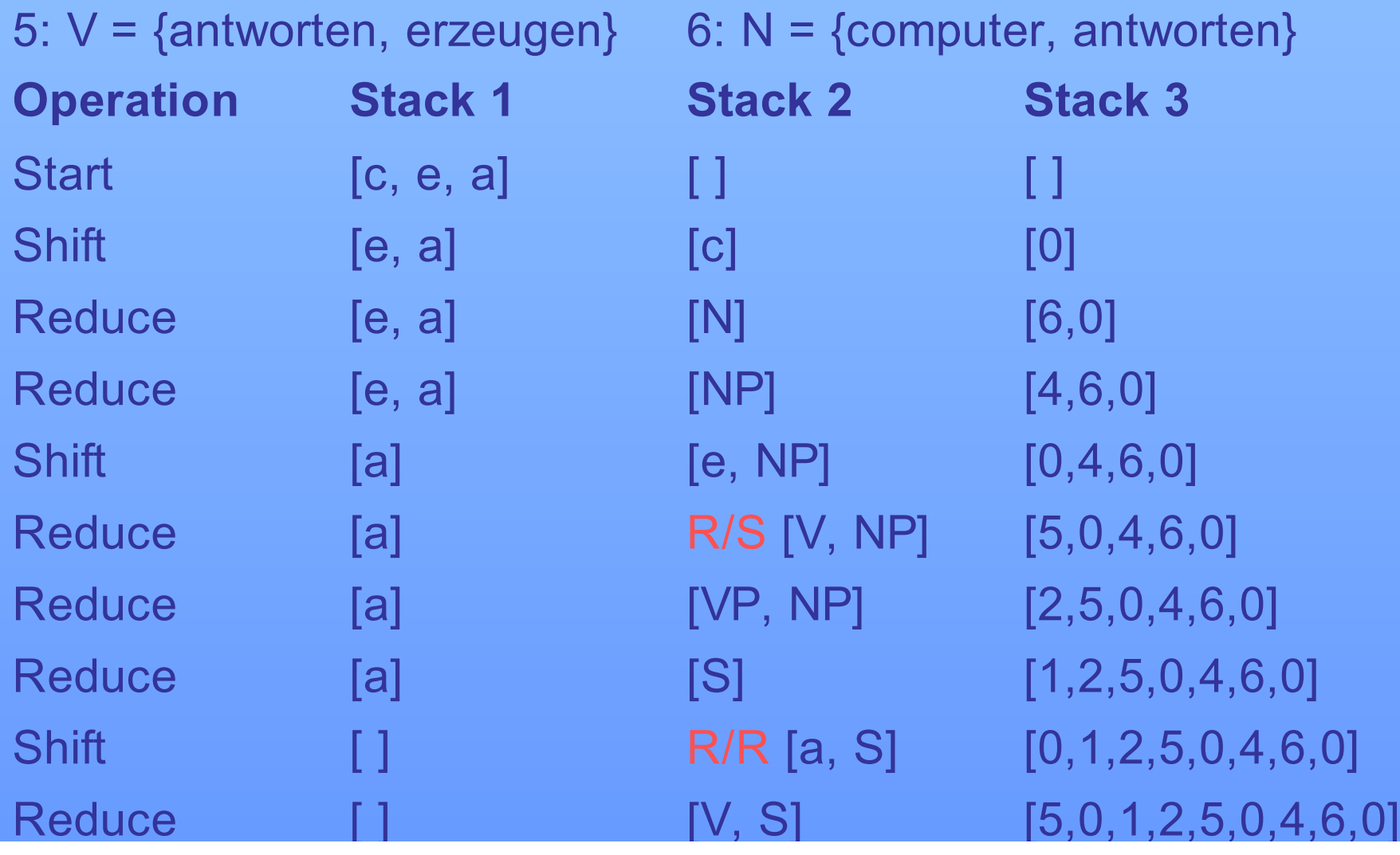

### **Syntaxregeln:**

1:  $S \rightarrow NP VP$  2:  $VP \rightarrow V$  3:  $VP \rightarrow V NP$  4:  $NP \rightarrow N$ 

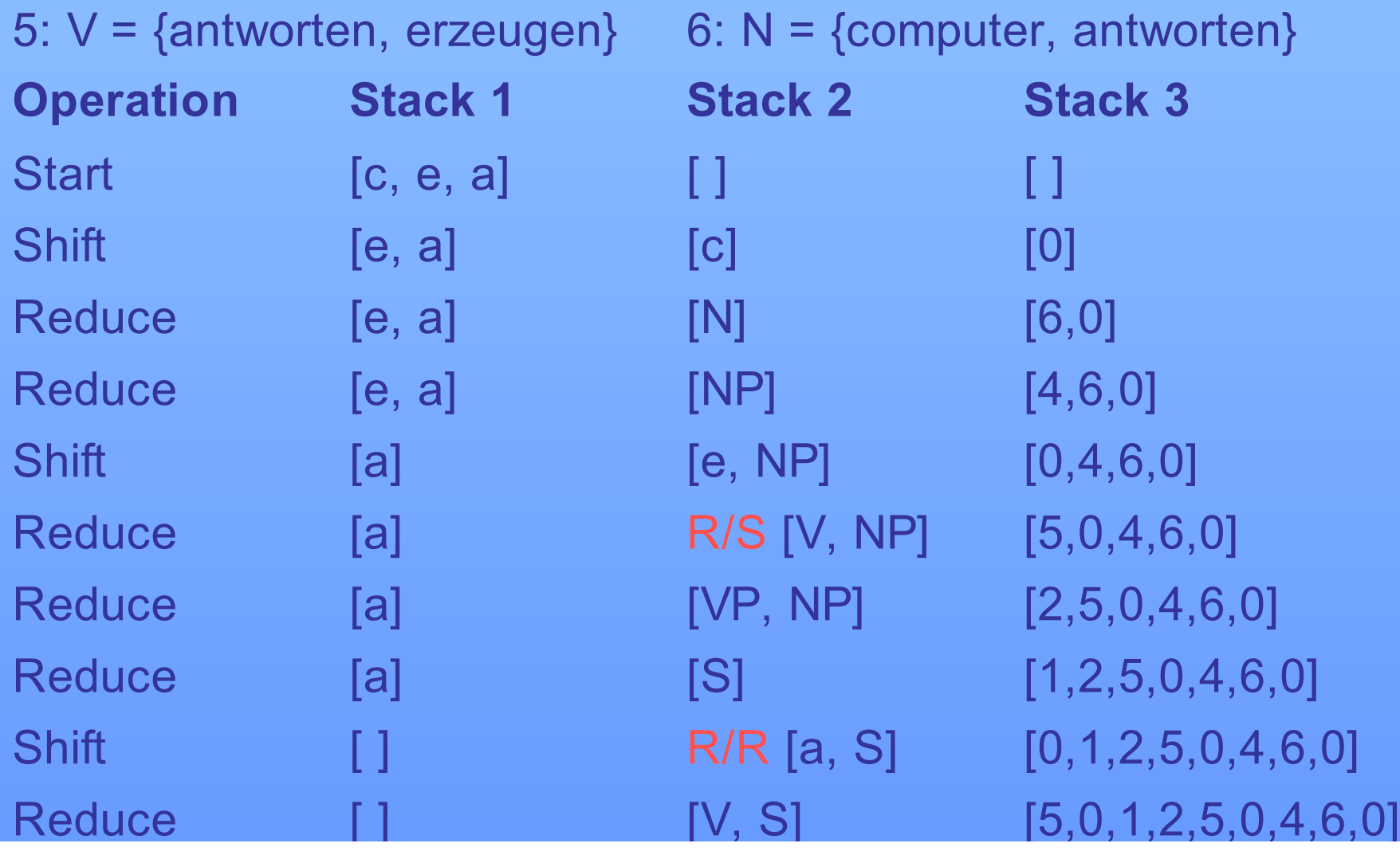

### **Syntaxregeln:**

1:  $S \rightarrow NP VP$  2:  $VP \rightarrow V$  3:  $VP \rightarrow V NP$  4:  $NP \rightarrow N$ 

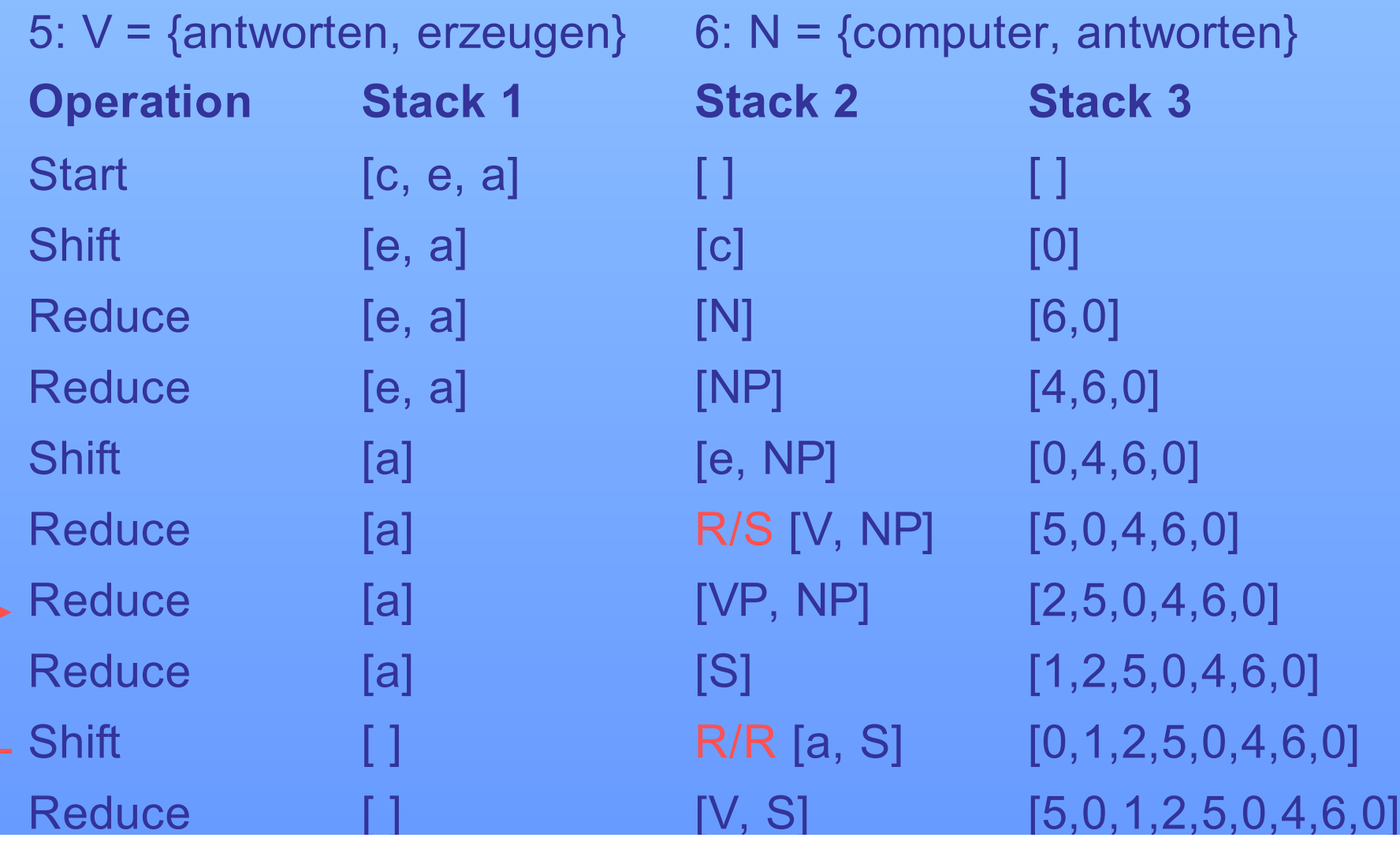

### **Syntaxregeln:**

1:  $S \rightarrow NP VP$  2:  $VP \rightarrow V$  3:  $VP \rightarrow V NP$  4:  $NP \rightarrow N$ 

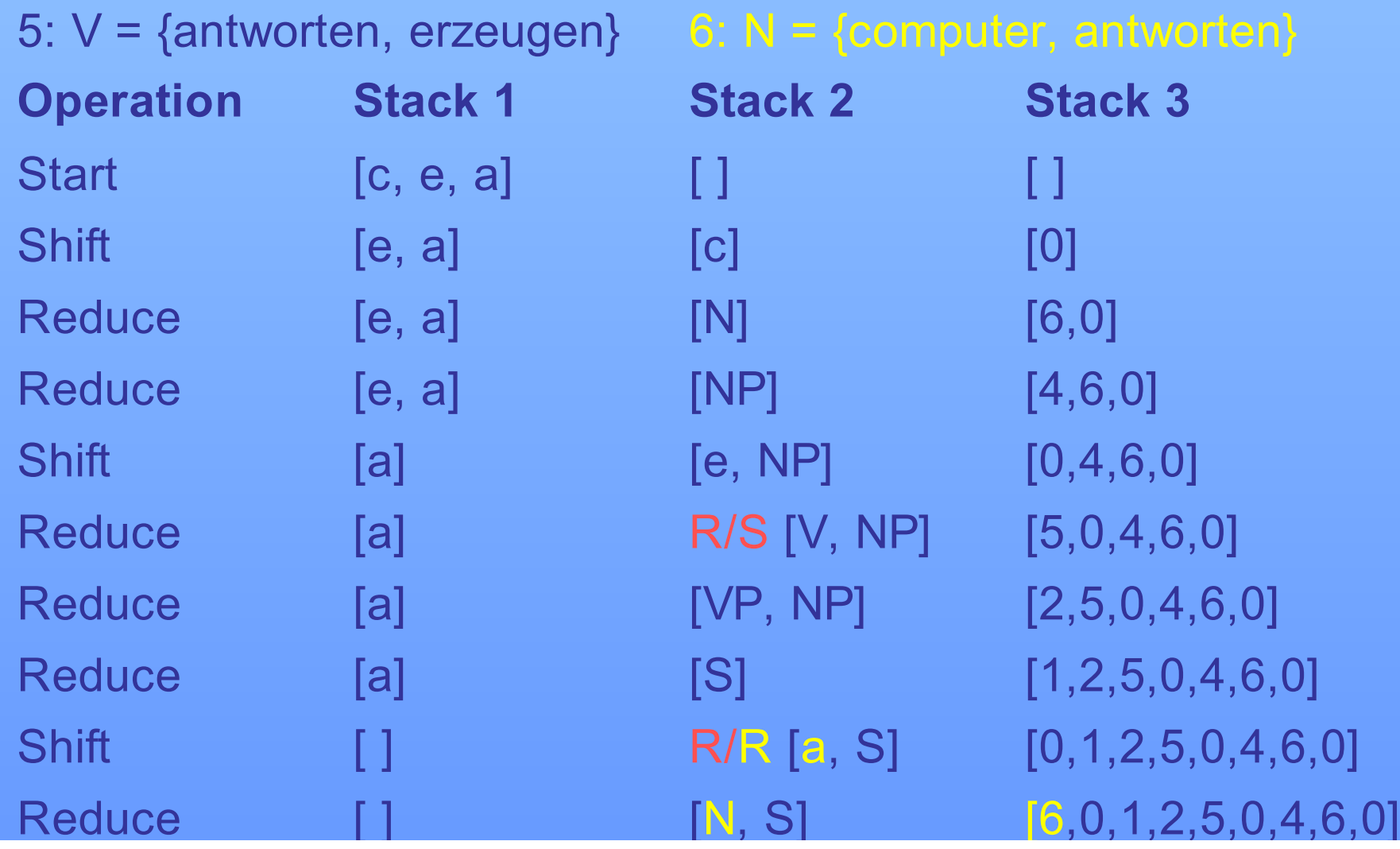

### **Syntaxregeln:**

1:  $S \rightarrow NP VP$  2:  $VP \rightarrow V$  3:  $VP \rightarrow V NP$  4:  $NP \rightarrow N$ 

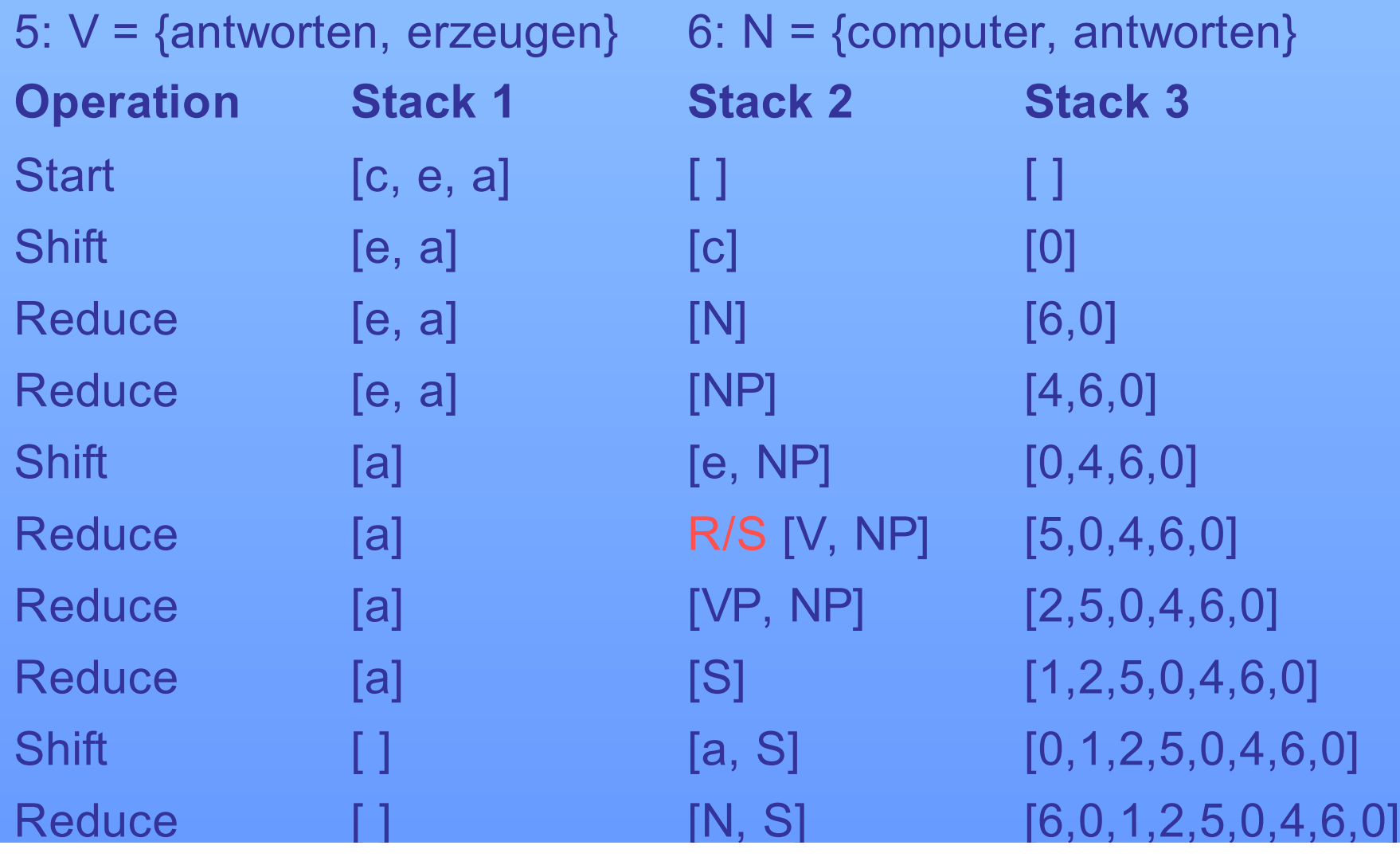

### **Syntaxregeln:**

1:  $S \rightarrow NP VP$  2:  $VP \rightarrow V$  3:  $VP \rightarrow V NP$  4:  $NP \rightarrow N$ 

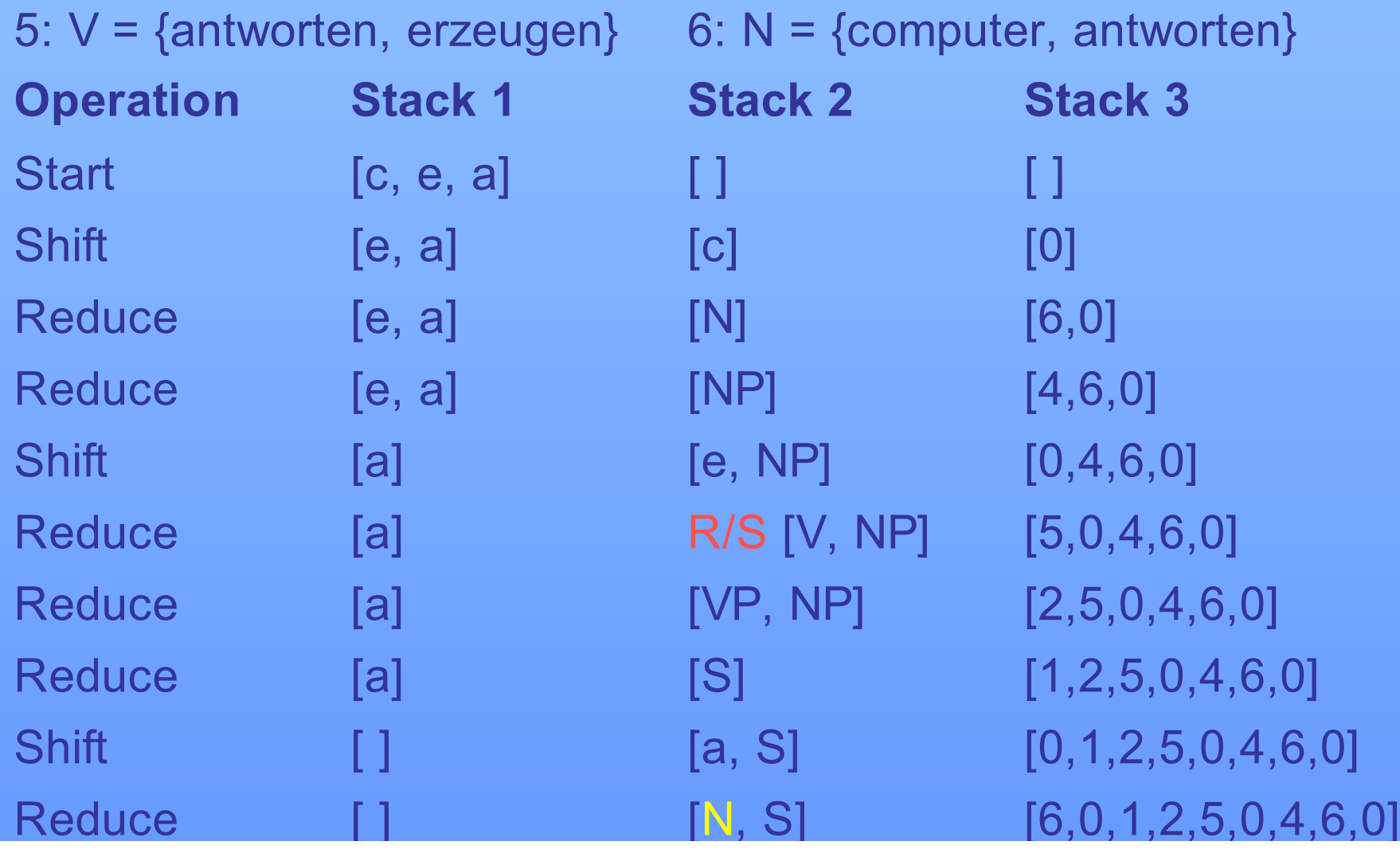

### **Syntaxregeln:**

1:  $S \rightarrow NP VP$  2:  $VP \rightarrow V$  3:  $VP \rightarrow V NP$  4:  $NP \rightarrow N$ 

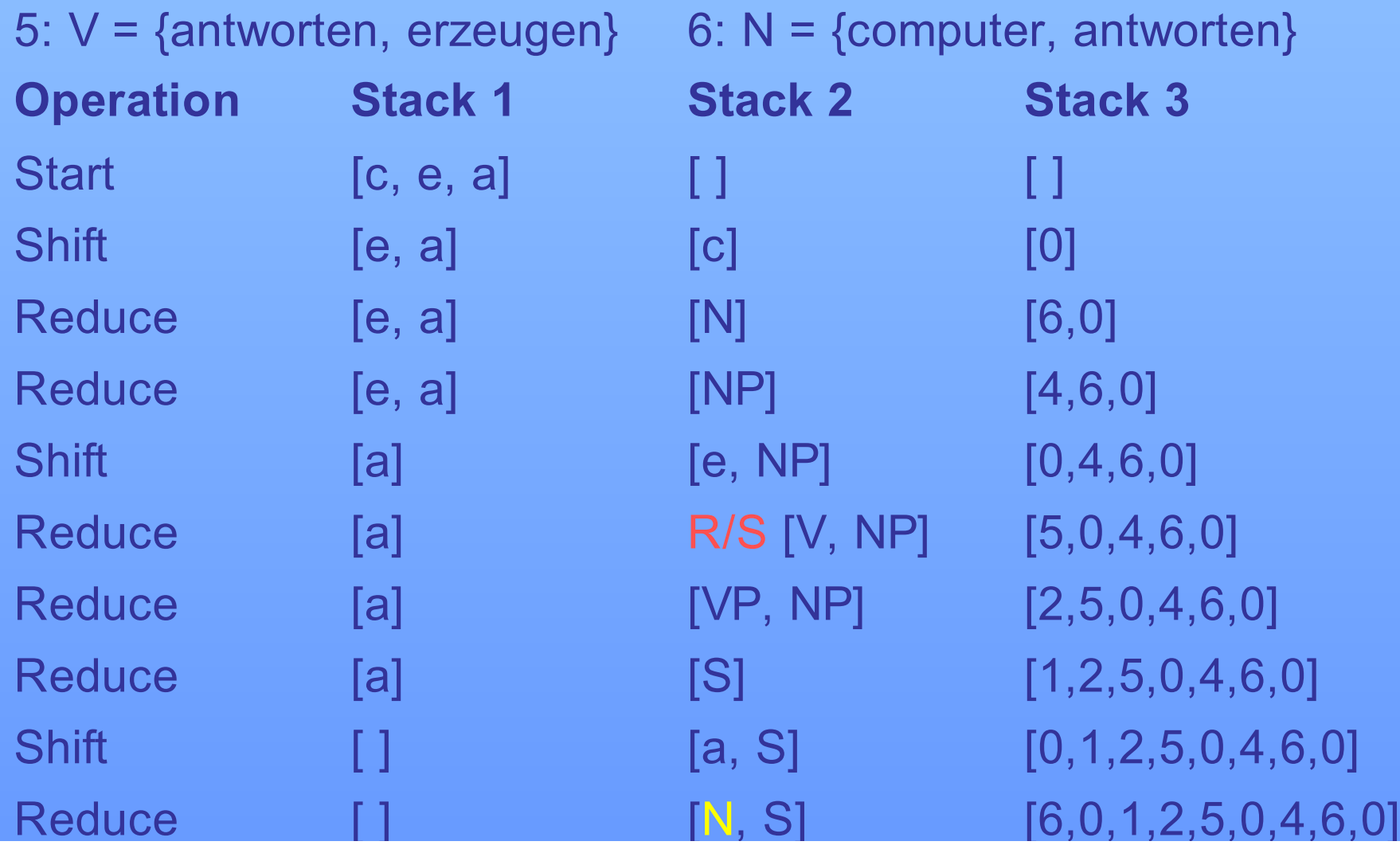

### **Syntaxregeln:**

1:  $S \rightarrow NP VP$  2:  $VP \rightarrow V$  3:  $VP \rightarrow V NP$  4:  $NP \rightarrow N$ 

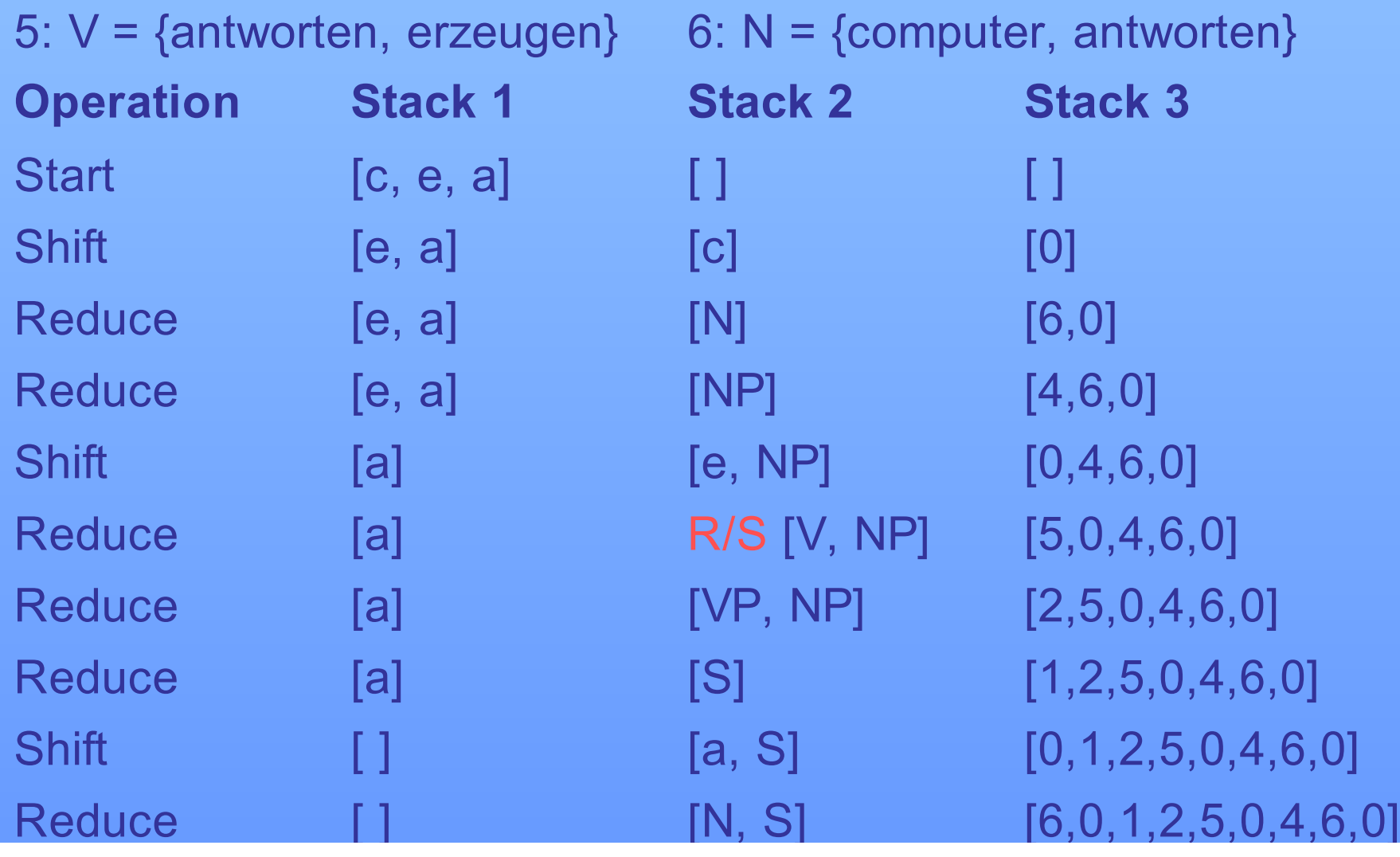

### **Syntaxregeln:**

1:  $S \rightarrow NP VP$  2:  $VP \rightarrow V$  3:  $VP \rightarrow V NP$  4:  $NP \rightarrow N$ 

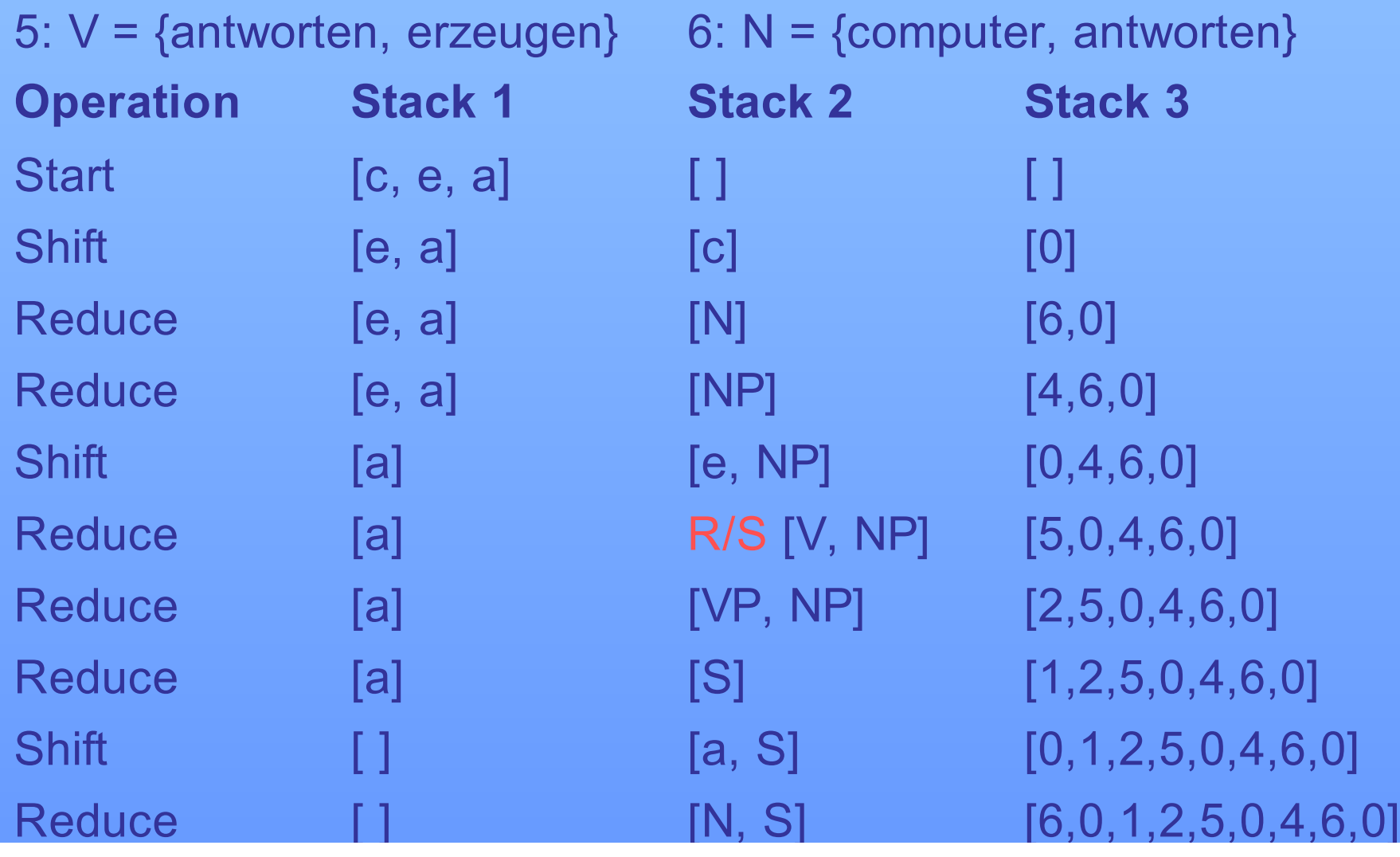

### **Syntaxregeln:**

1:  $S \rightarrow NP VP$  2:  $VP \rightarrow V$  3:  $VP \rightarrow V NP$  4:  $NP \rightarrow N$ 

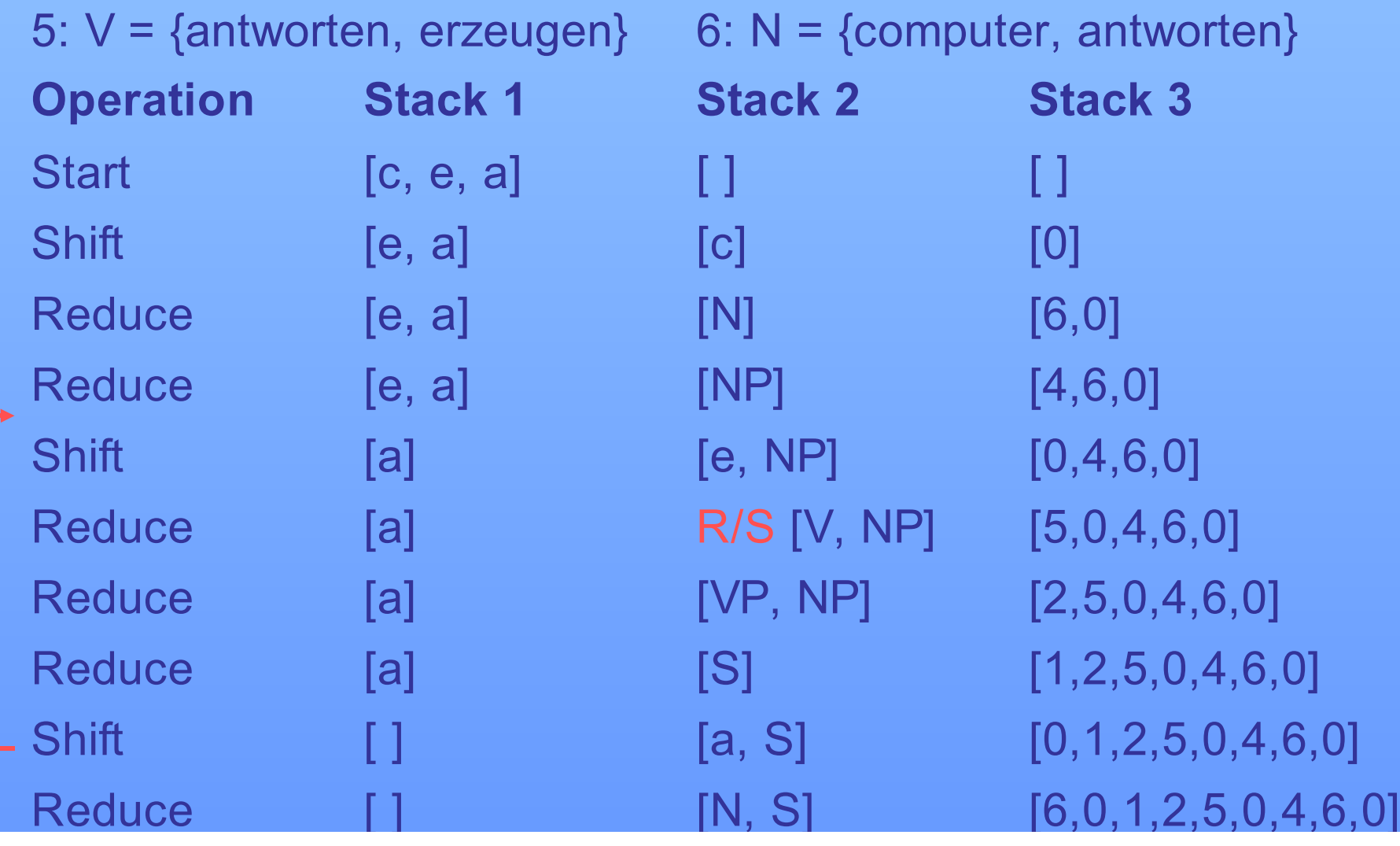

#### **Syntaxregeln:**

1:  $S \rightarrow NP VP$  2:  $VP \rightarrow V$  3:  $VP \rightarrow V NP$  4:  $NP \rightarrow N$ 

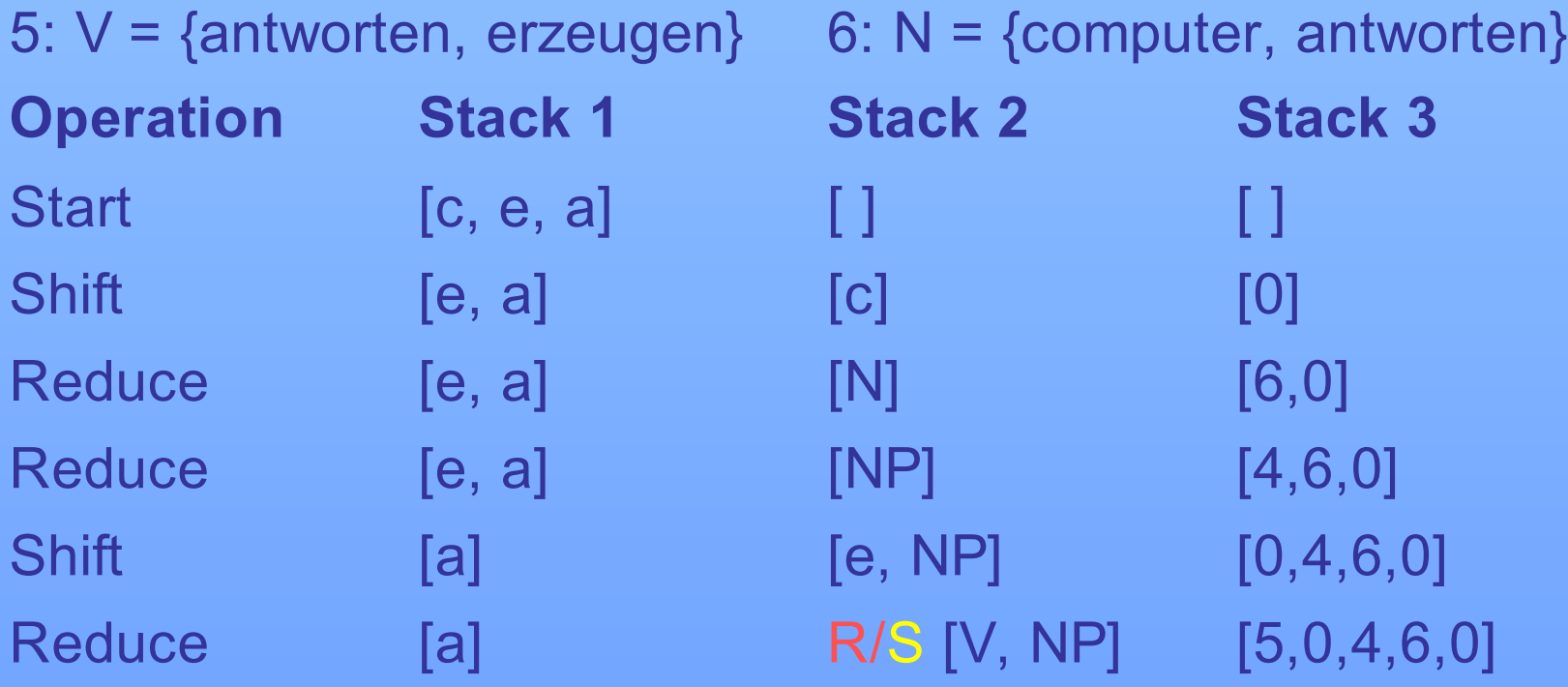

### **Syntaxregeln:**

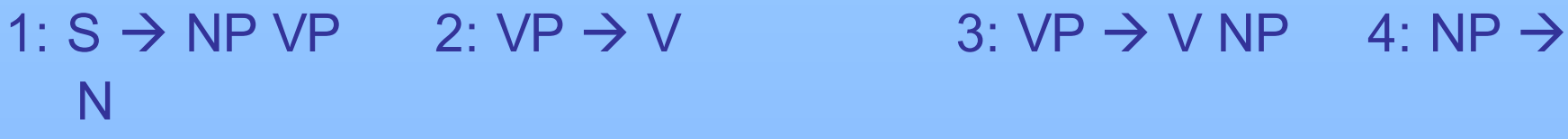

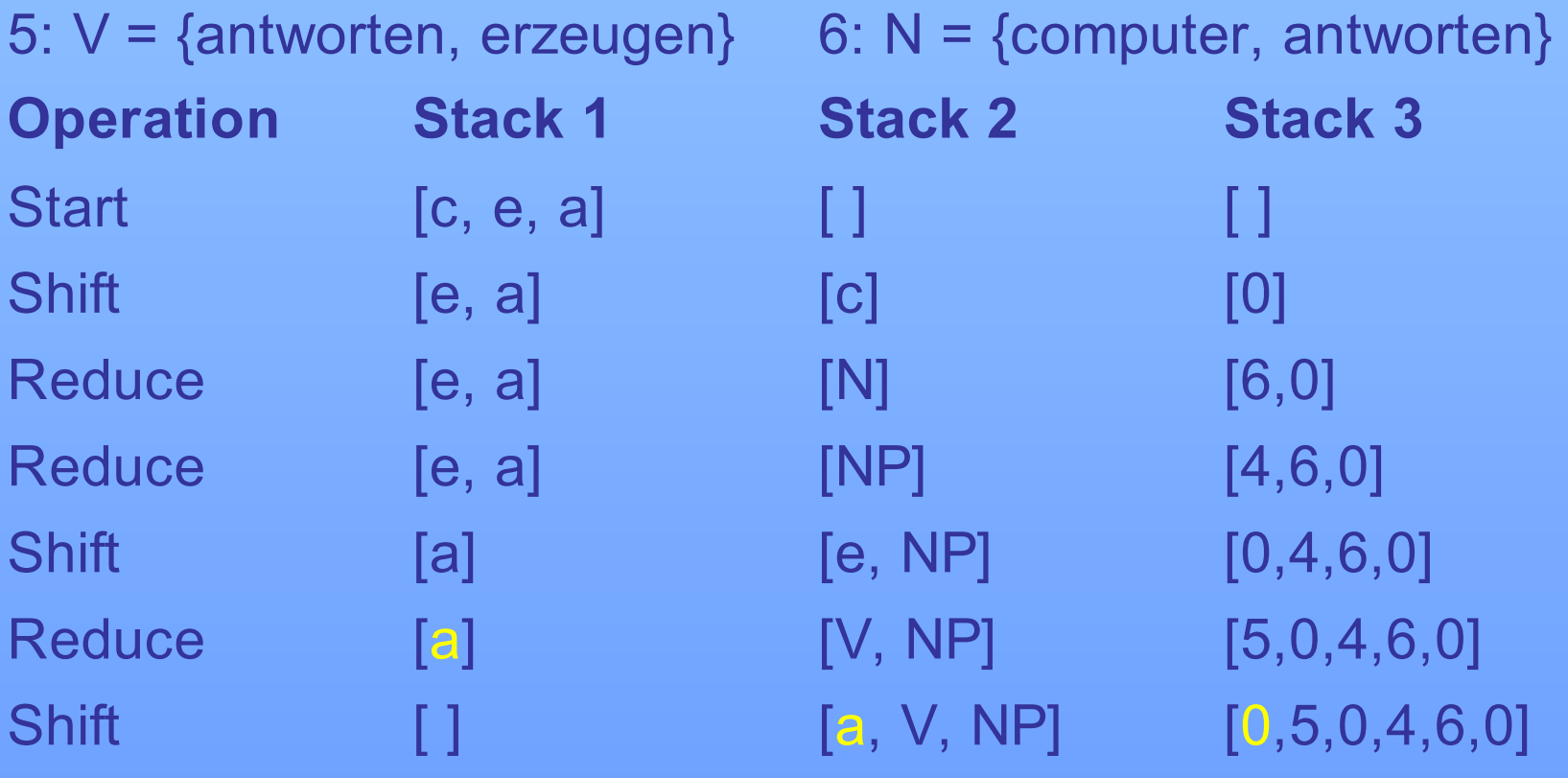

### **Syntaxregeln:**

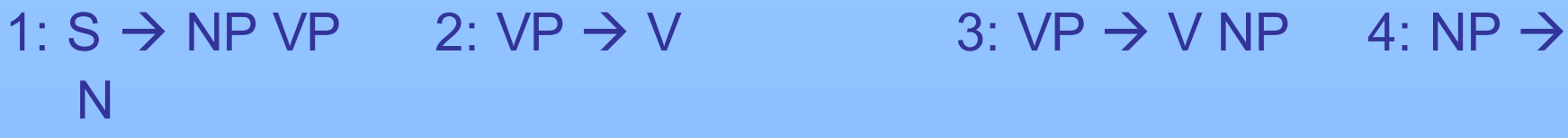

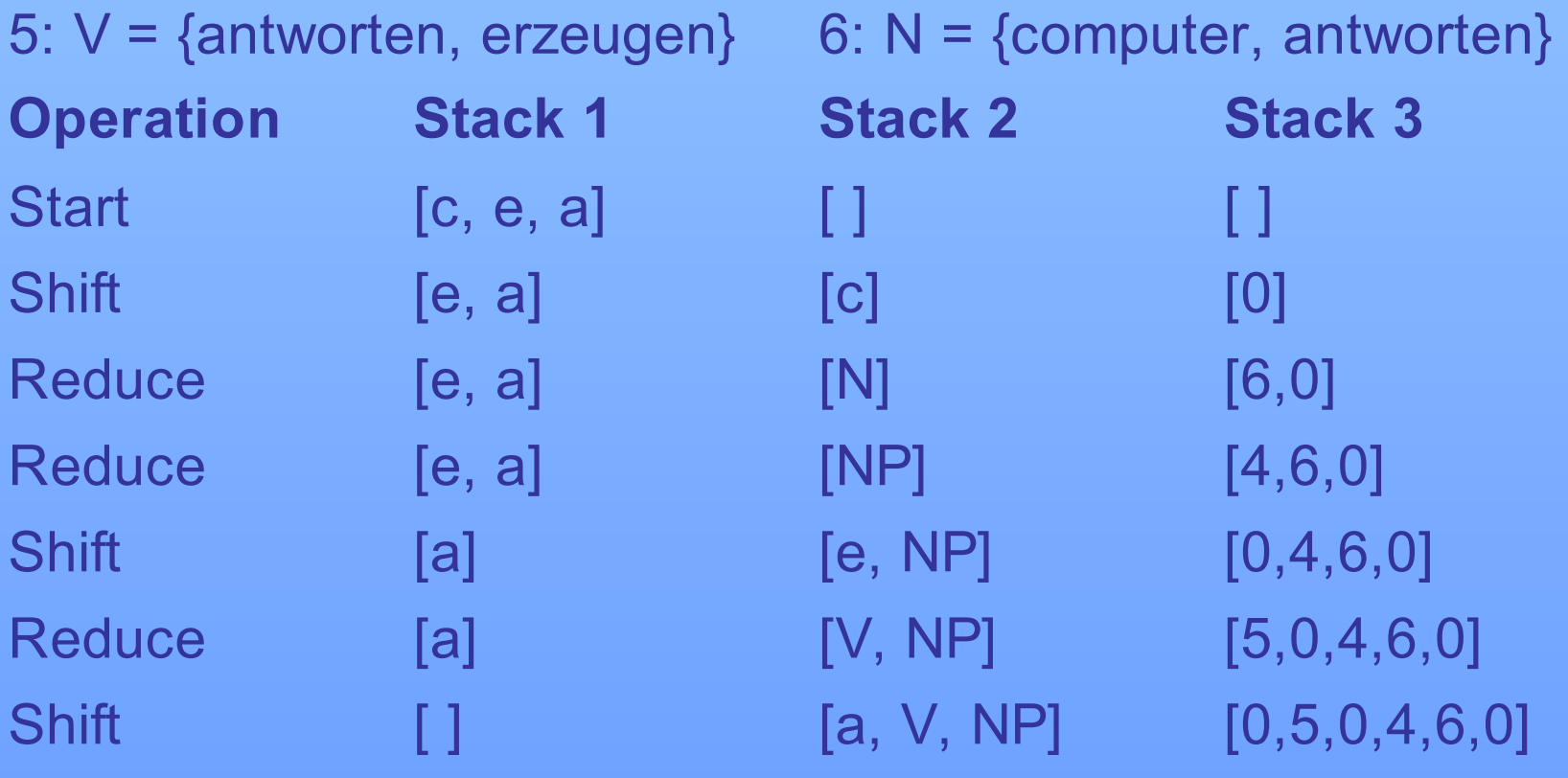

### **Syntaxregeln:**

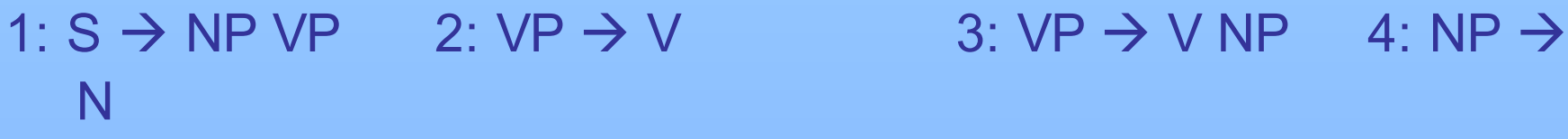

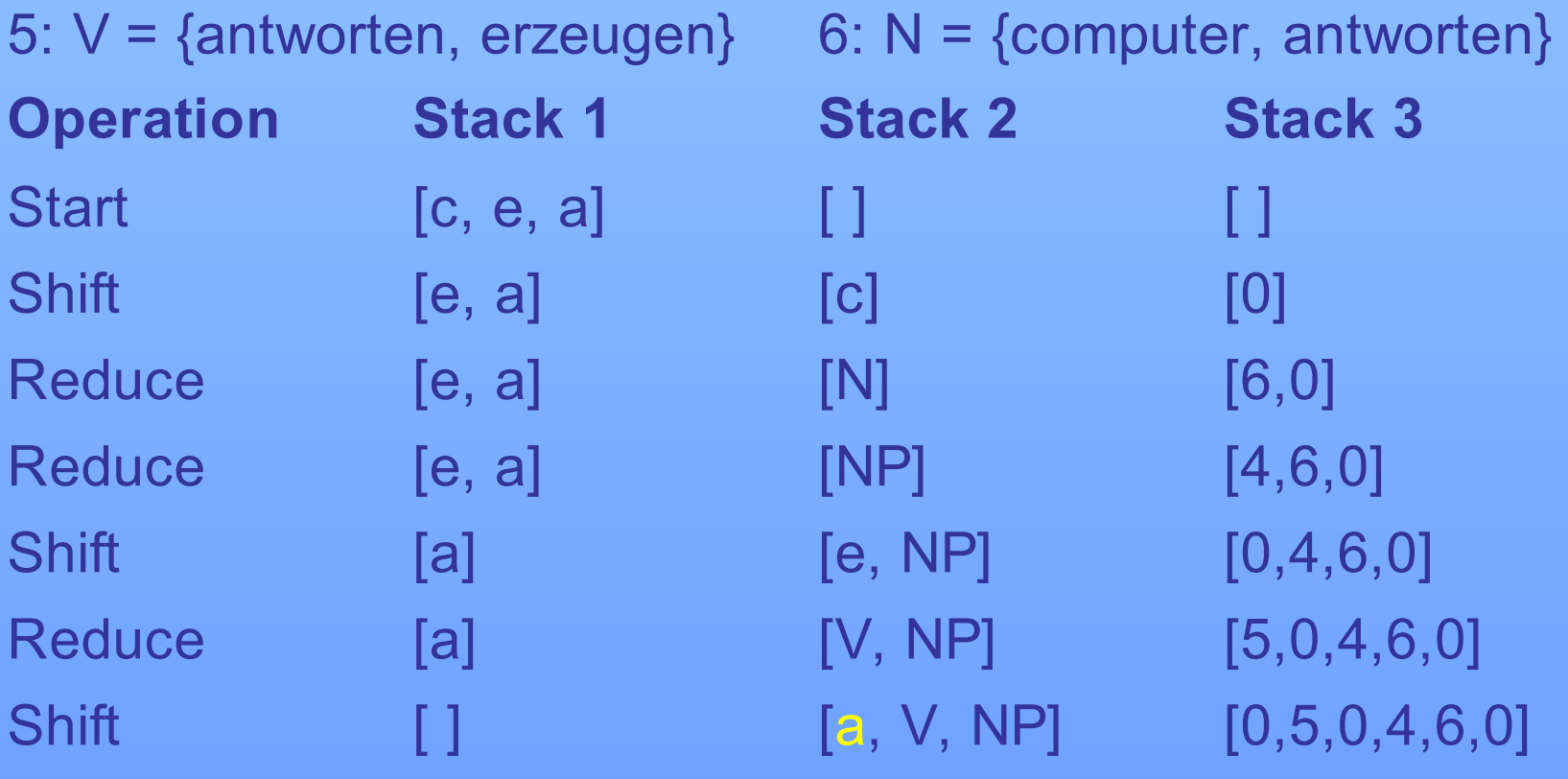

### **Syntaxregeln:**

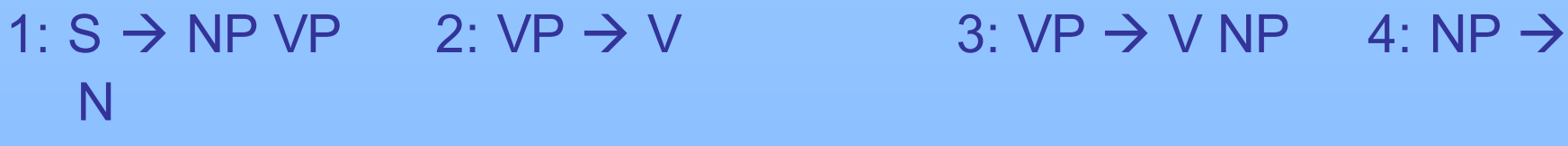

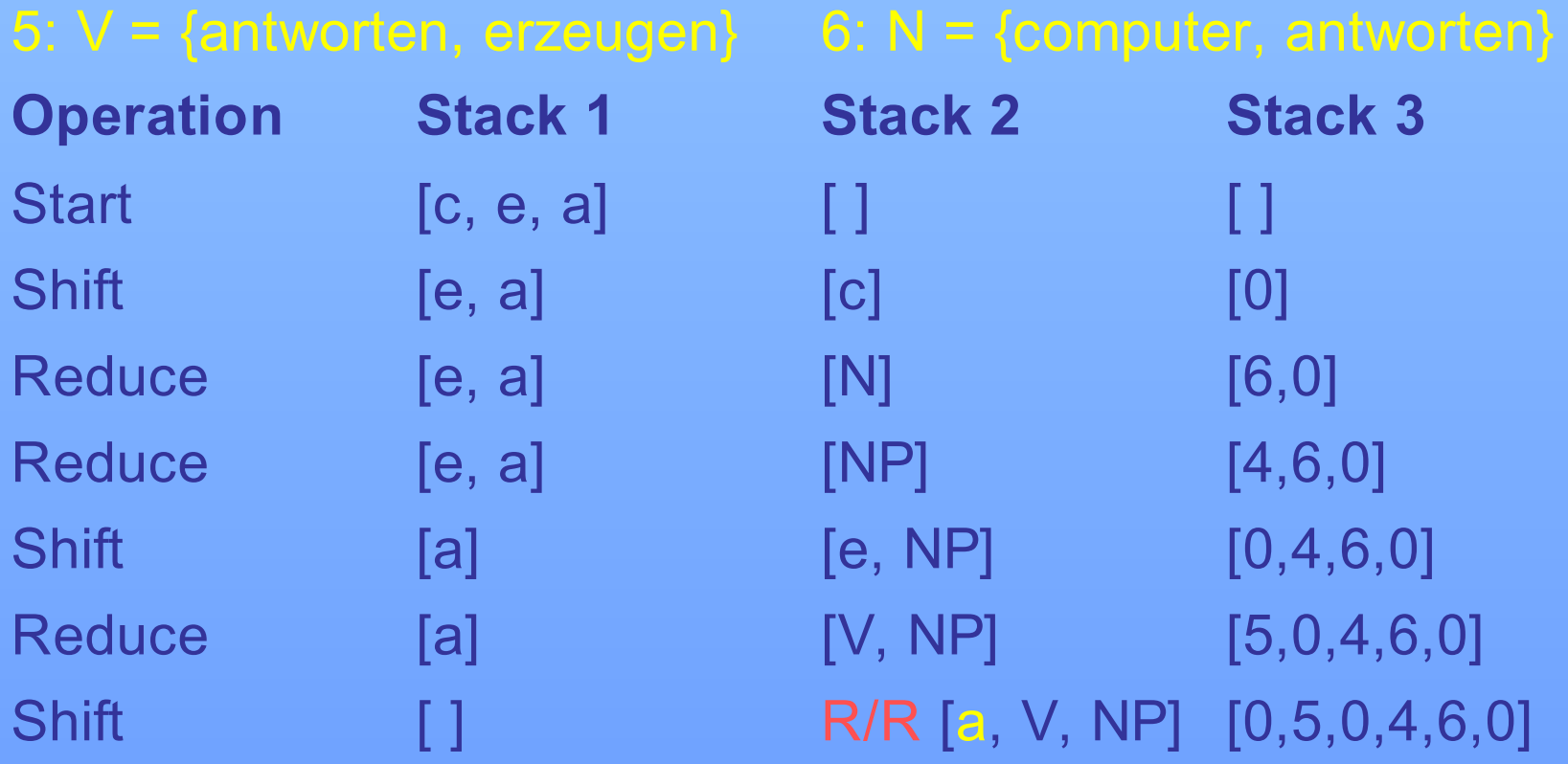

### **Syntaxregeln:**

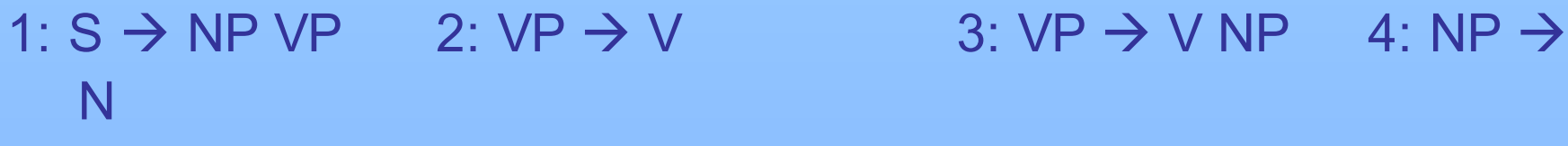

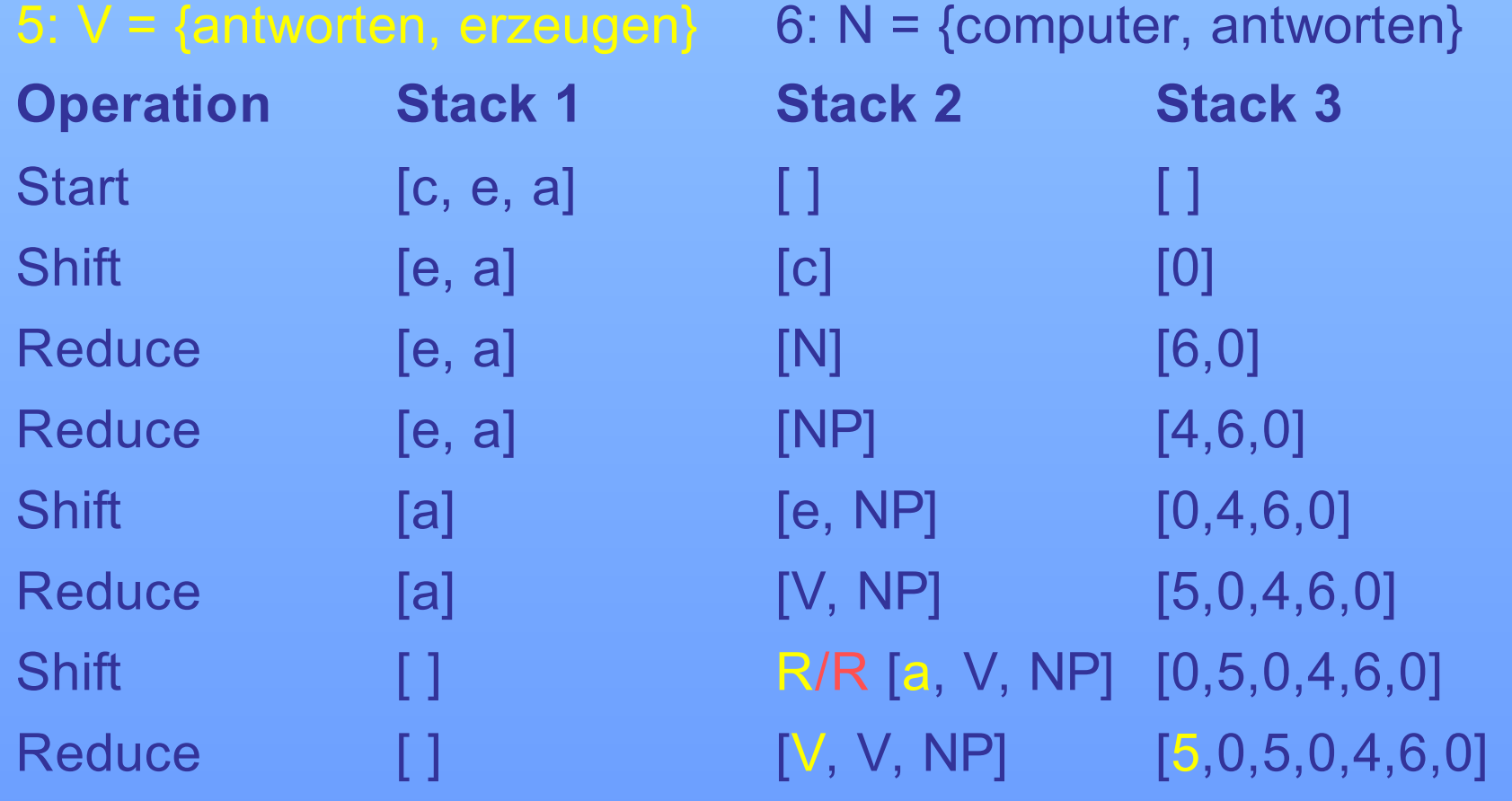

### **Syntaxregeln:**

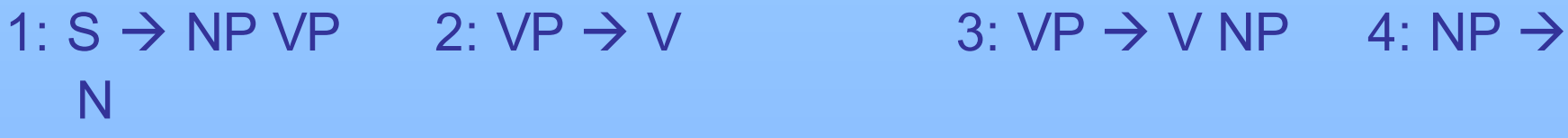

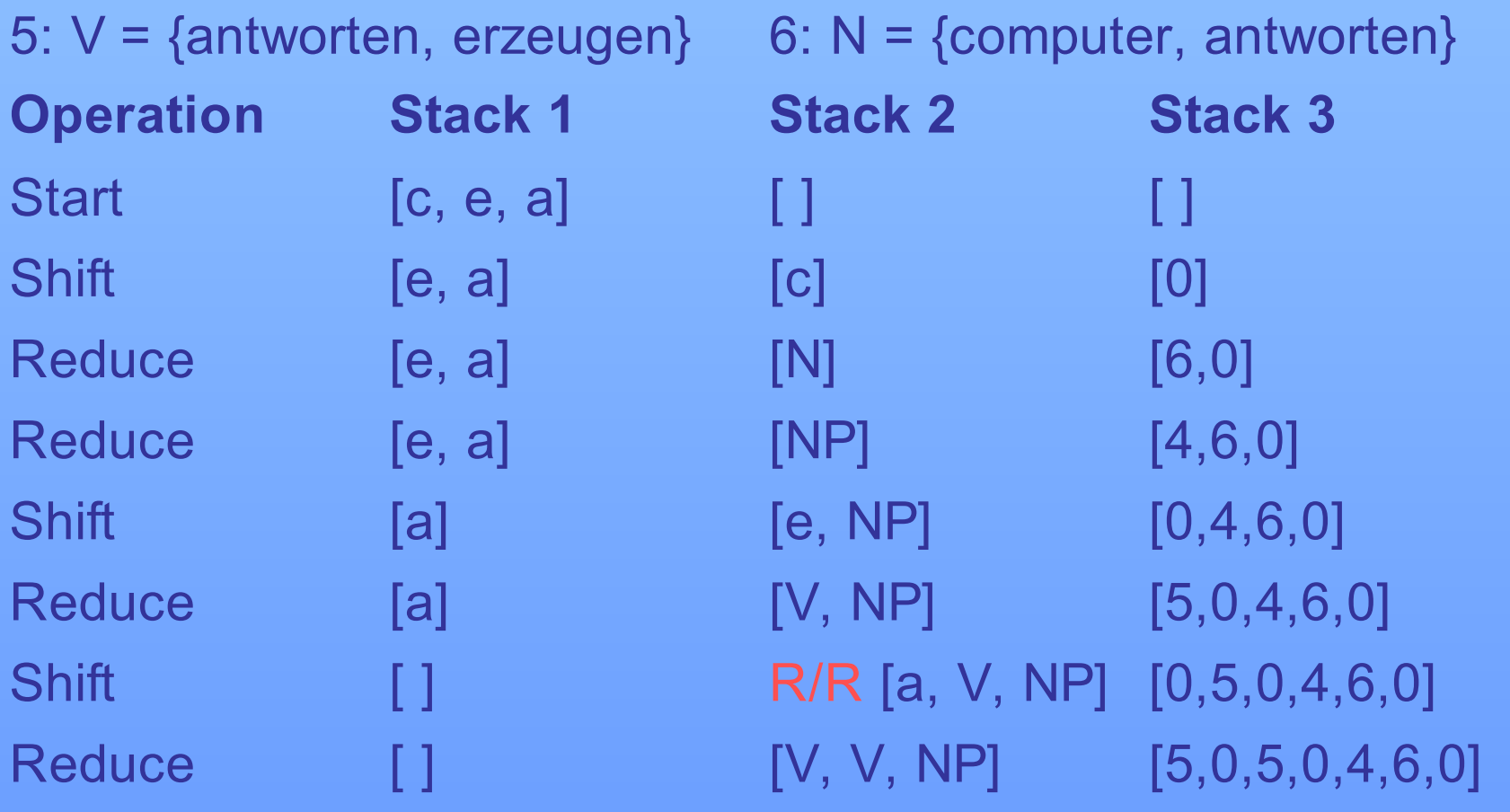

### **Syntaxregeln:**

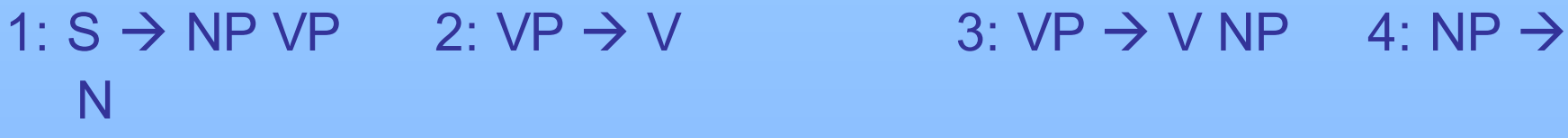

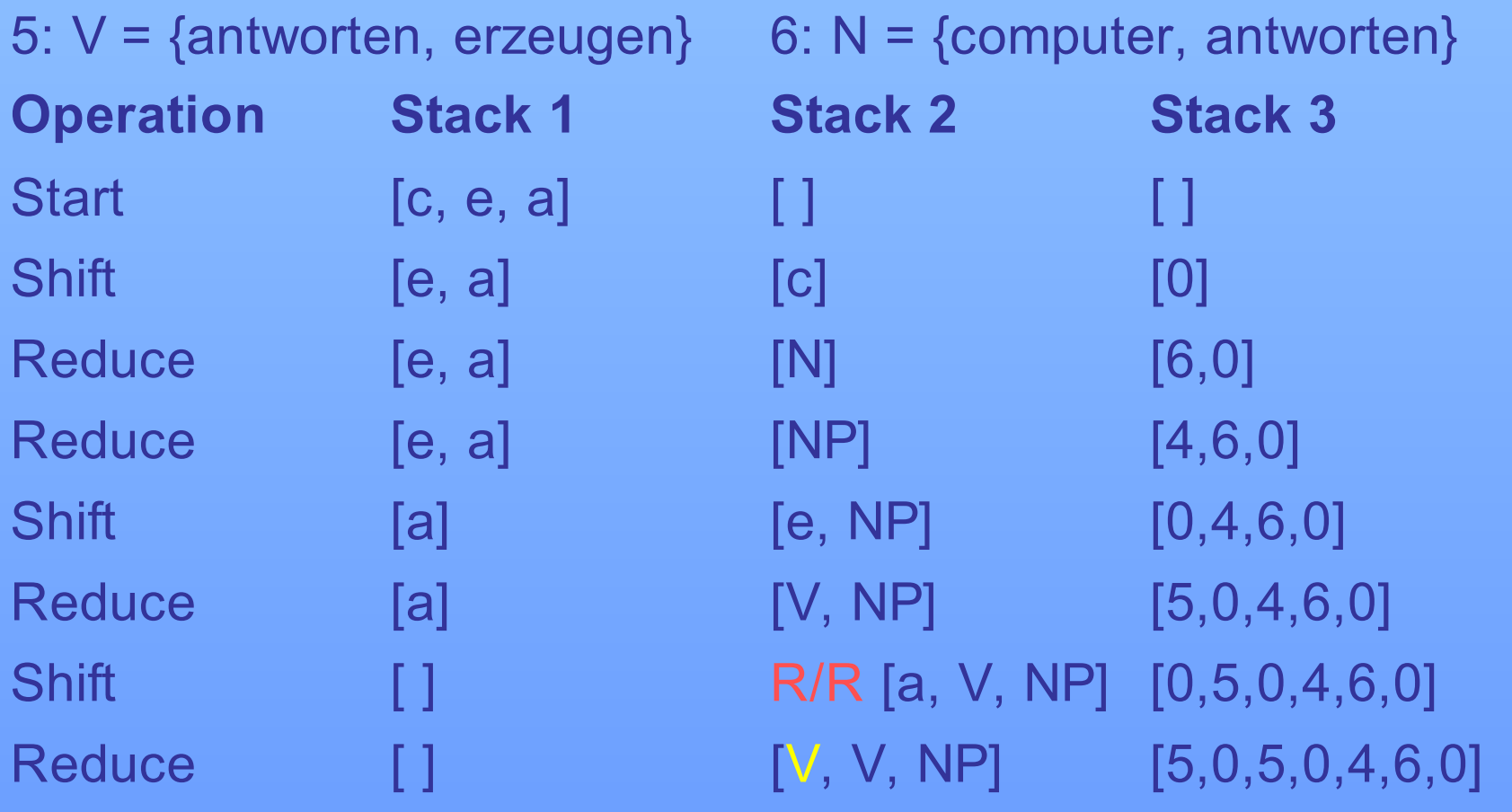

### **Syntaxregeln:**

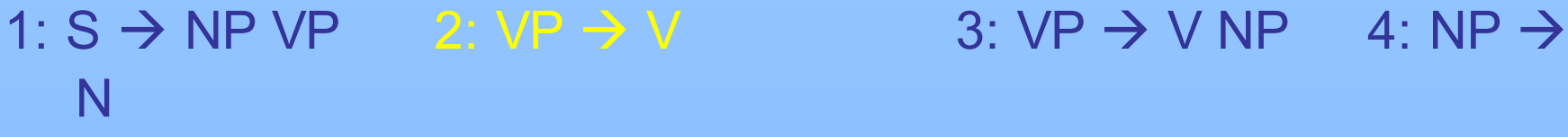

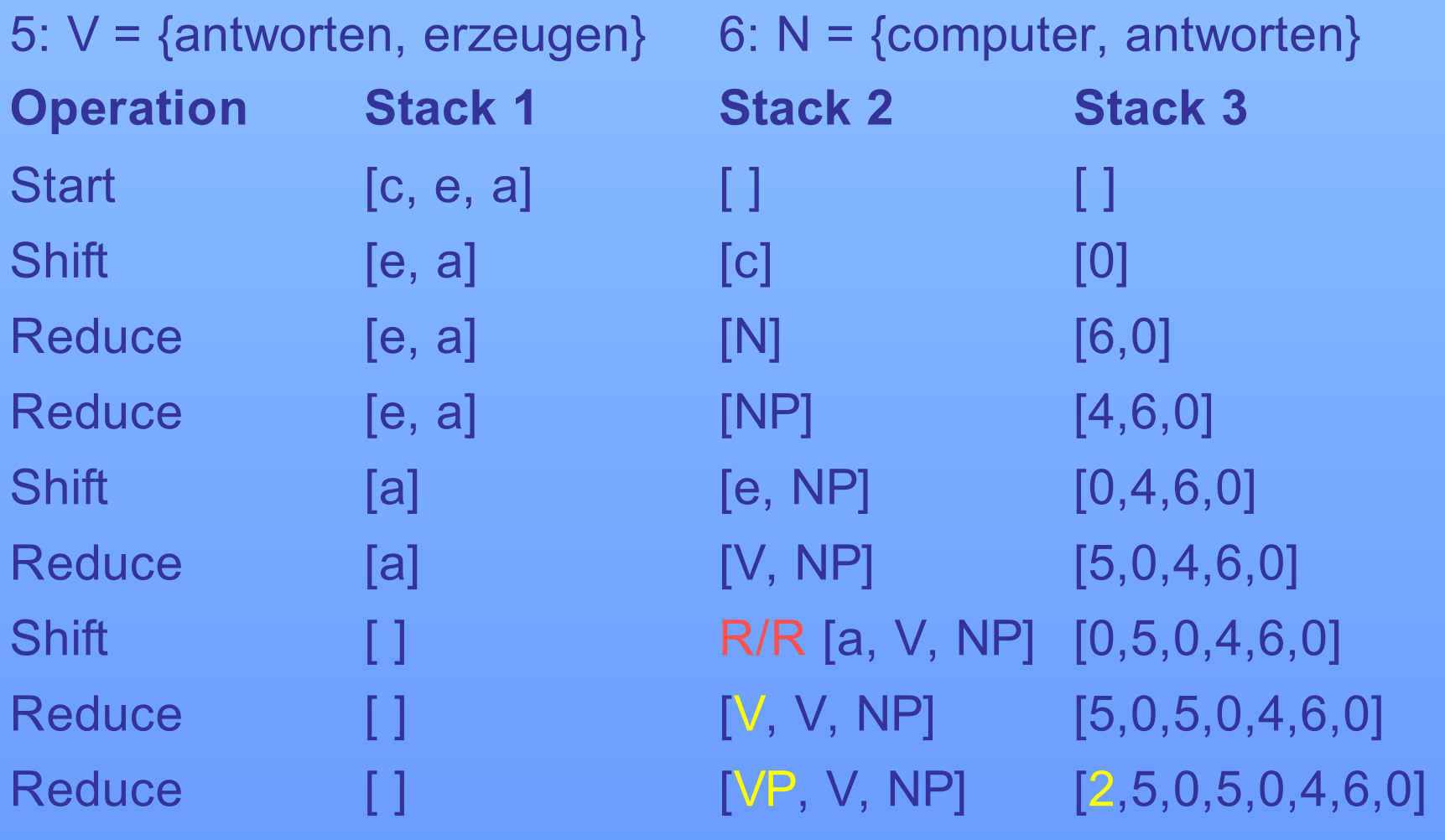

### **Syntaxregeln:**

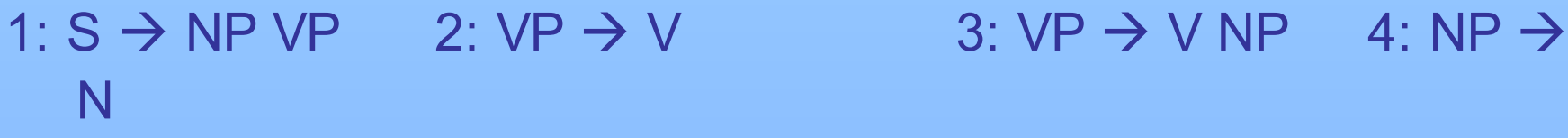

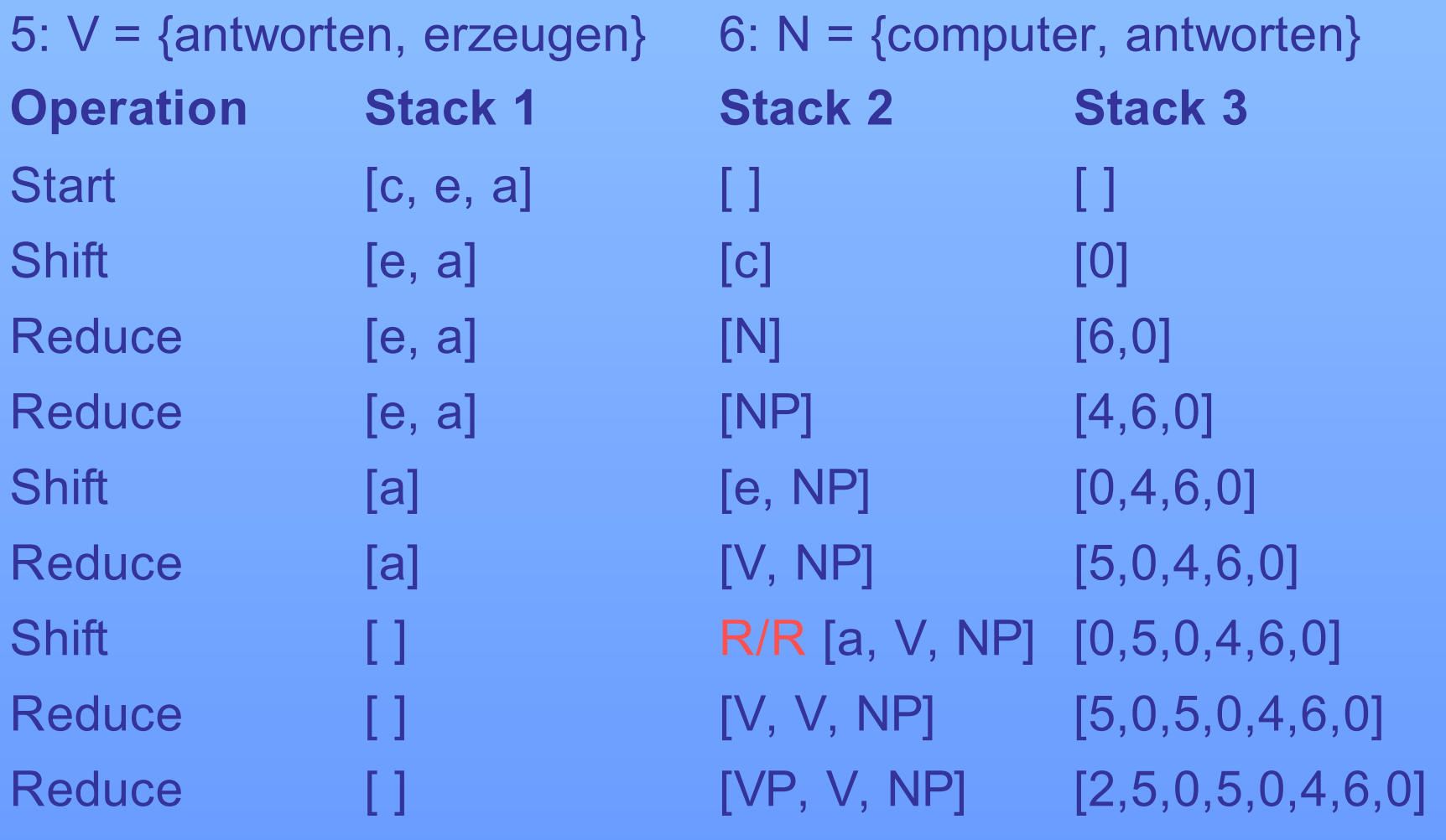

### **Syntaxregeln:**

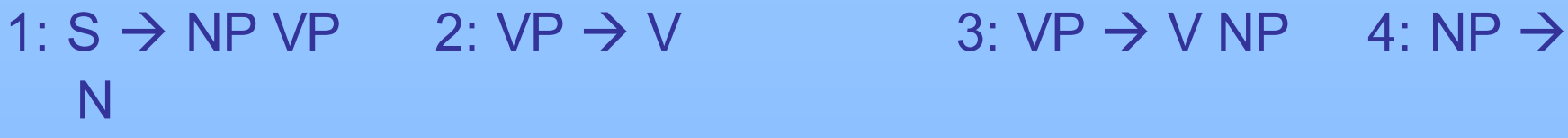

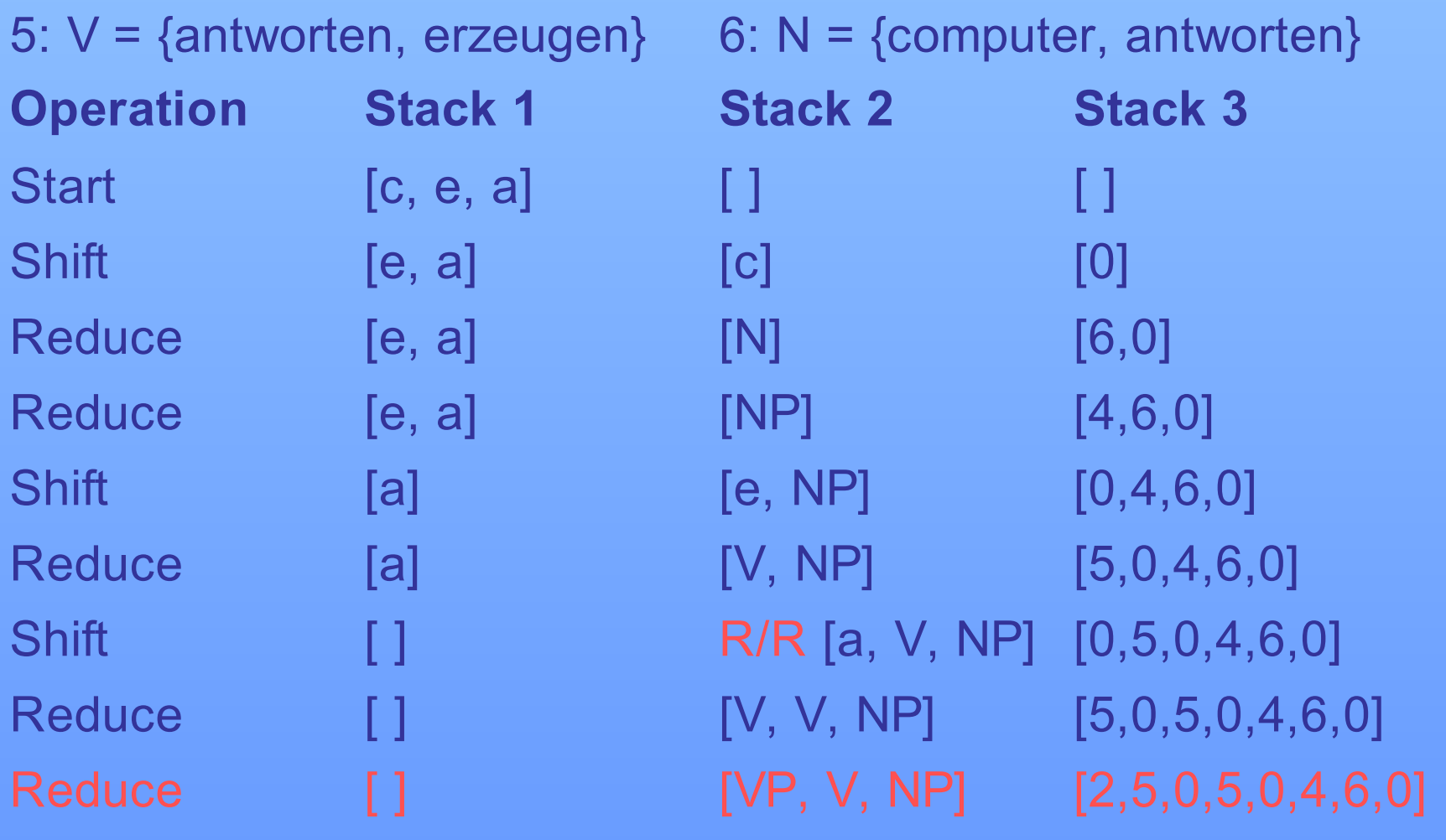

### **Syntaxregeln:**

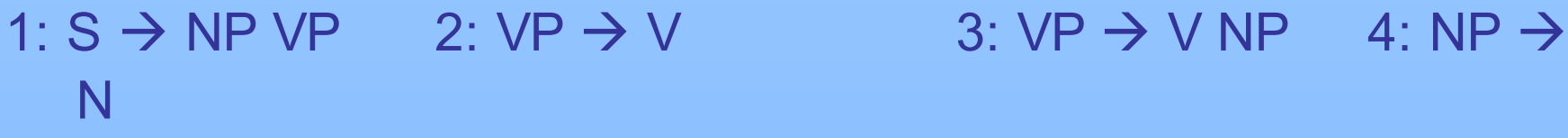

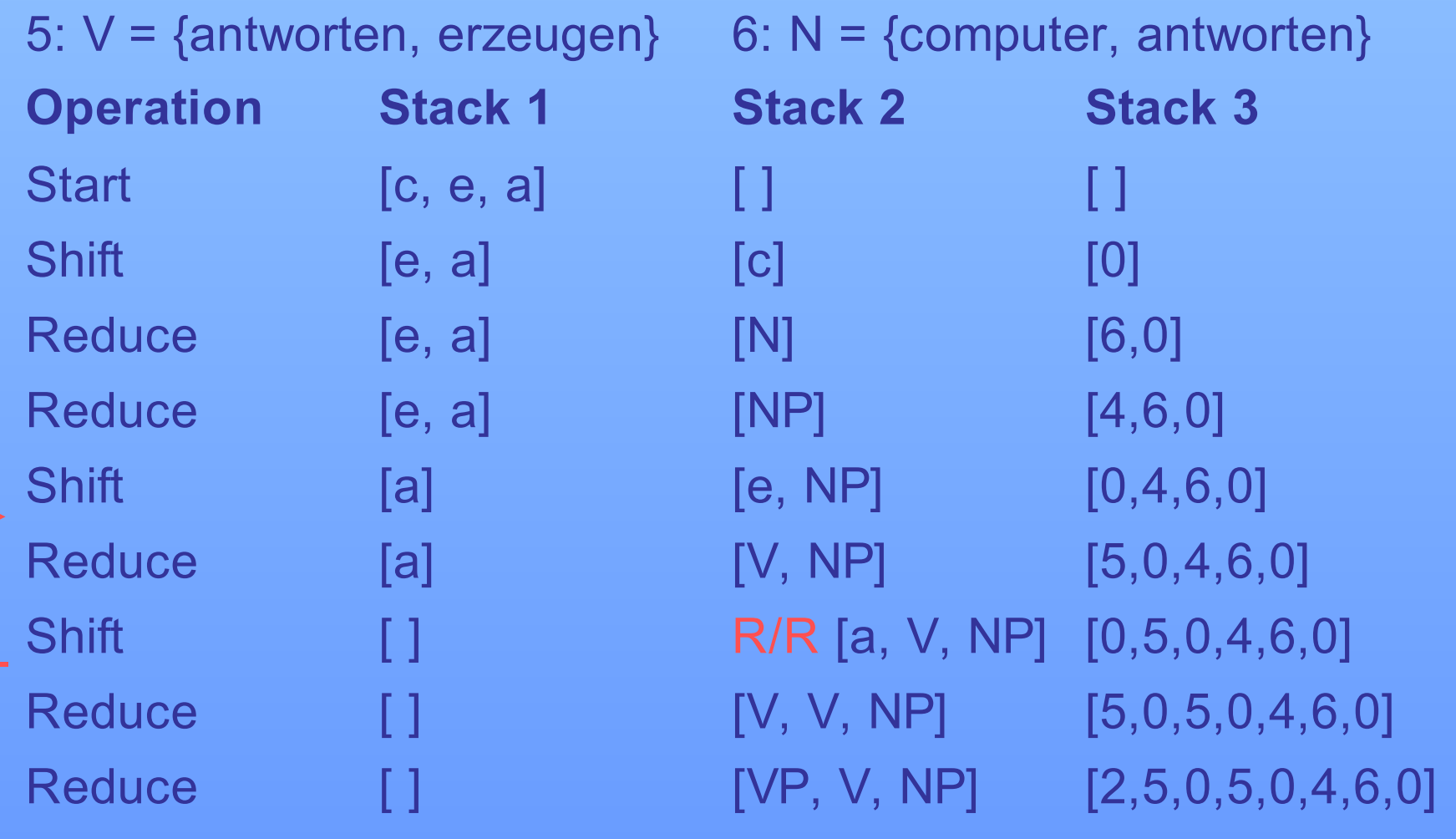

### **Syntaxregeln:**

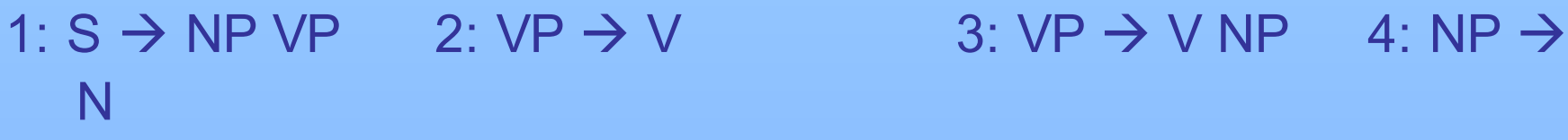

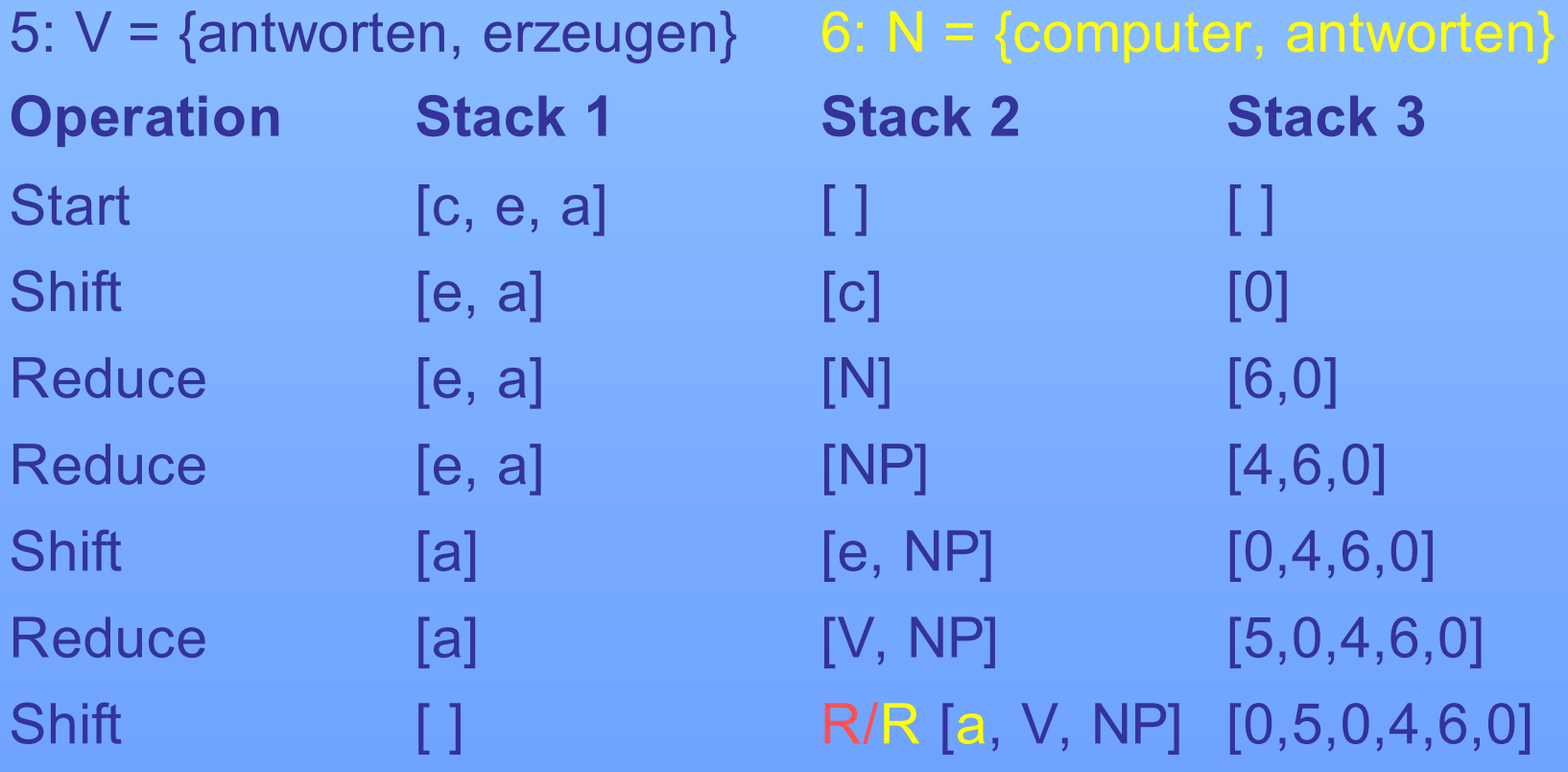

### **Syntaxregeln:**

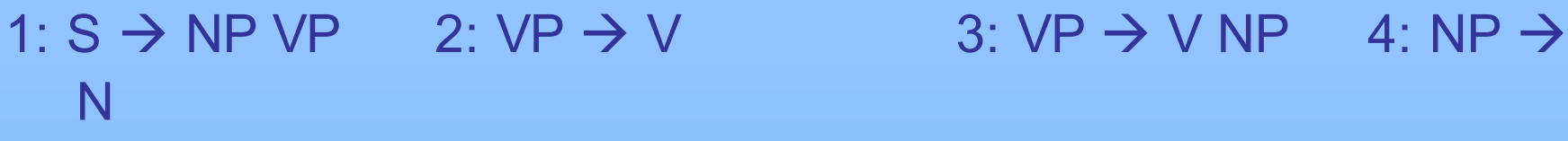

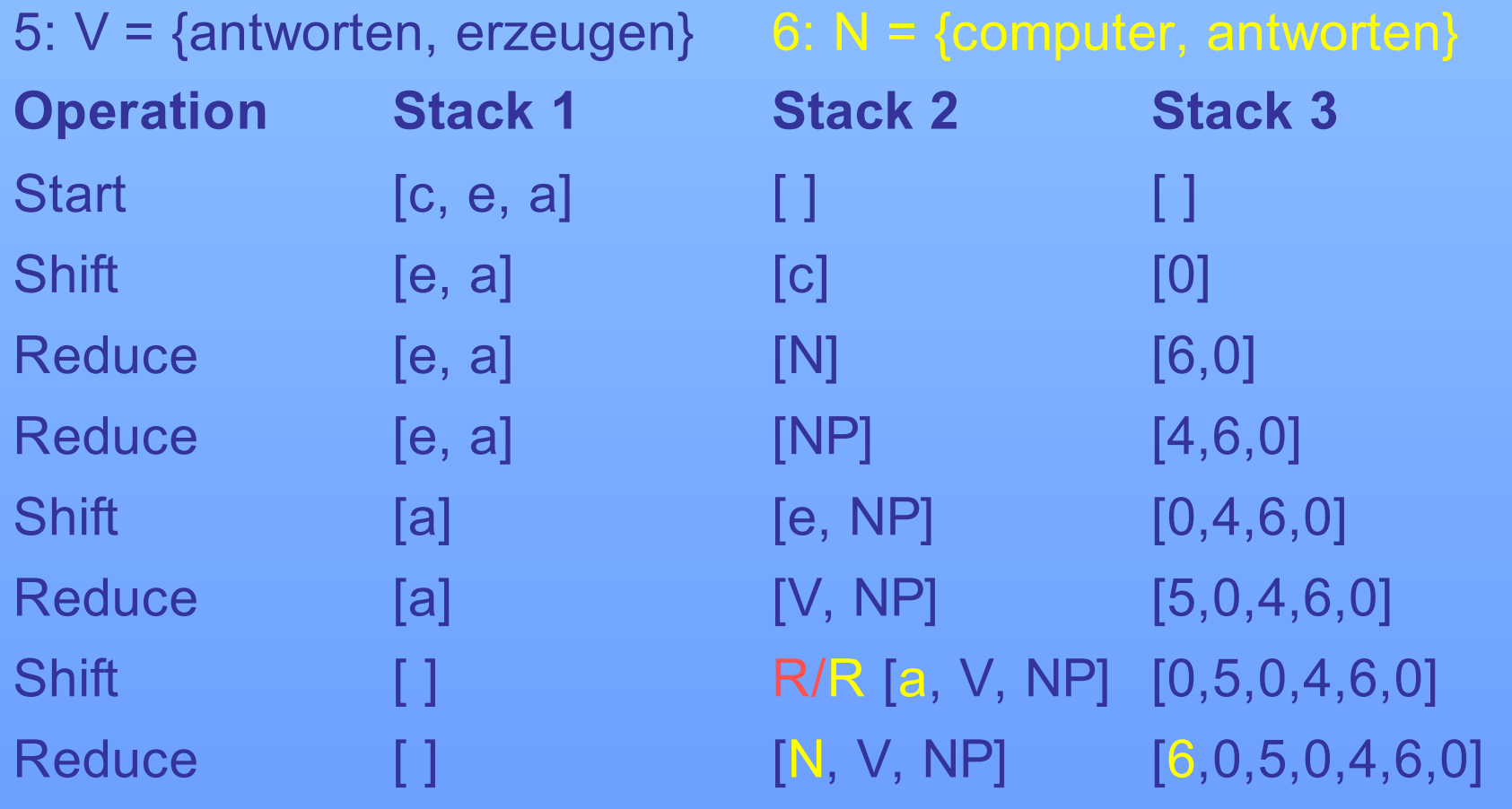

### **Syntaxregeln:**

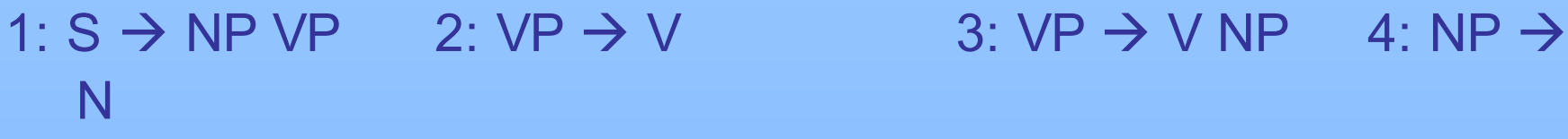

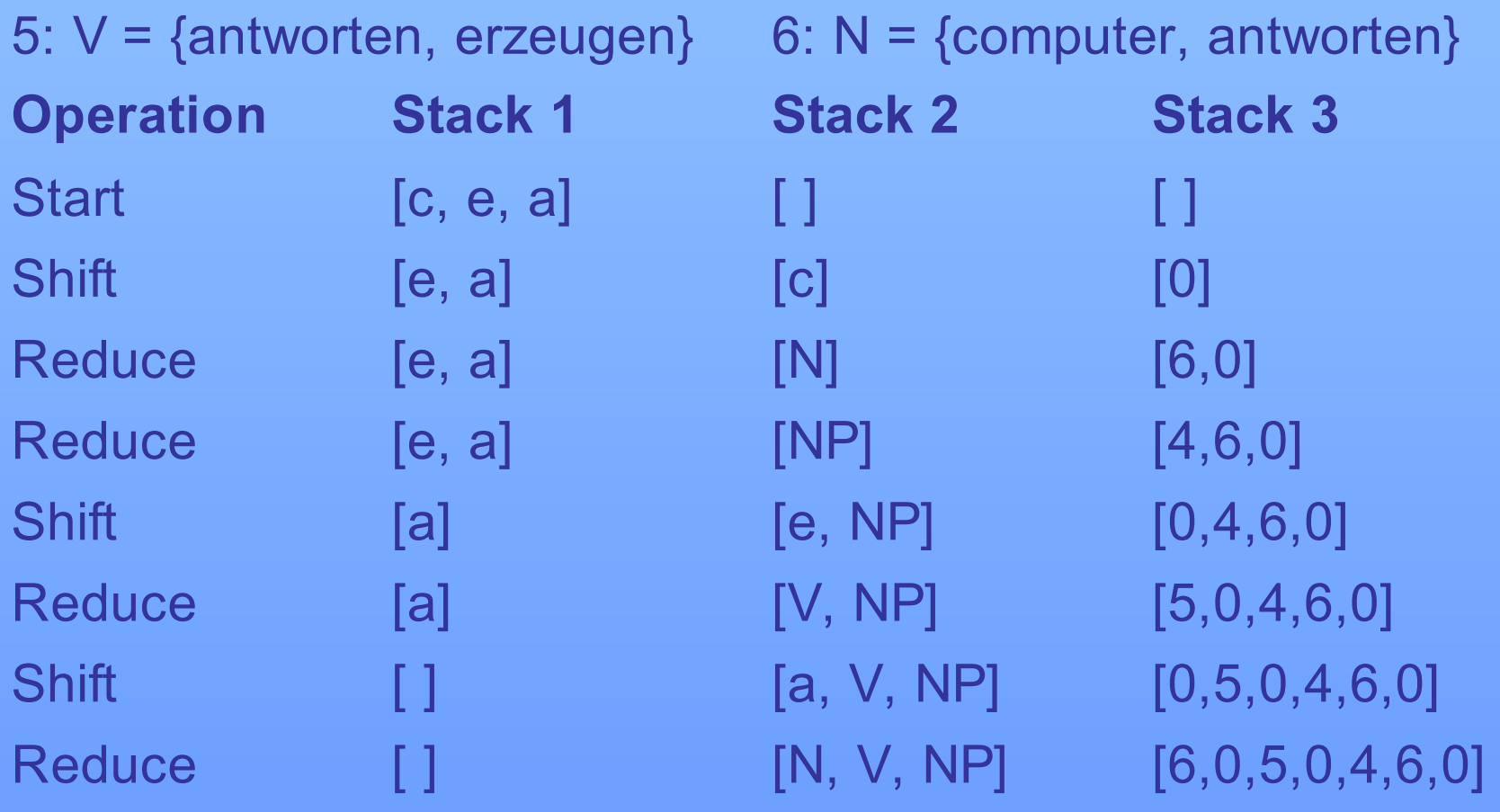

### **Syntaxregeln:**

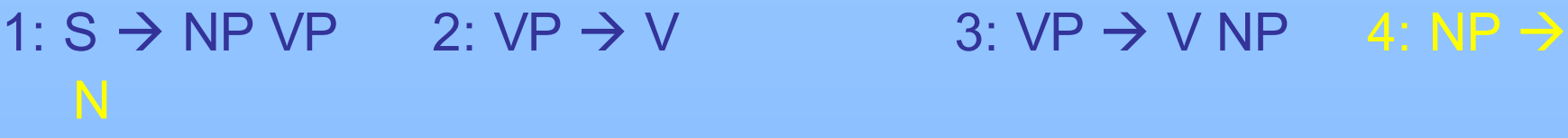

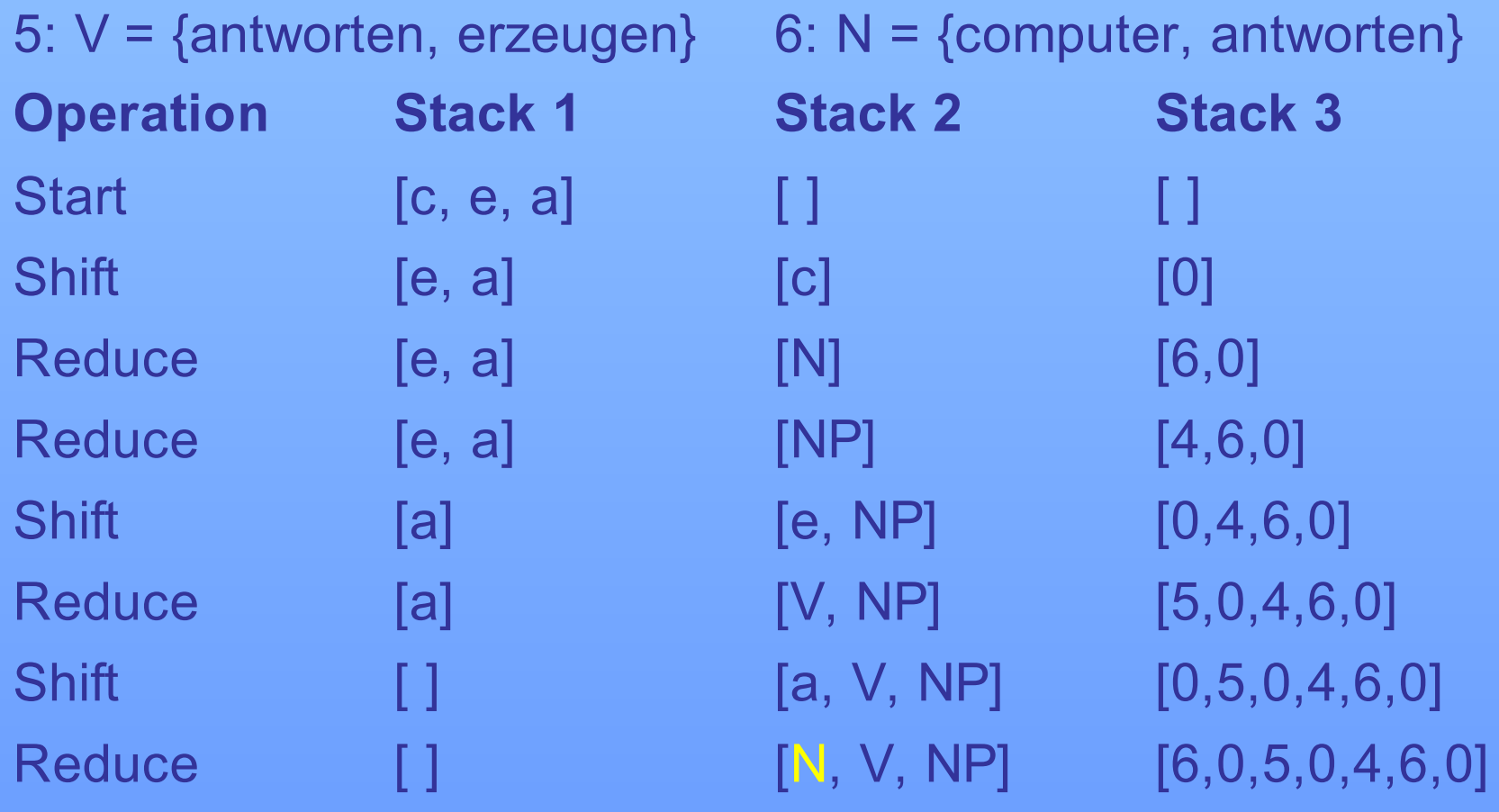

### **Syntaxregeln:**

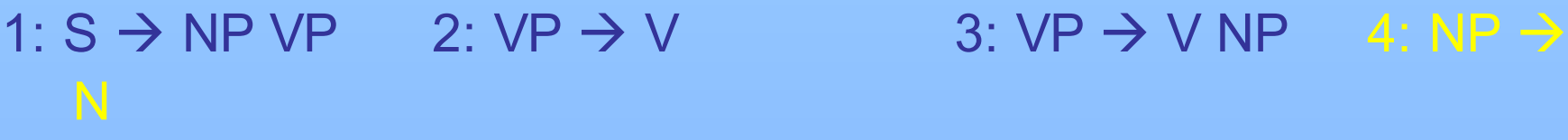

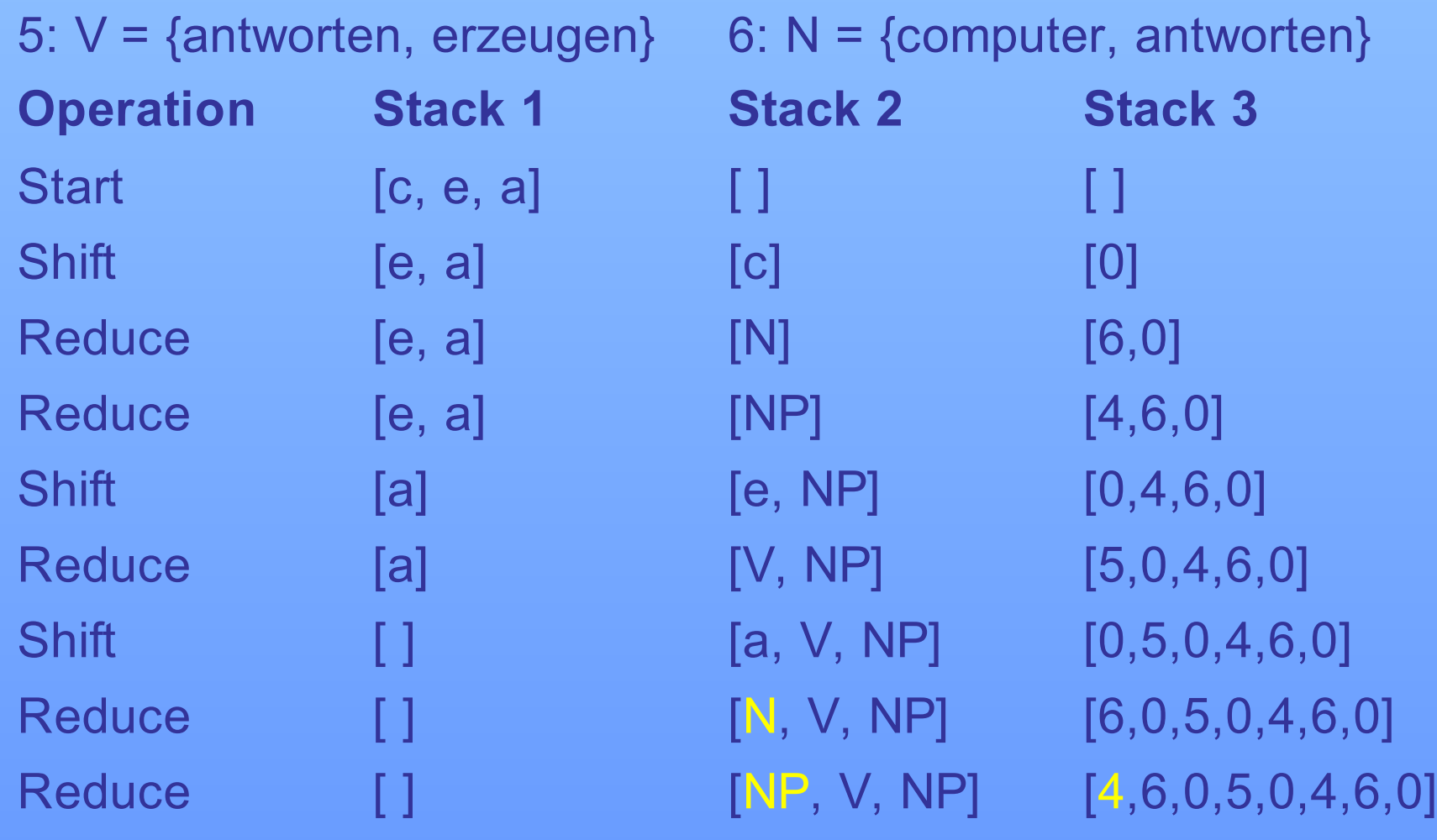

### **Syntaxregeln:**

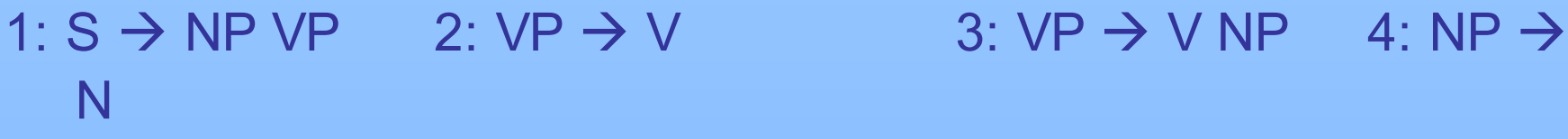

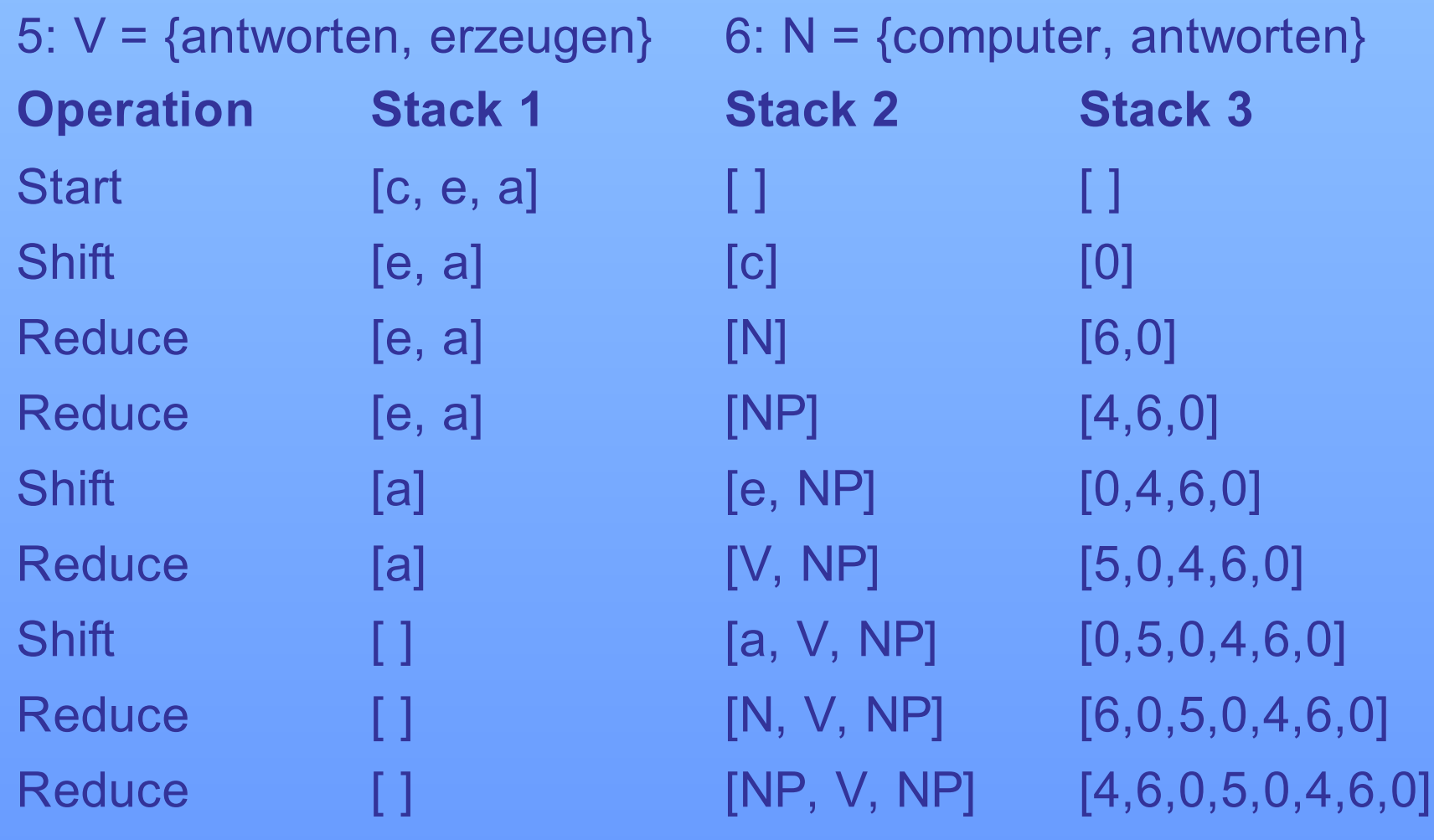

### **Syntaxregeln:**

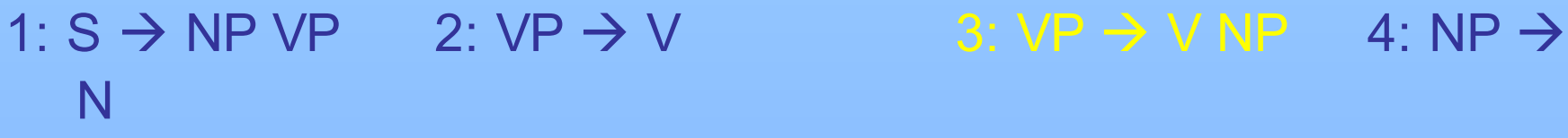

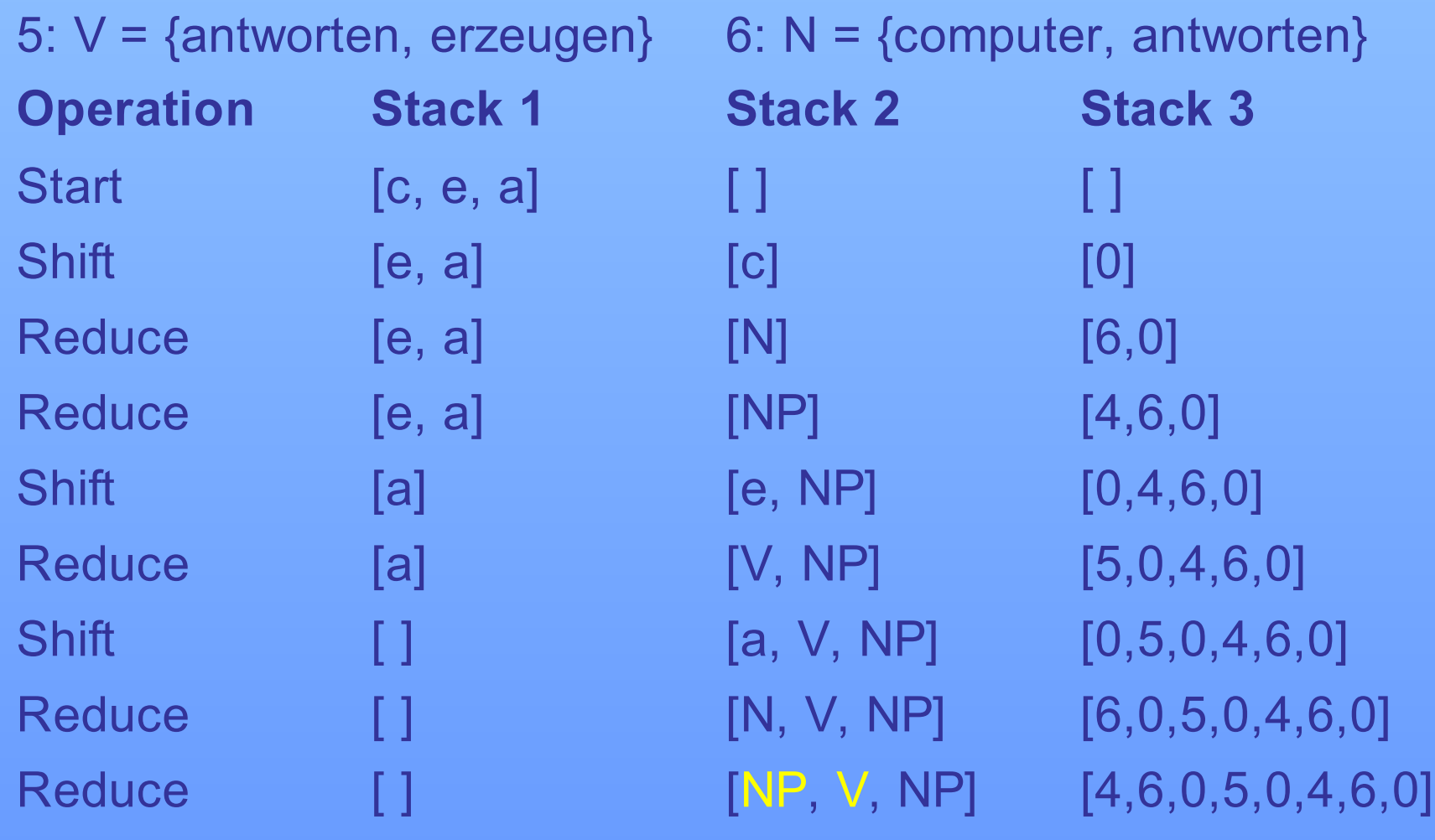

### **Syntaxregeln:**

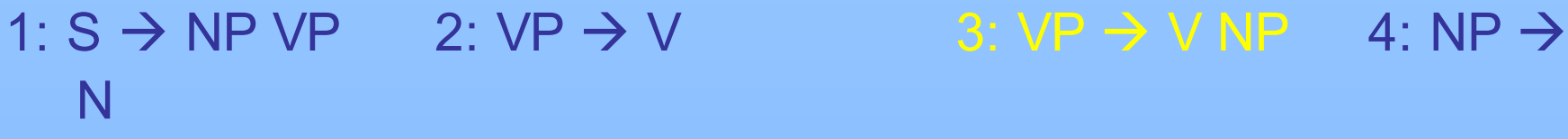

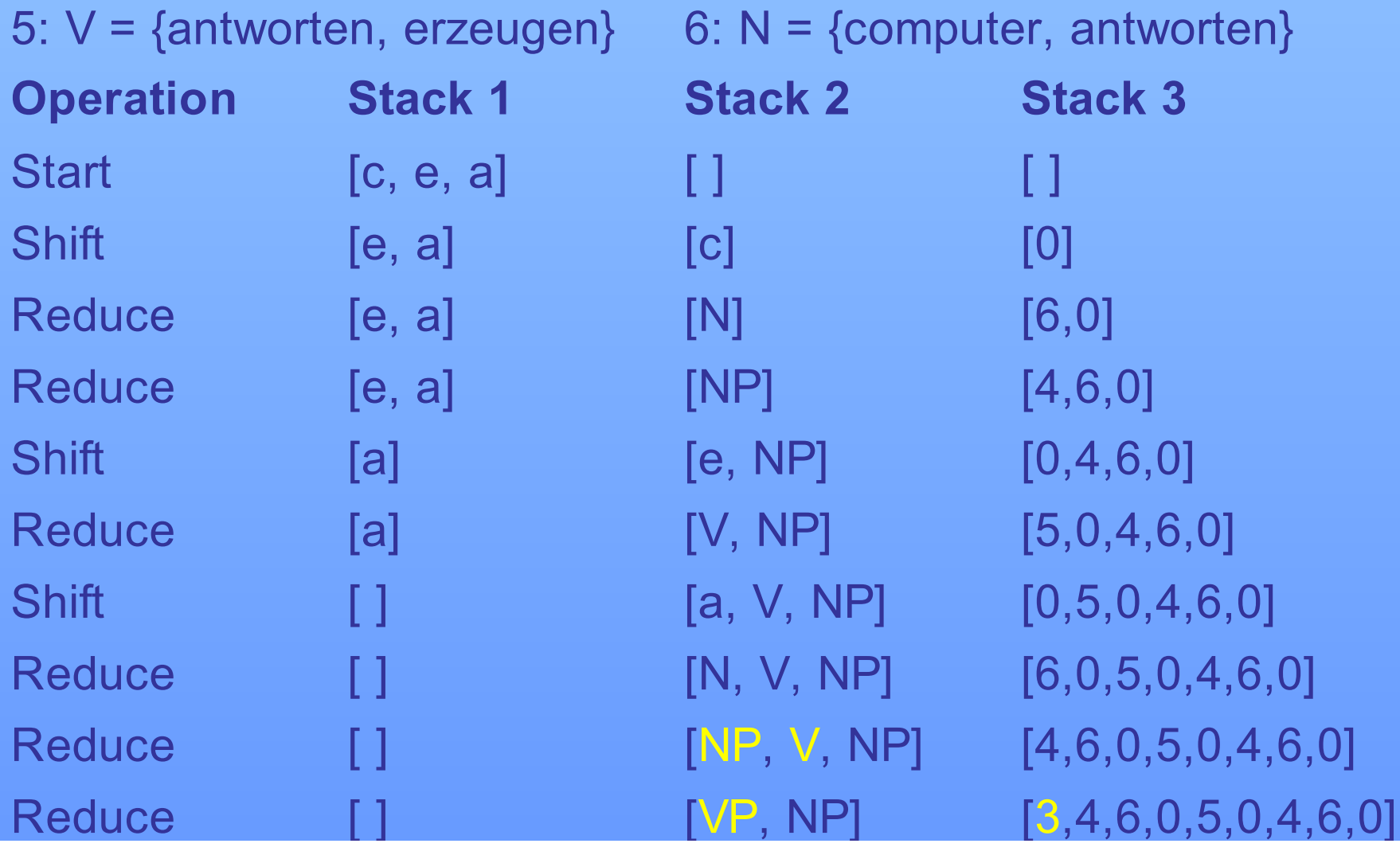

### **Syntaxregeln:**

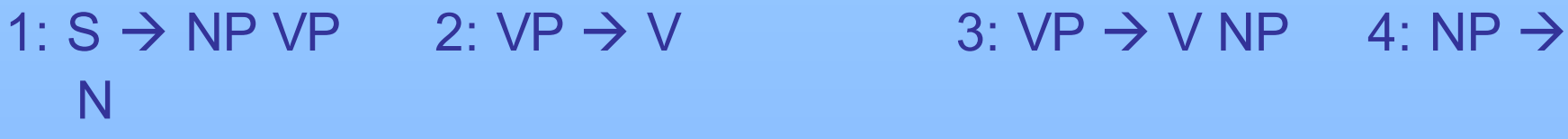

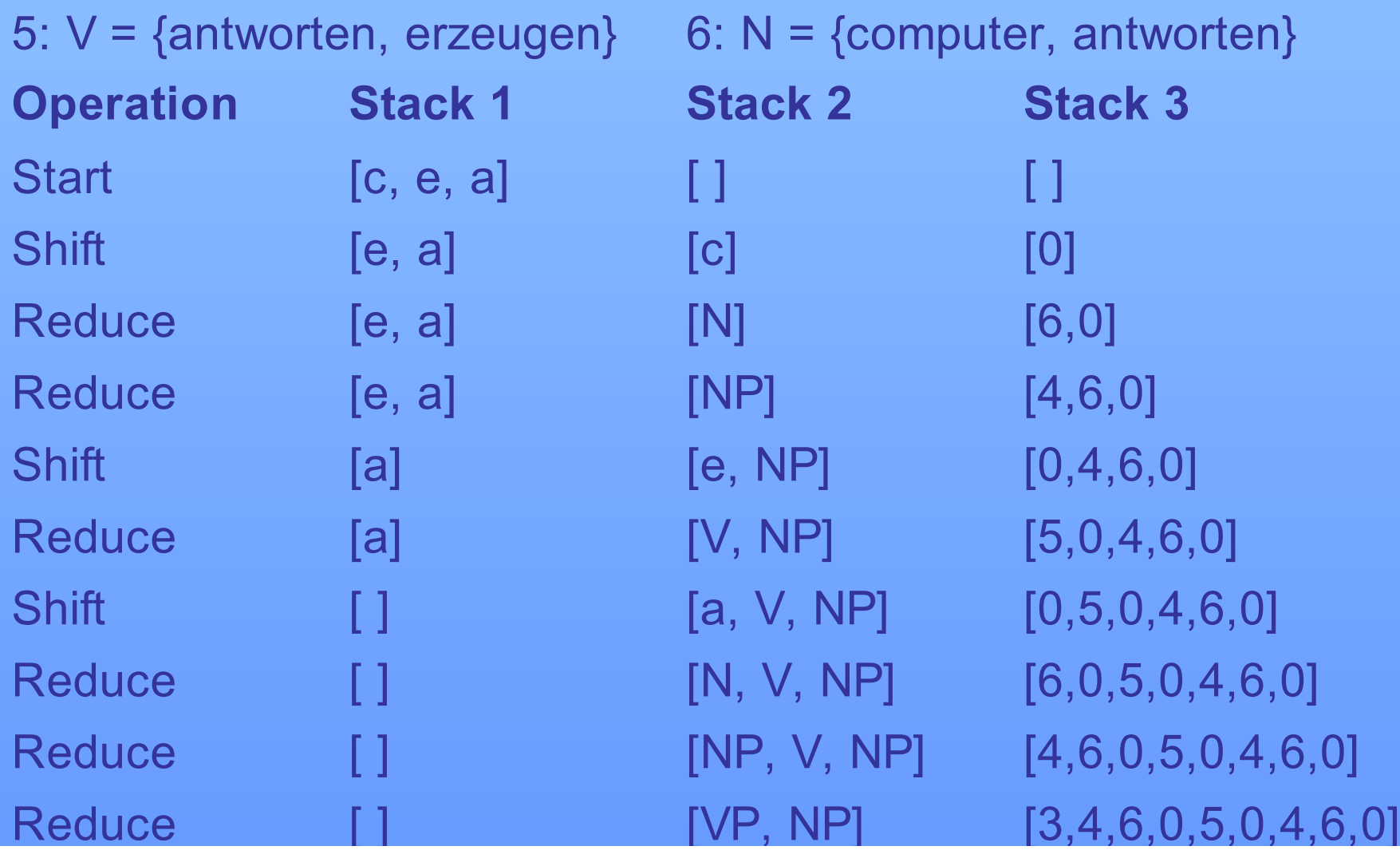

### **Syntaxregeln:**

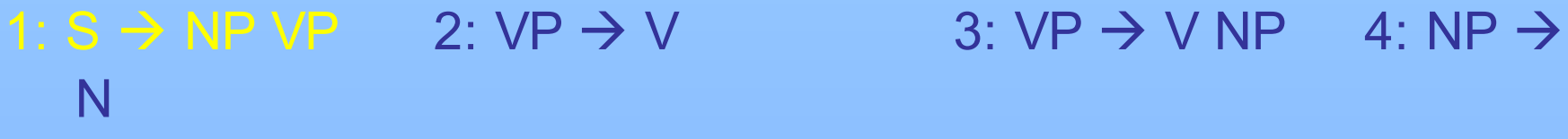

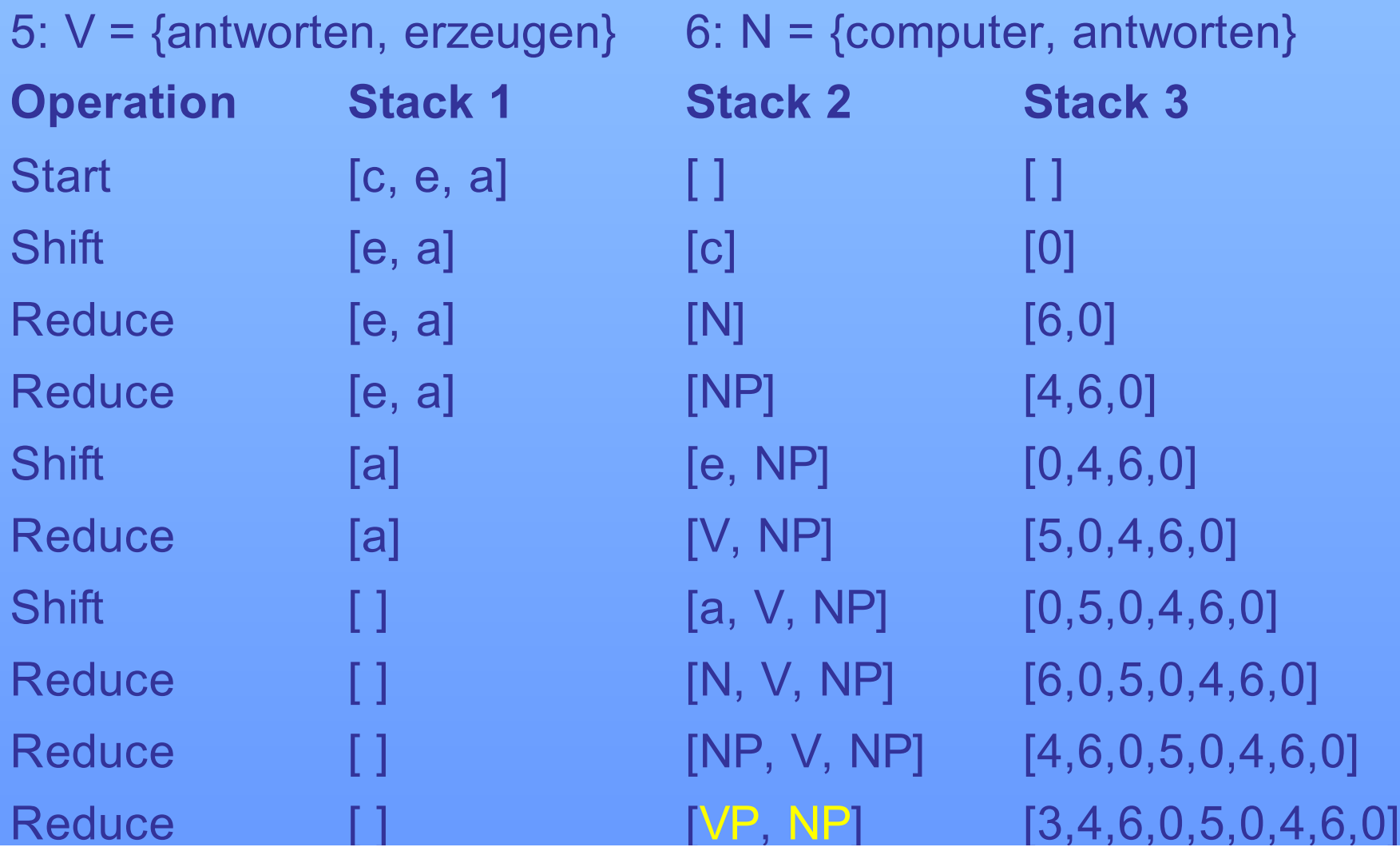

### **Syntaxregeln:**

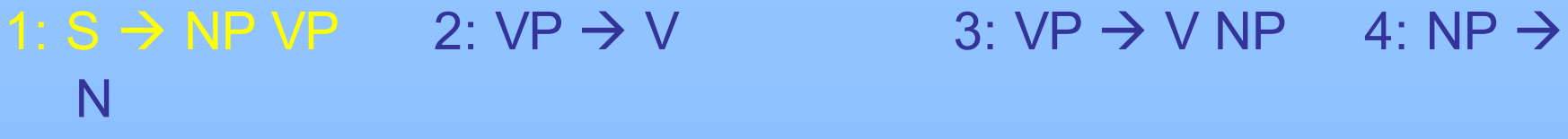

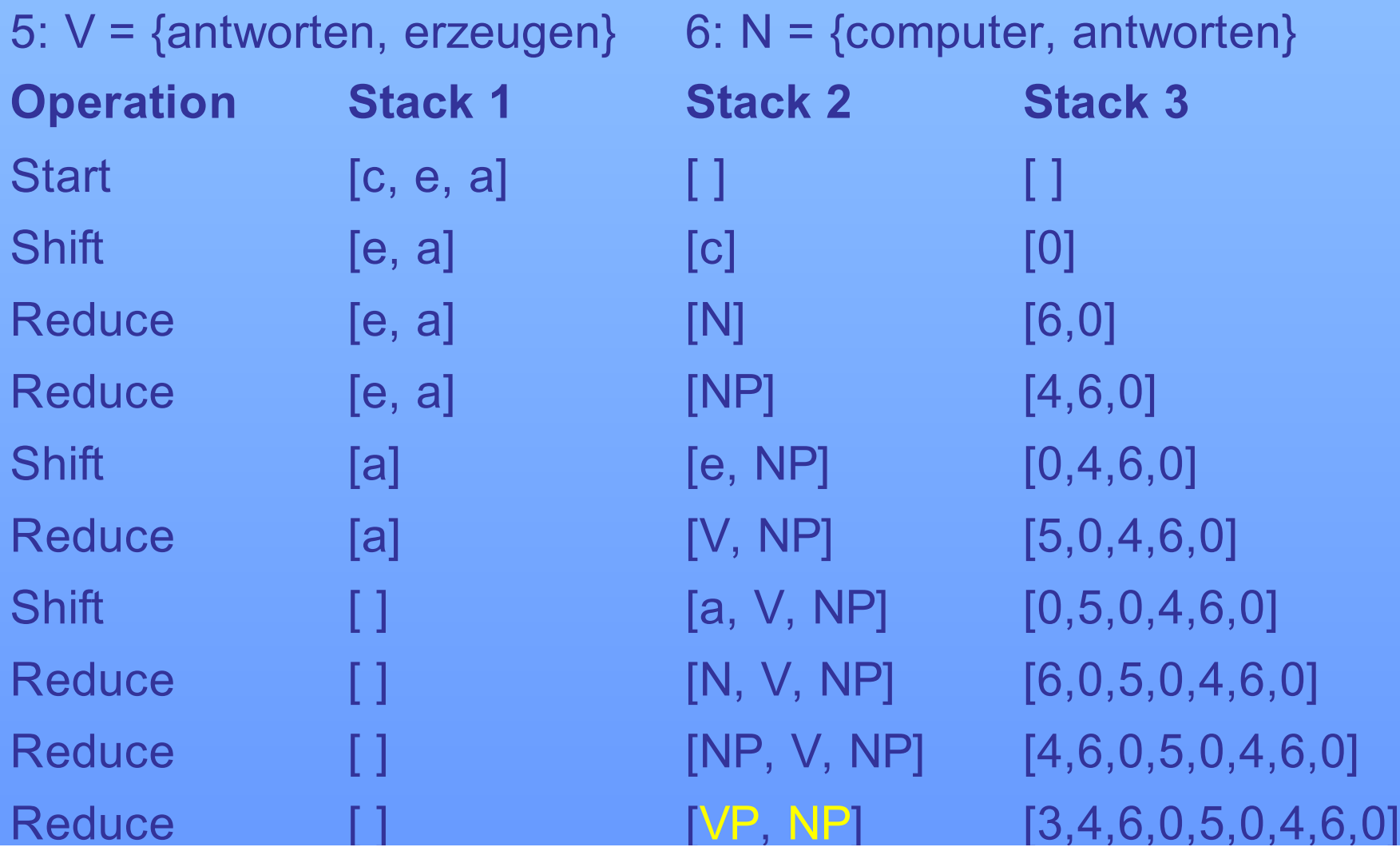

### **Syntaxregeln:**

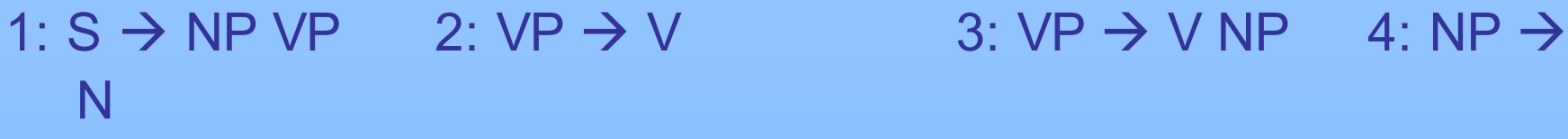

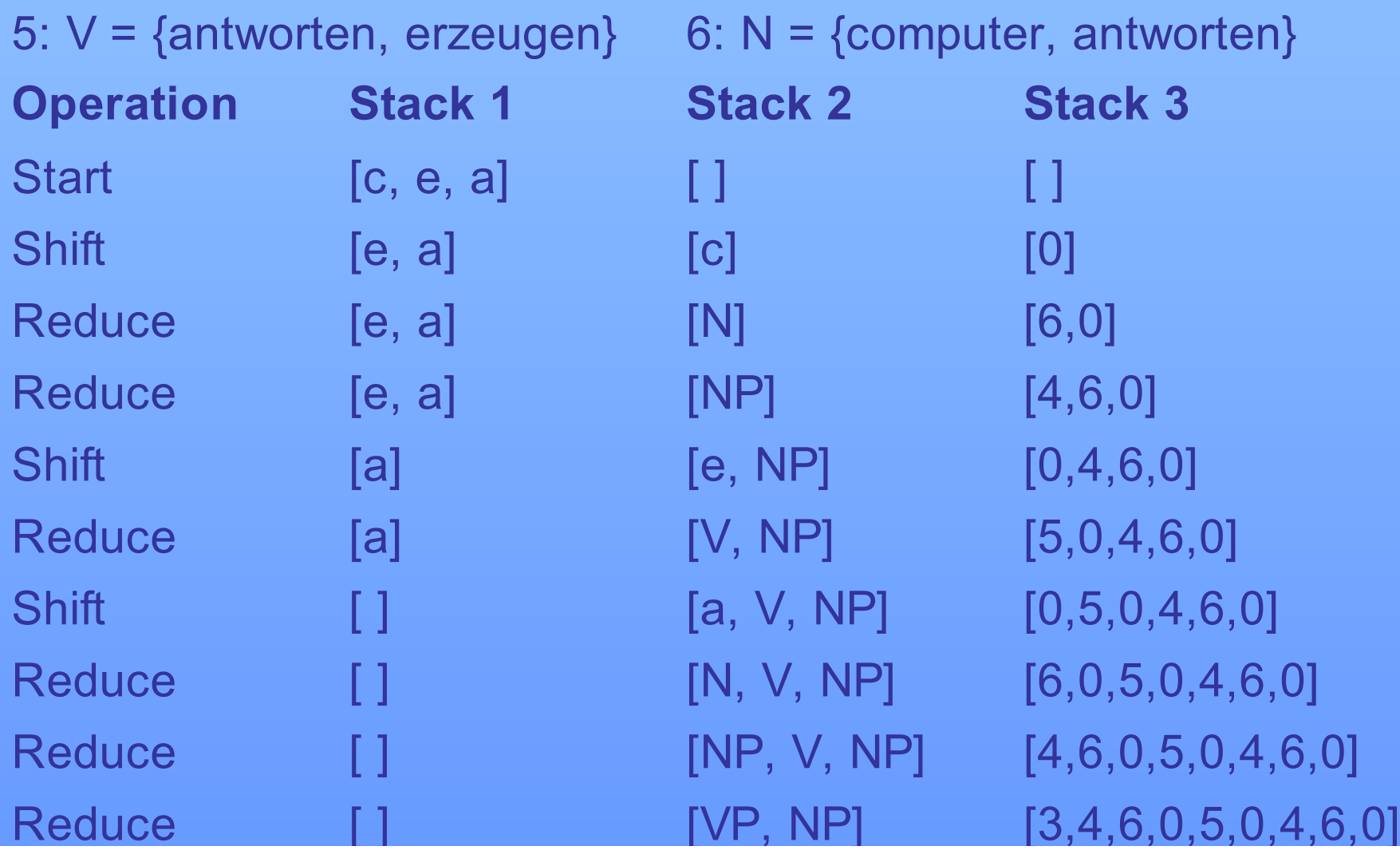

### **Syntaxregeln:**

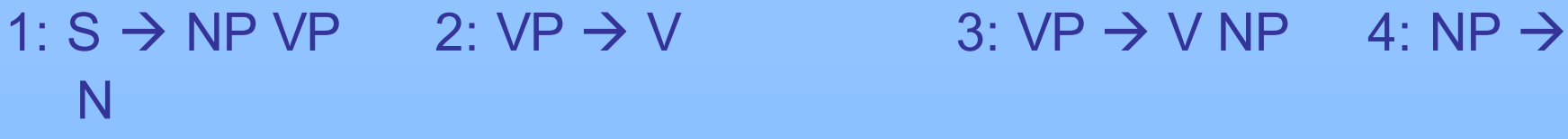

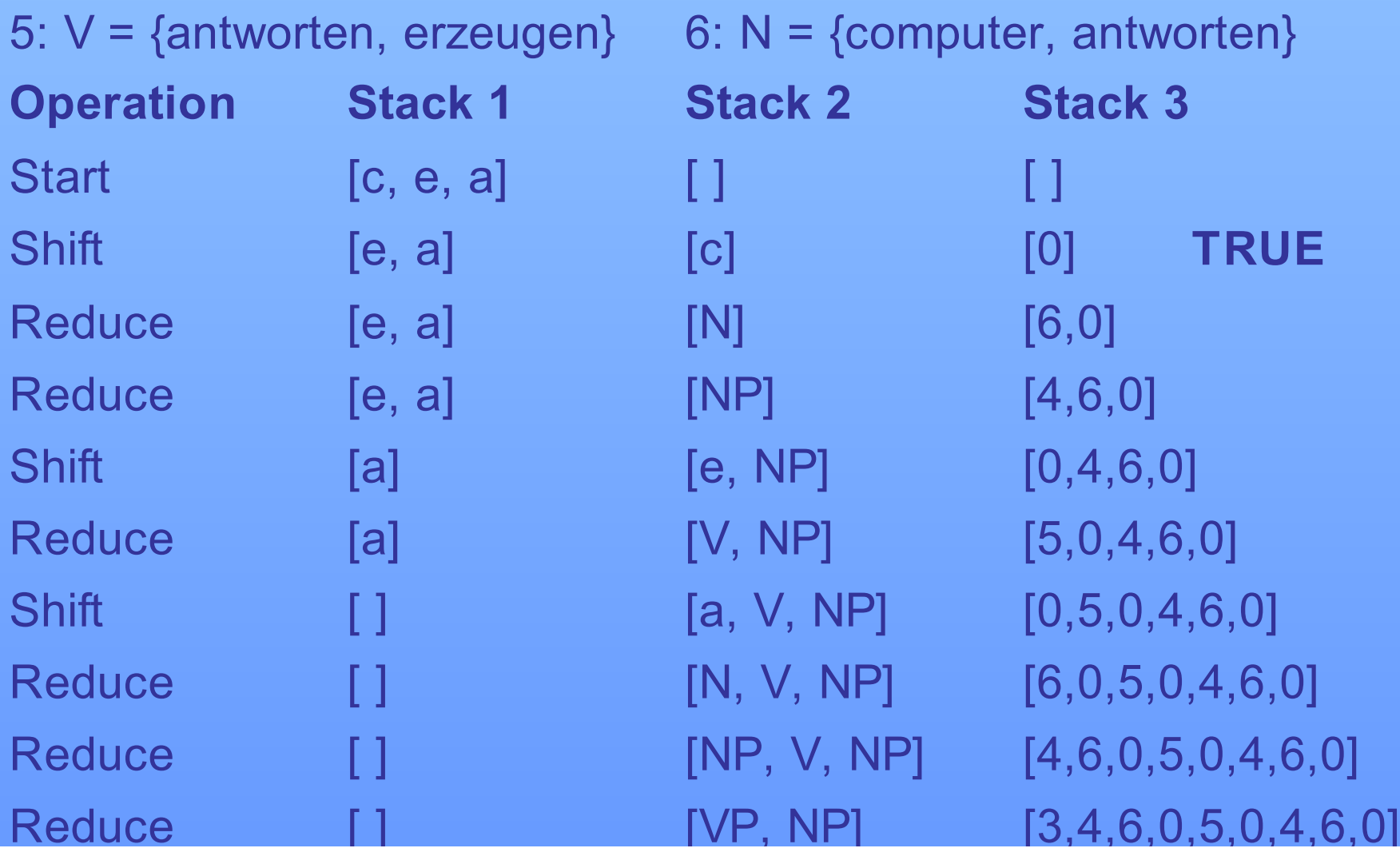

# **Vom Recognizer zum Parser**

## **Möglichkeiten der Strukturbeschreibung**

1. Möglichkeit:

die angewandten Regeln werden anschließend in umgekehrter Reihenfolge zur Konstruktion eines Phrasenstrukturbaums benutzt

2. Möglichkeit:

Stack 2 baut die Struktur parallel zur Ableitung auf und enthält nicht nur eine Ableitungszeile, sondern eine Liste von Strukturbeschreibungen
# **Vom Recognizer zum Parser**

**Stack 2 als Liste von Strukturbeschreibungen Beispiel:**

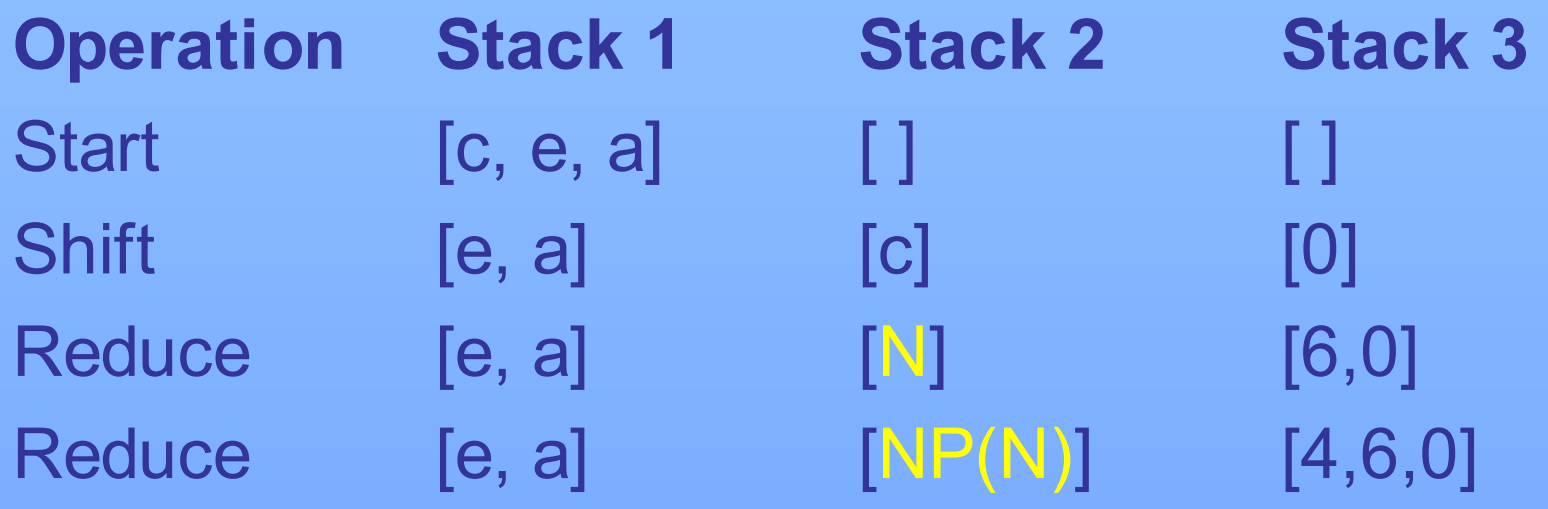

### **Vom Recognizer zum Parser**

#### **Stack 2 als Folge von Listen Beispiel:**

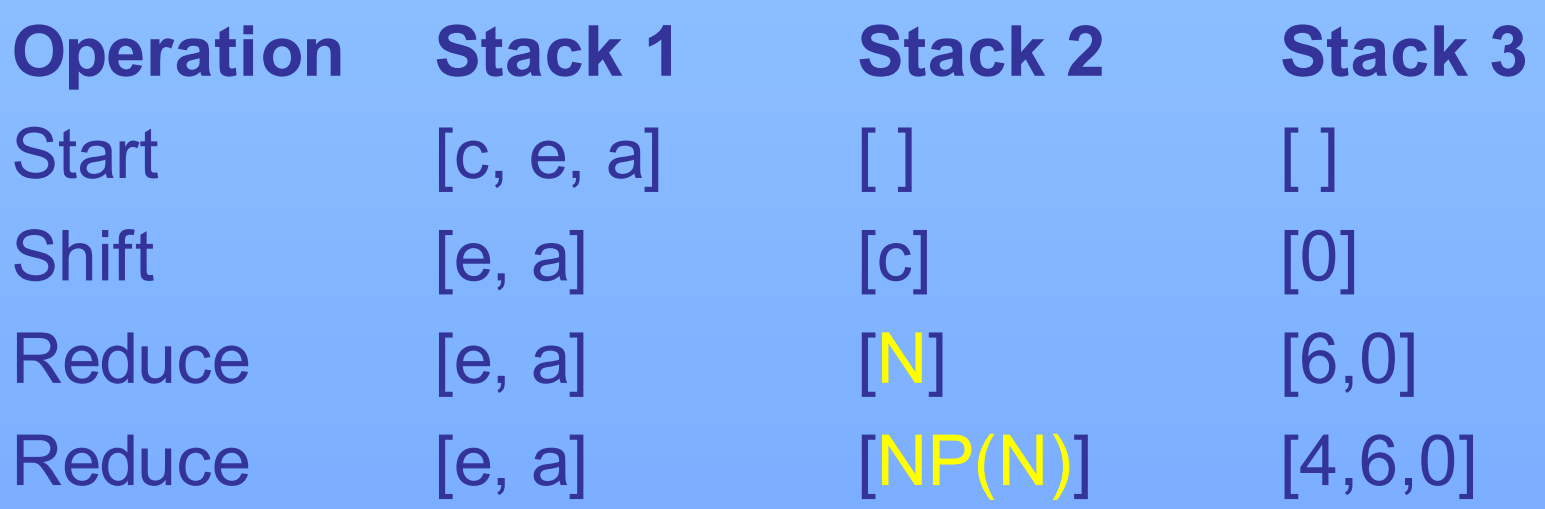

### [S(VP(NP(N)V)NP(N))]

...

# **Literatur**

Allen, James 1995, *Natural Language Understanding*. Redwood City: Benjamin/Cummings, Kap. 3.

- Carstensen, Kai-Uwe et al. 2001, *Computerlinguistik und Sprachtechnologie*. Heidelberg/Berlin: Spektrum.
- Hellwig, Peter 1989, "Parsing natürlicher Sprache", in: Bátori/Lenders/Putschke. *Computerlinguistik.* Handbücher zur Sprach- und Kommunikationswissenschaft. Band 4. Berlin: De Gruyter, S. 348-432.

Naumann, Sven & Hagen Langer 1994, *Parsing. Eine Einführung in die maschinelle Analyse natürlicher Sprache*. Stuttgart: Teubner.

(B.3) Probleme beim Parsen

- · Top-Down: Linksrekursion; Bottom-Up: e-Regeln
- · Nichtdeterminismus
- $\Rightarrow$  Echte und lokale Ambiguitäten müssen behandelt werden - z.B. durch Backtracking
- $\Rightarrow$  Ineffiezientes Arbeiten durch wiederholte Konstituentenanlyse